# 10

GP-Pro ${\rm EX}$ 

 $10.1$  $10-2$ 

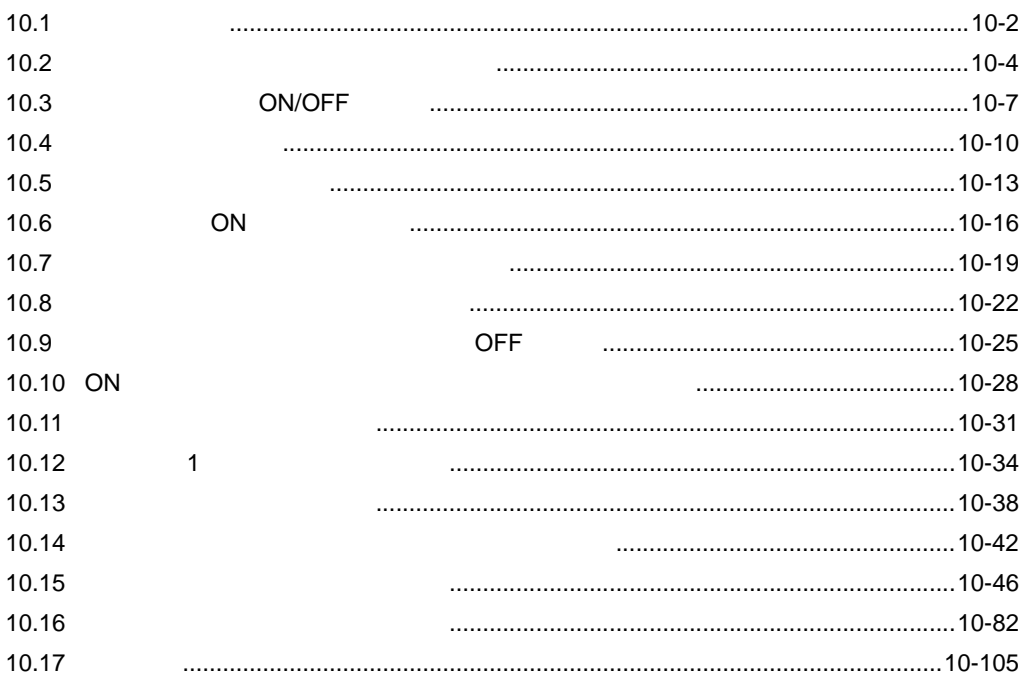

 $10-1$ 

<span id="page-1-0"></span>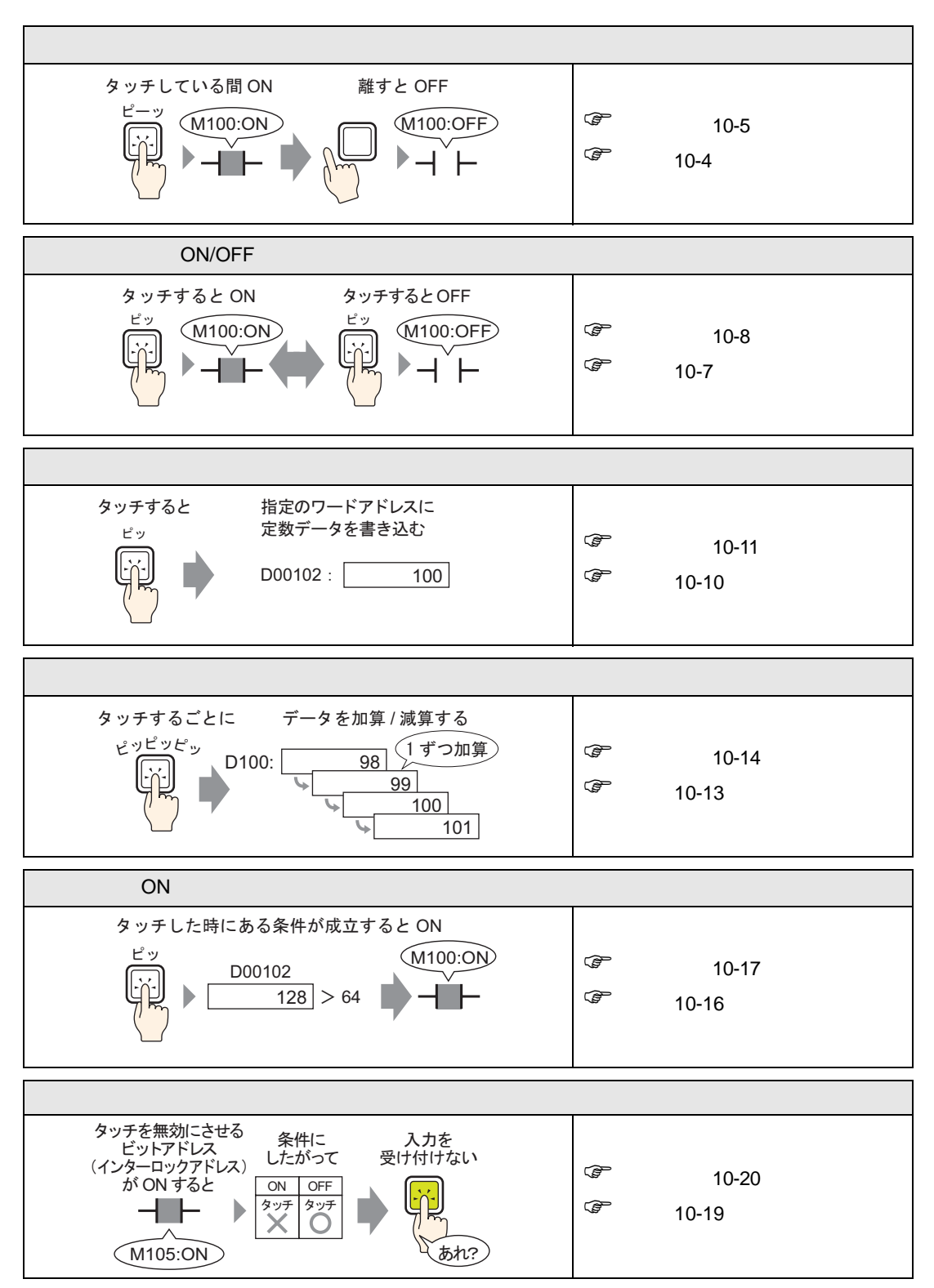

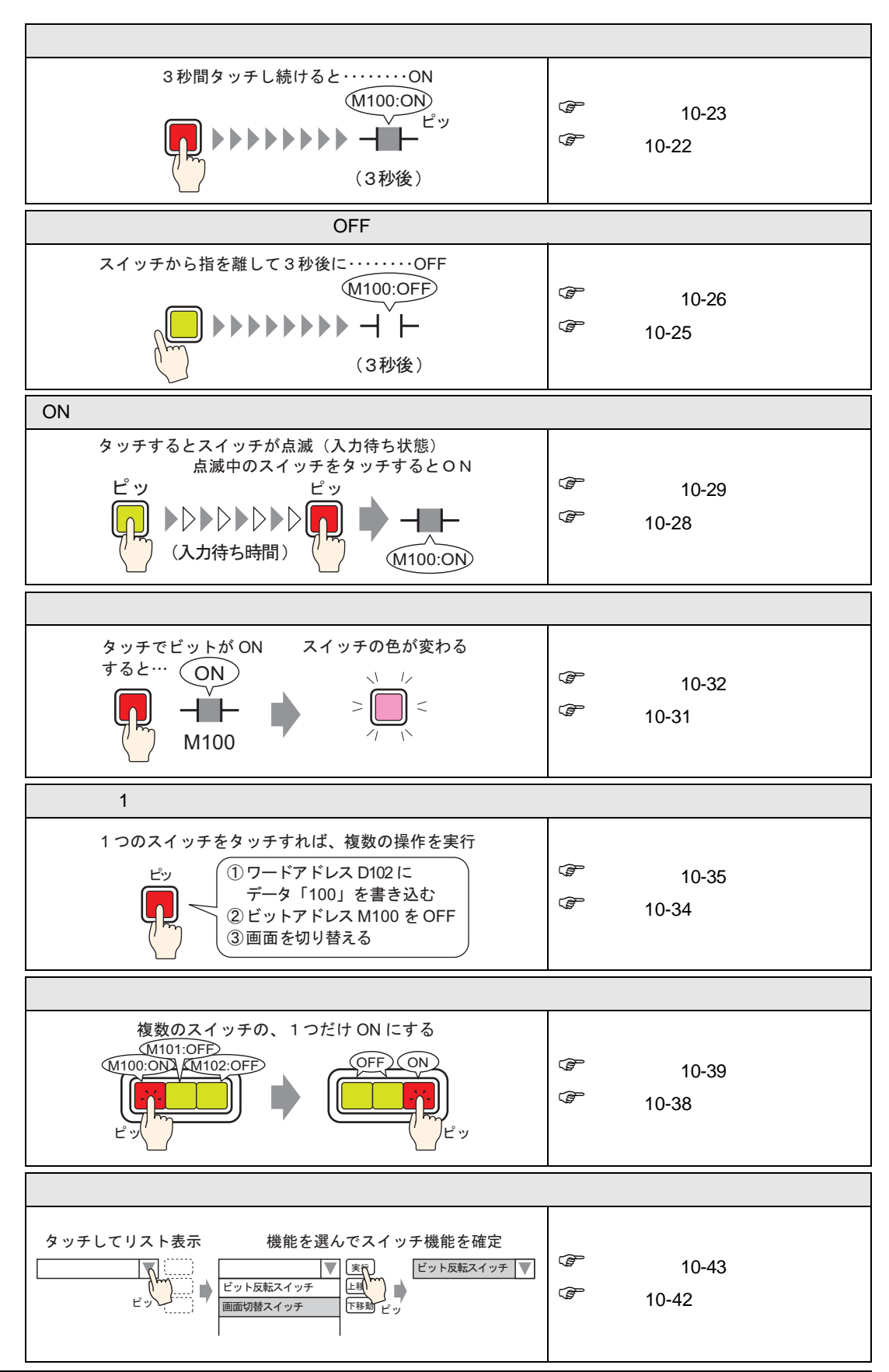

<span id="page-3-0"></span> $10.2.1$ 

OFF

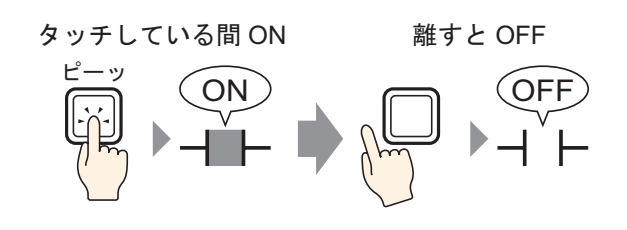

 $ON$ 

#### <span id="page-4-0"></span> $10.2.2$

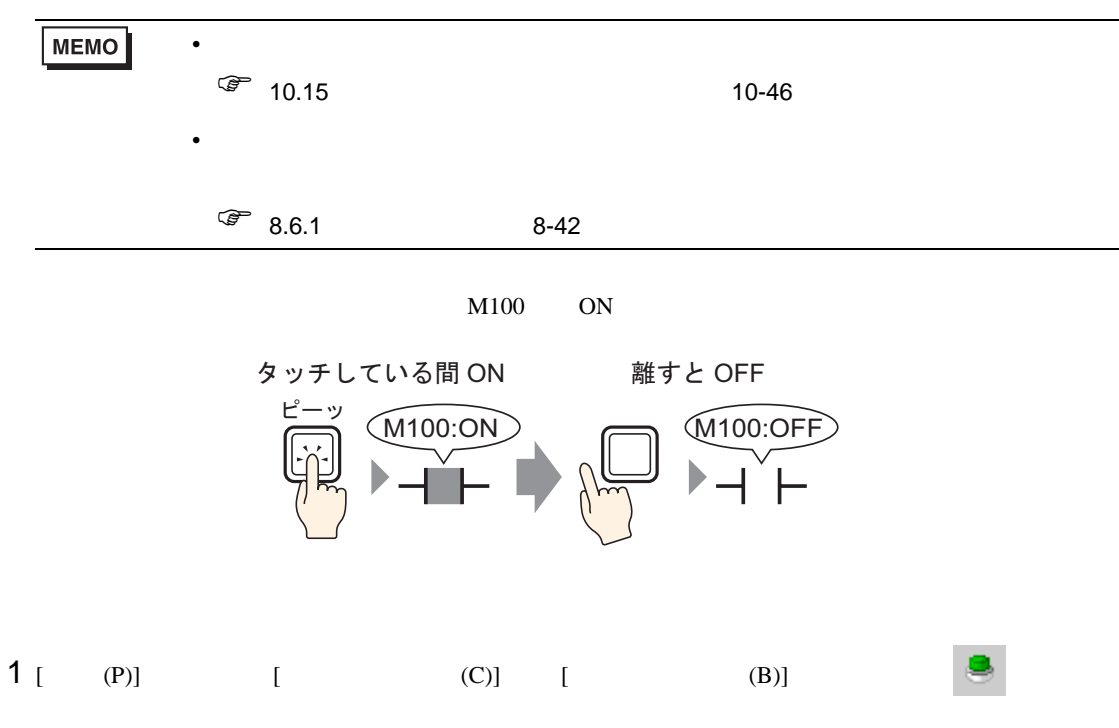

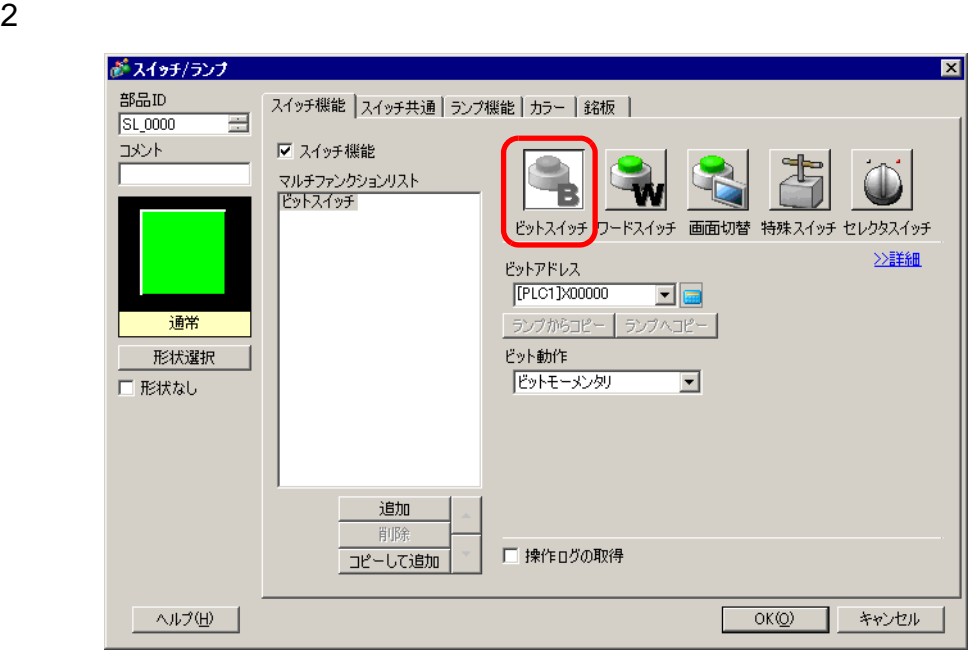

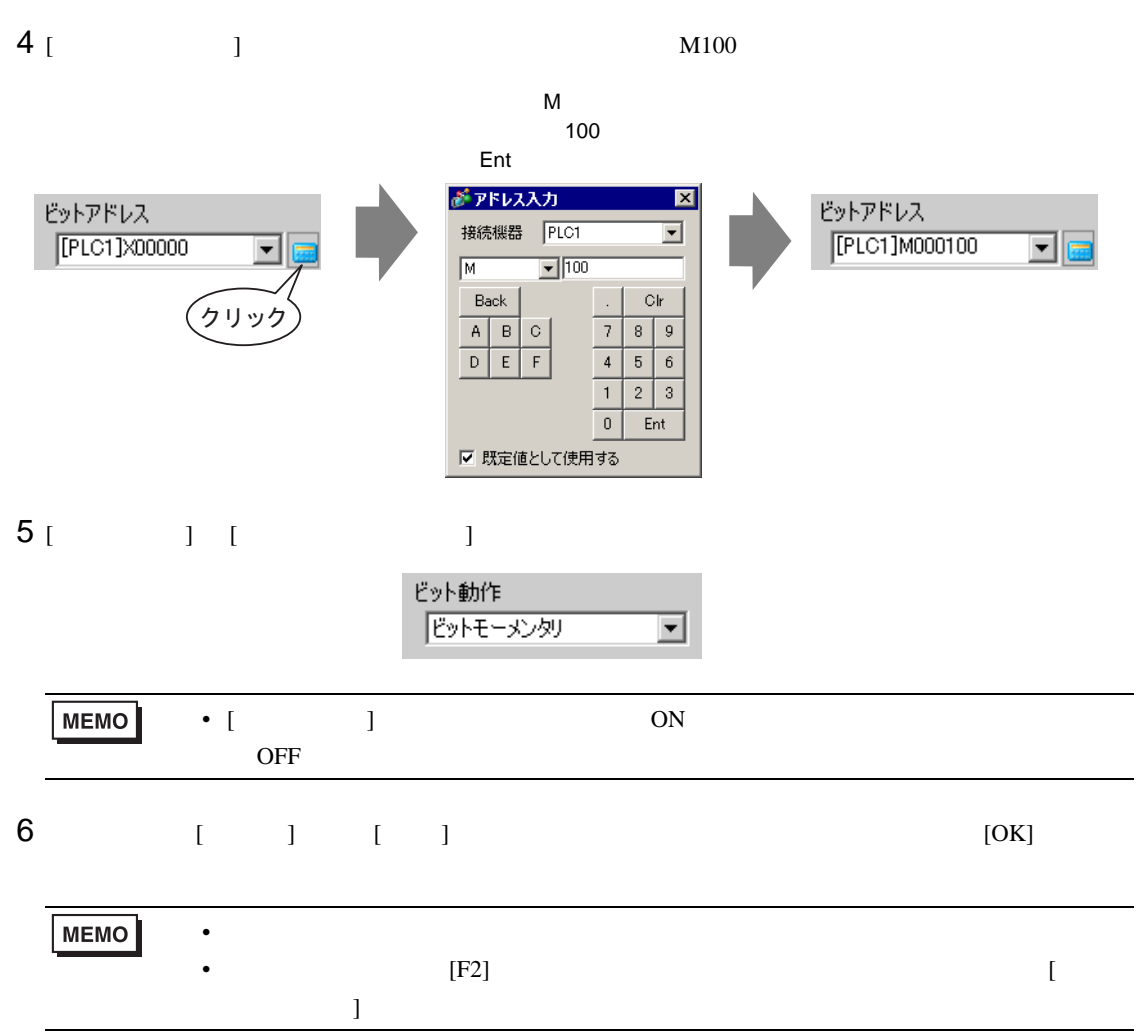

<span id="page-6-0"></span>10.3 ON/OFF

 $10.3.1$ 

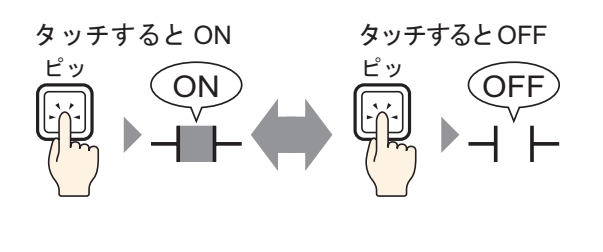

 $\overline{OFF}$  OFF  $\overline{OFF}$ ON/OFF

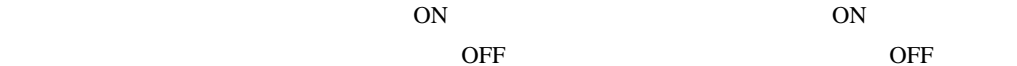

## <span id="page-7-0"></span> $10.3.2$

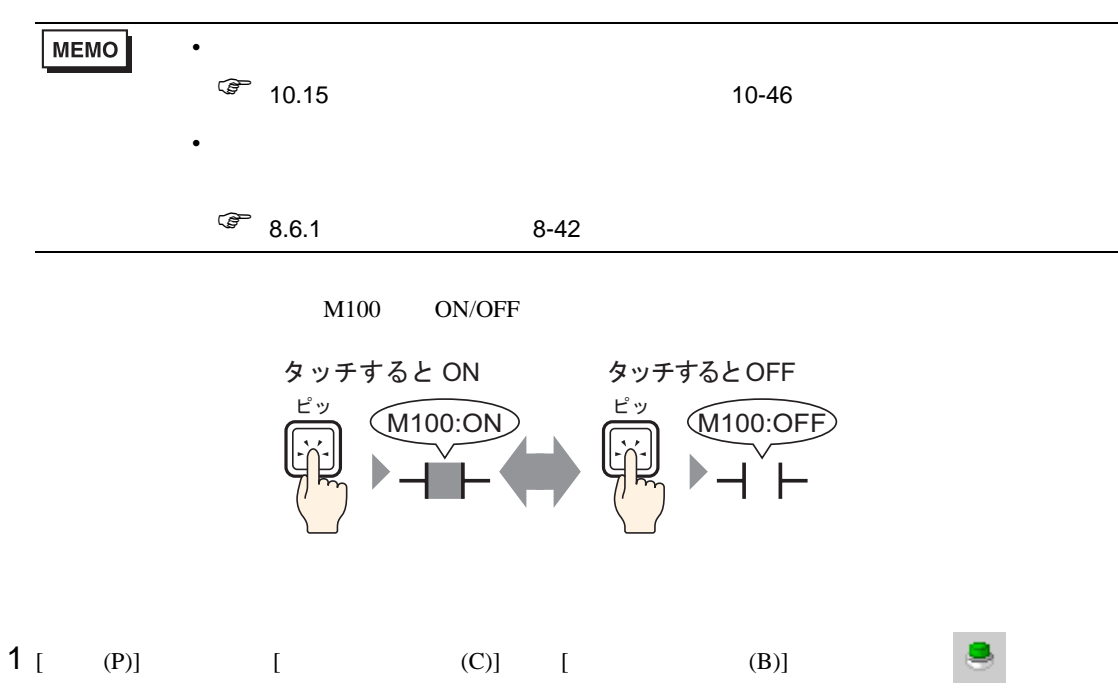

 $2$ 

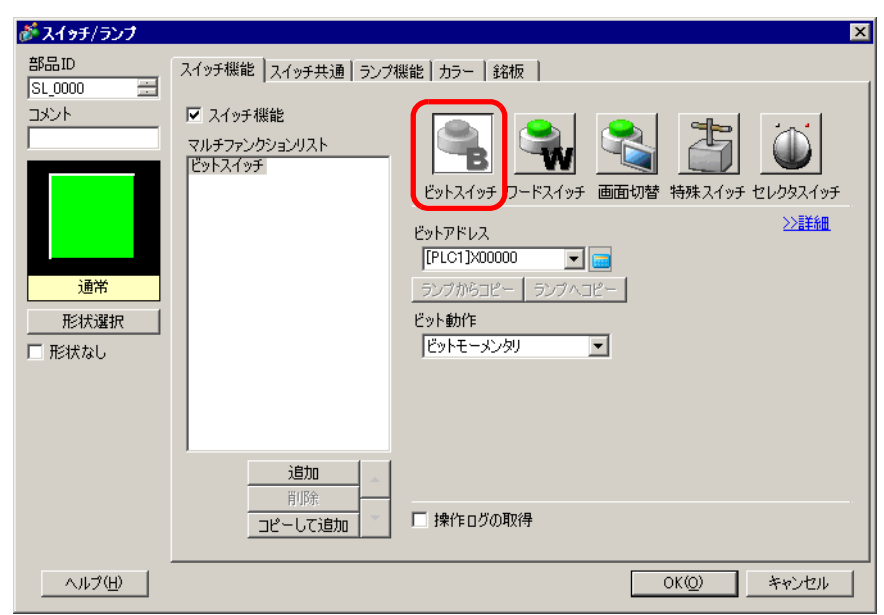

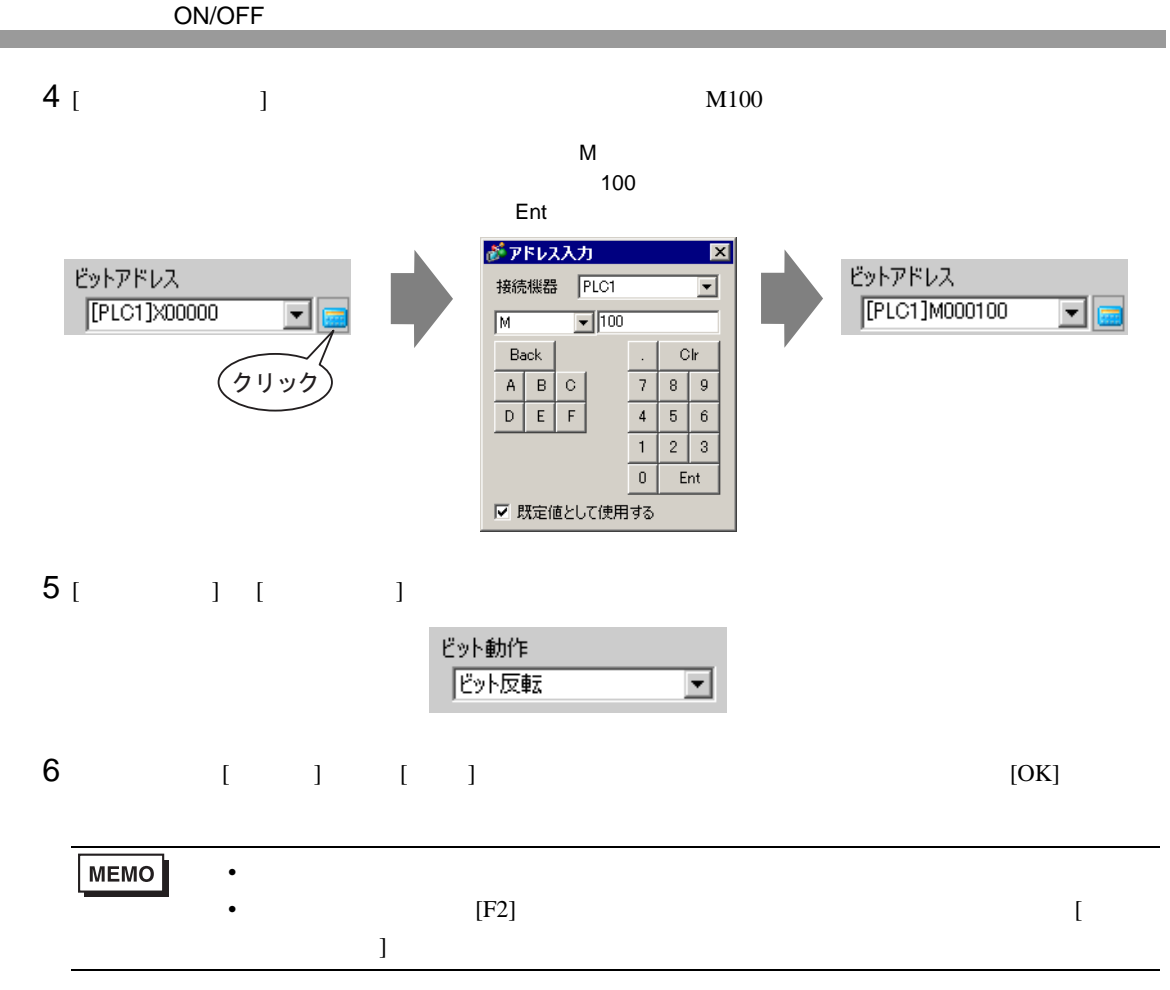

 $\overline{\phantom{0}}$ 

<span id="page-9-0"></span> $10.4.1$ 

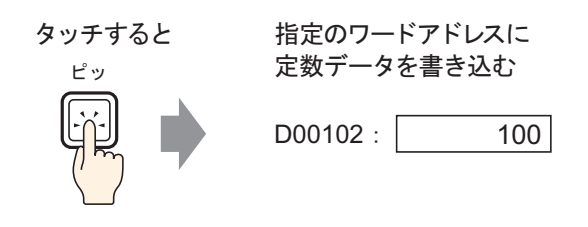

 $D00102$  100

#### <span id="page-10-0"></span> $10.4.2$

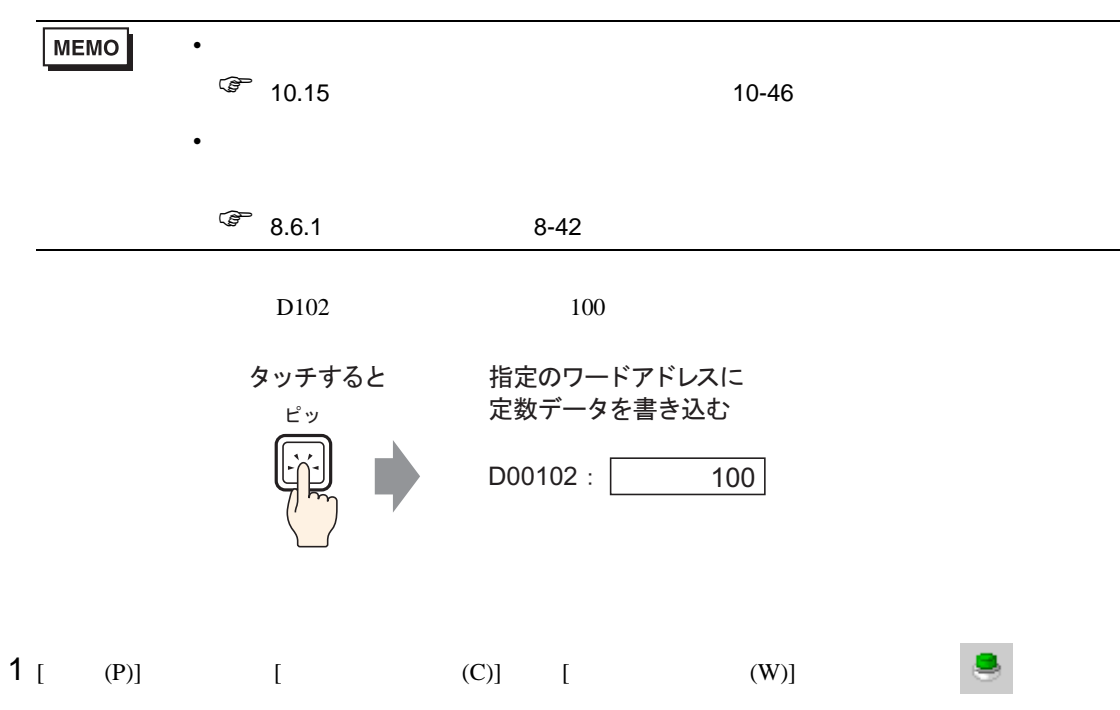

 $2$ 

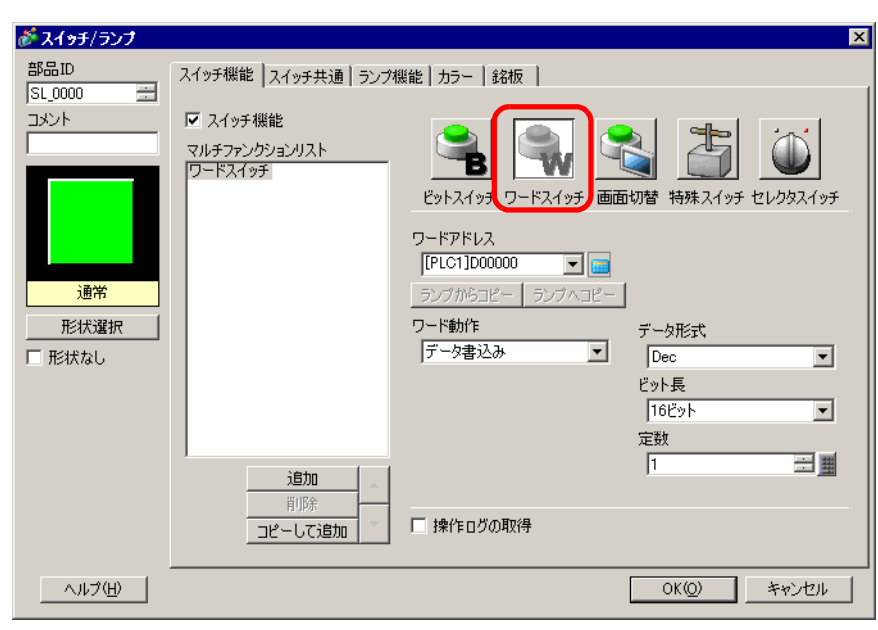

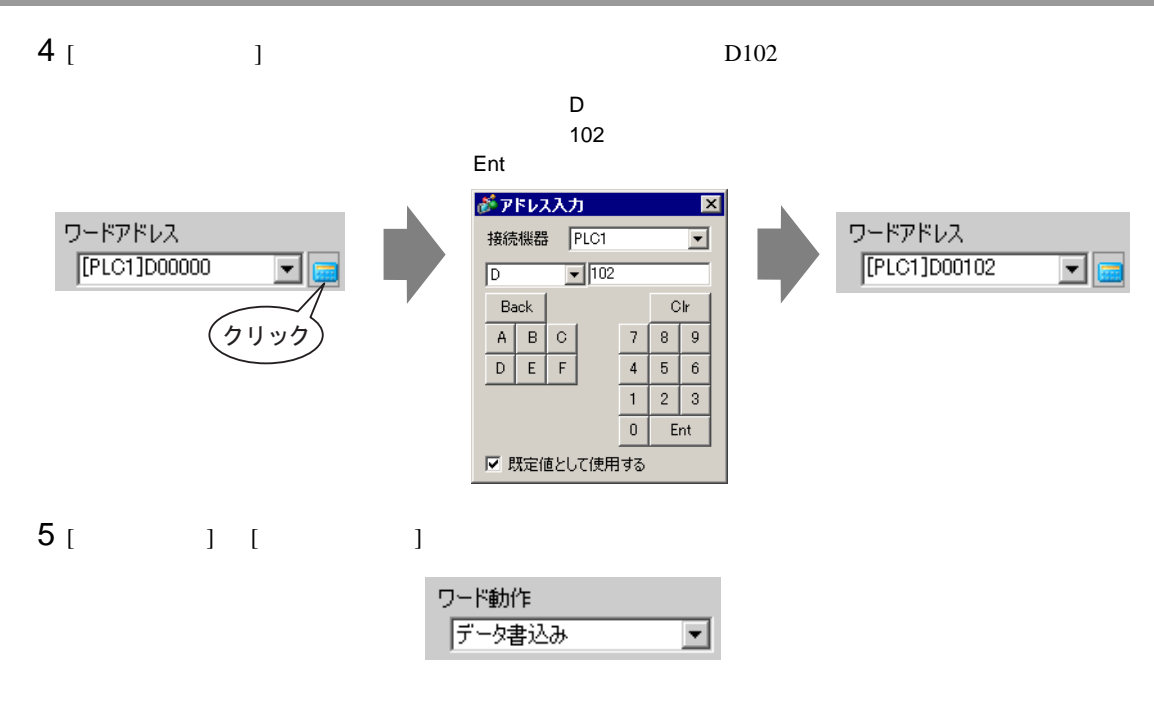

## $6$  [ ] 100

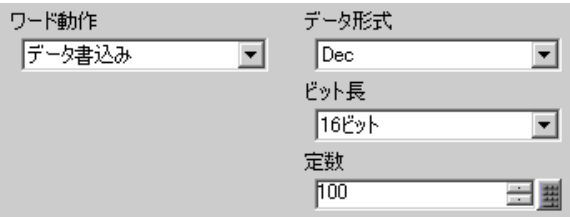

# 7 (  $]$   $[$   $]$   $[$   $]$   $[$   $]$   $[$   $]$   $[$   $[$   $]$   $[$   $]$   $[$   $[$   $]$   $[$   $]$   $[$   $]$   $[$   $]$   $[$   $]$   $[$   $]$   $[$   $]$   $[$   $]$   $[$   $]$   $[$   $]$   $[$   $]$   $[$   $]$   $[$   $]$   $[$   $]$   $[$   $]$   $[$   $]$   $[$   $]$   $[$   $]$   $[$   $]$   $[$   $]$

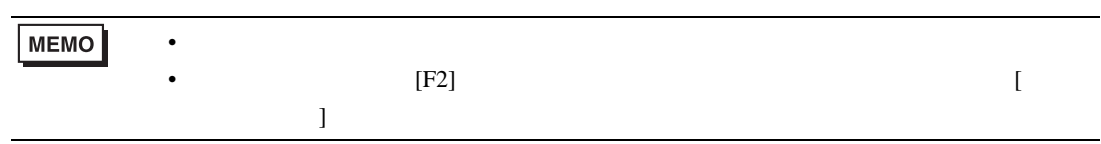

<span id="page-12-0"></span> $10.5.1$ 

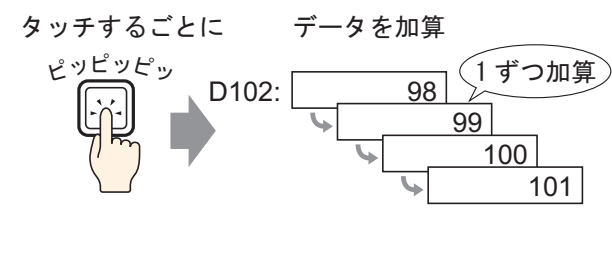

 $D102$  98

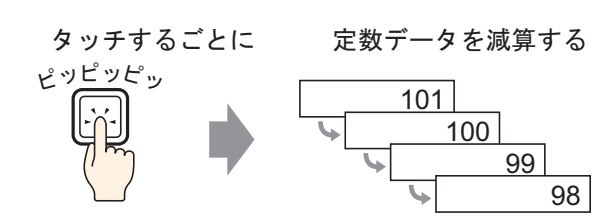

 $101$ 

 $-1$ 

 $\sim$  1

## <span id="page-13-0"></span> $10.5.2$

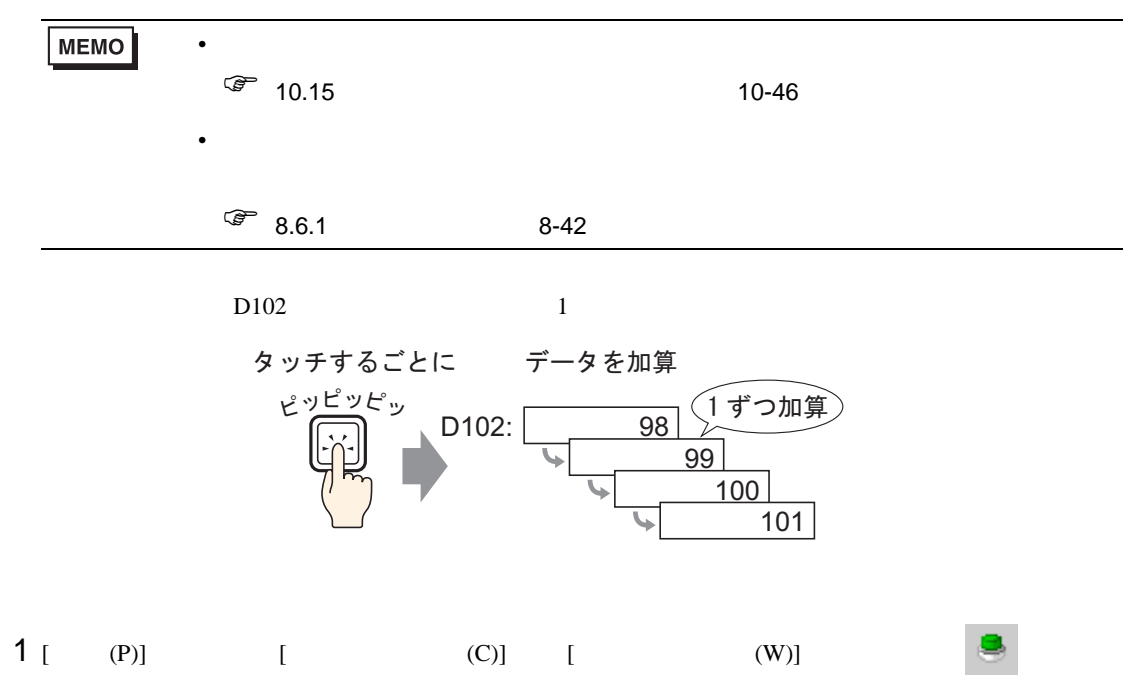

 $2$ 

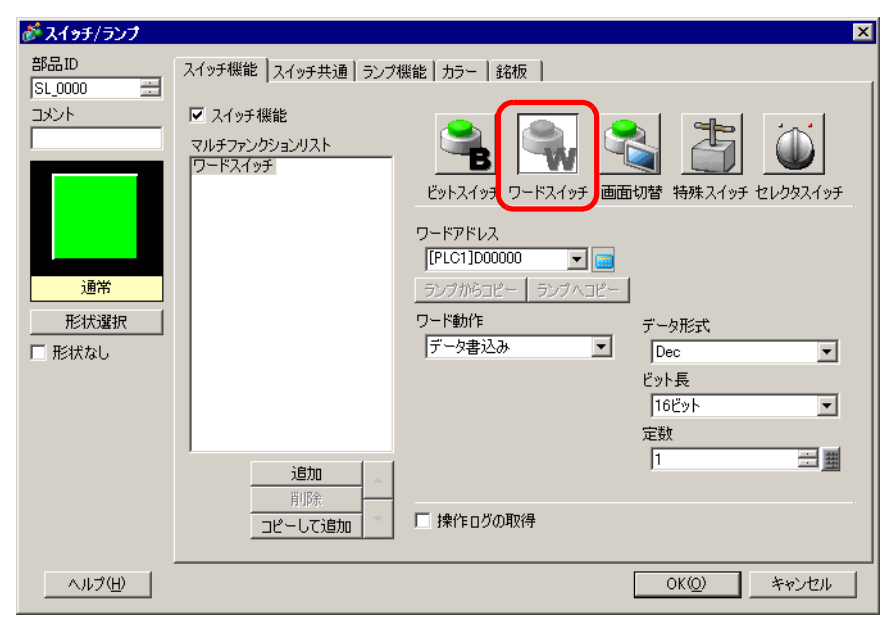

 $3<sub>1</sub>$   $1<sub>2</sub>$ 

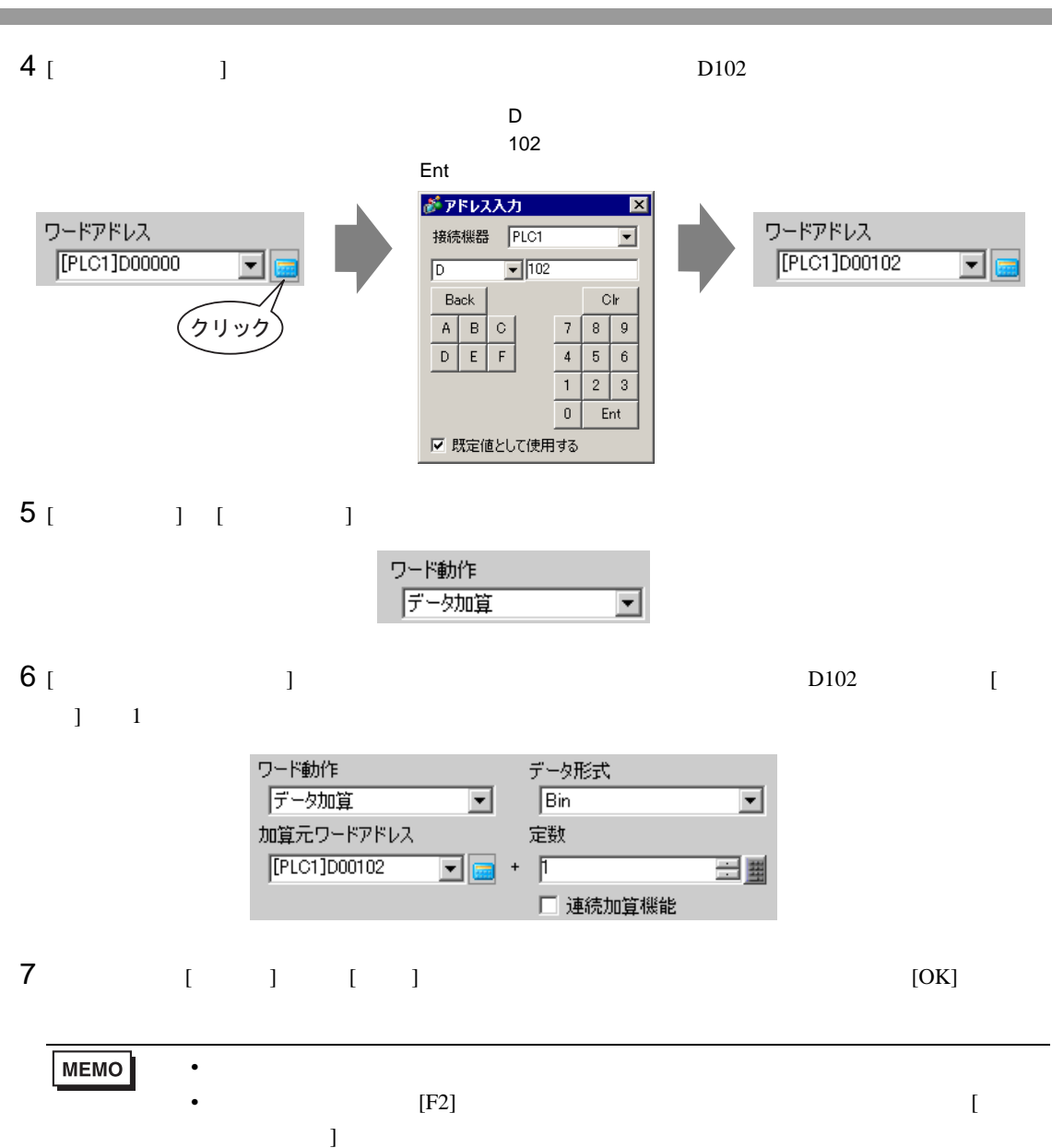

<span id="page-15-0"></span>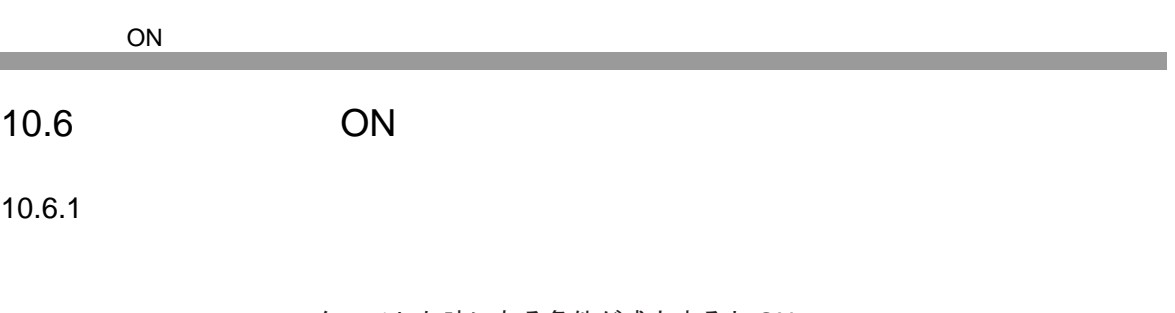

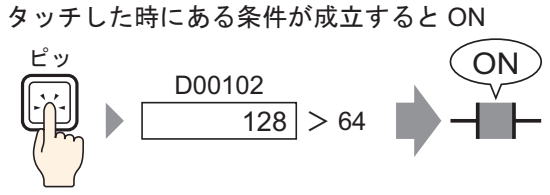

 $128$  64

 $\mathbb{R}$  on  $\mathbb{R}$  is the contract of  $\mathbb{R}$  on  $\mathbb{R}$  on  $\mathbb{R}$  on  $\mathbb{R}$ 

#### ON

<span id="page-16-0"></span> $10.6.2$ 

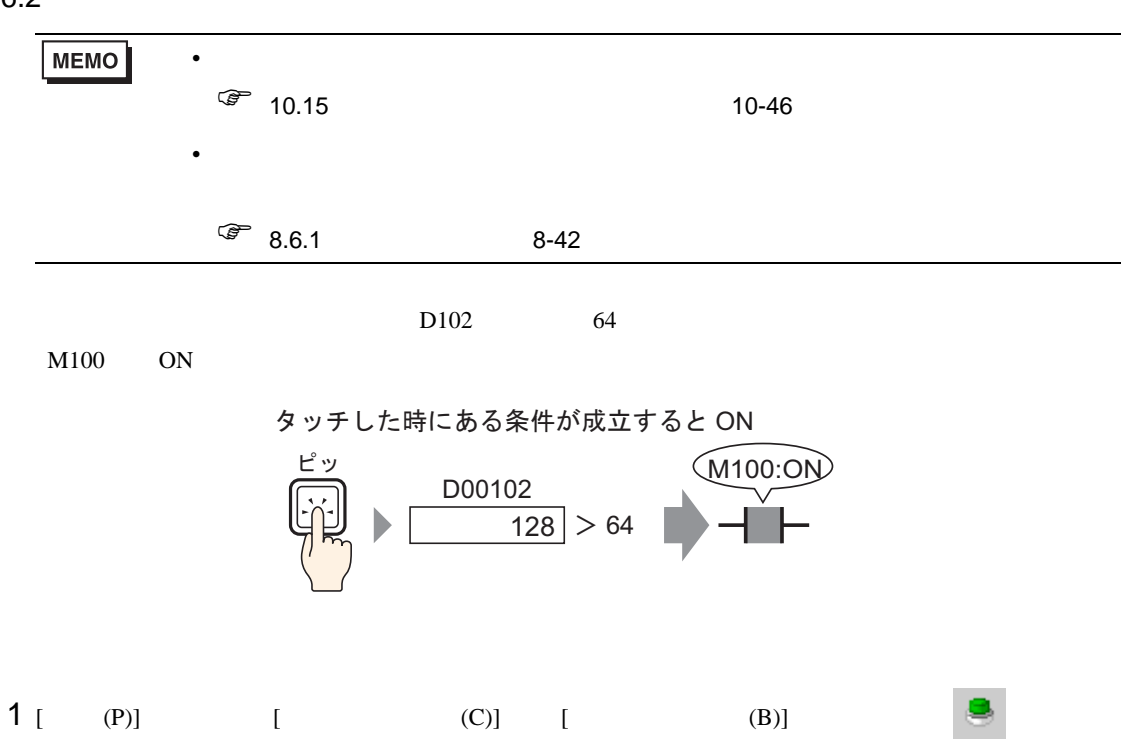

 $2$ 

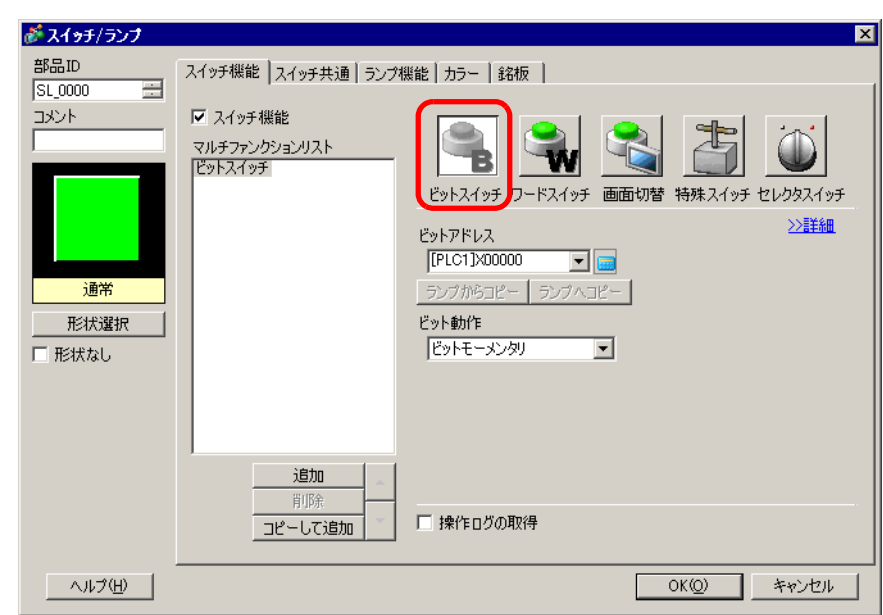

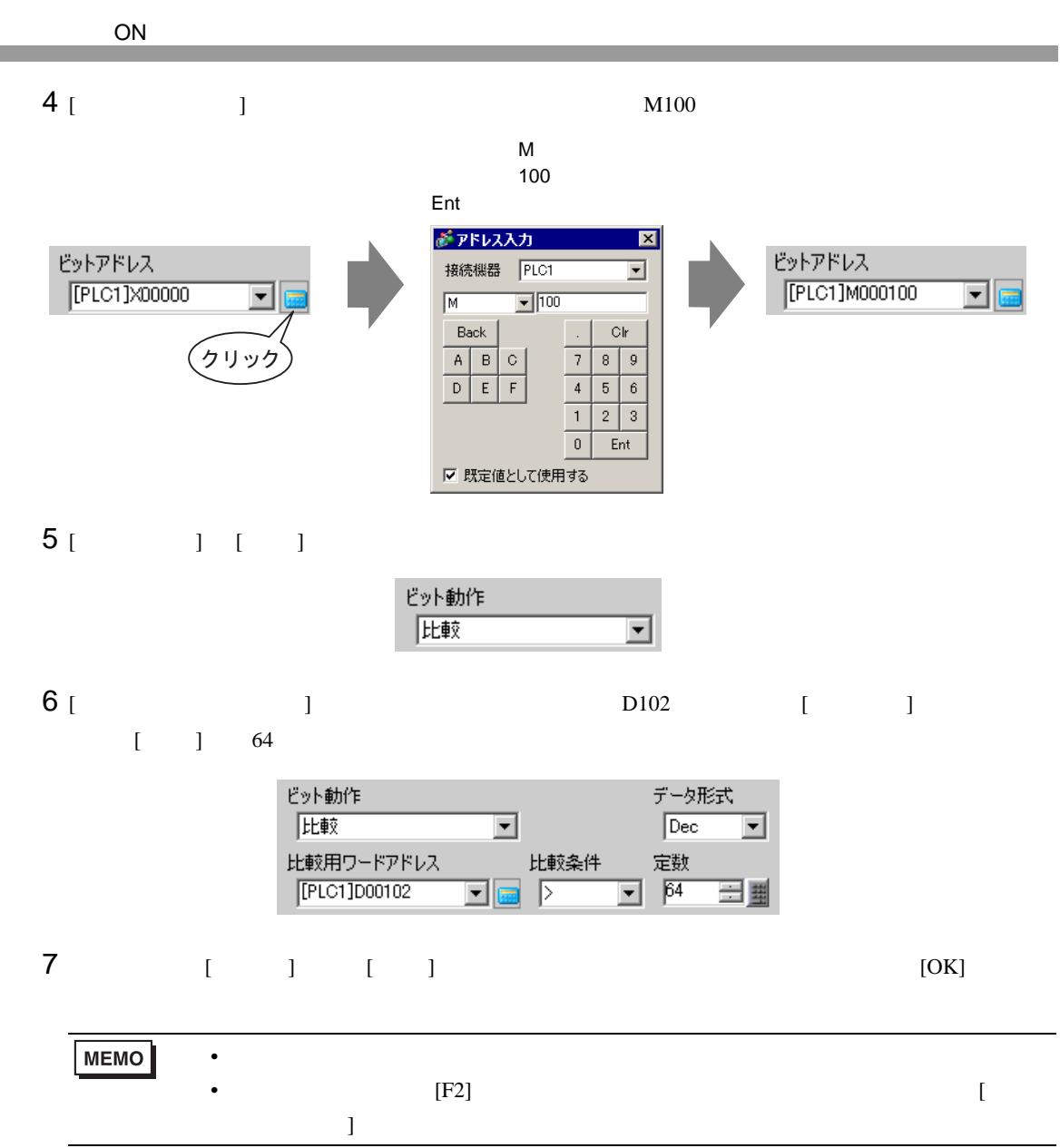

<span id="page-18-0"></span> $10.7.1$ 

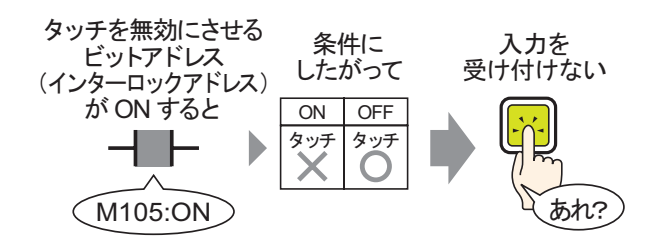

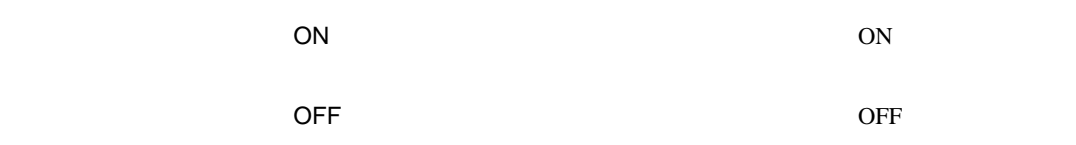

#### <span id="page-19-0"></span> $10.7.2$

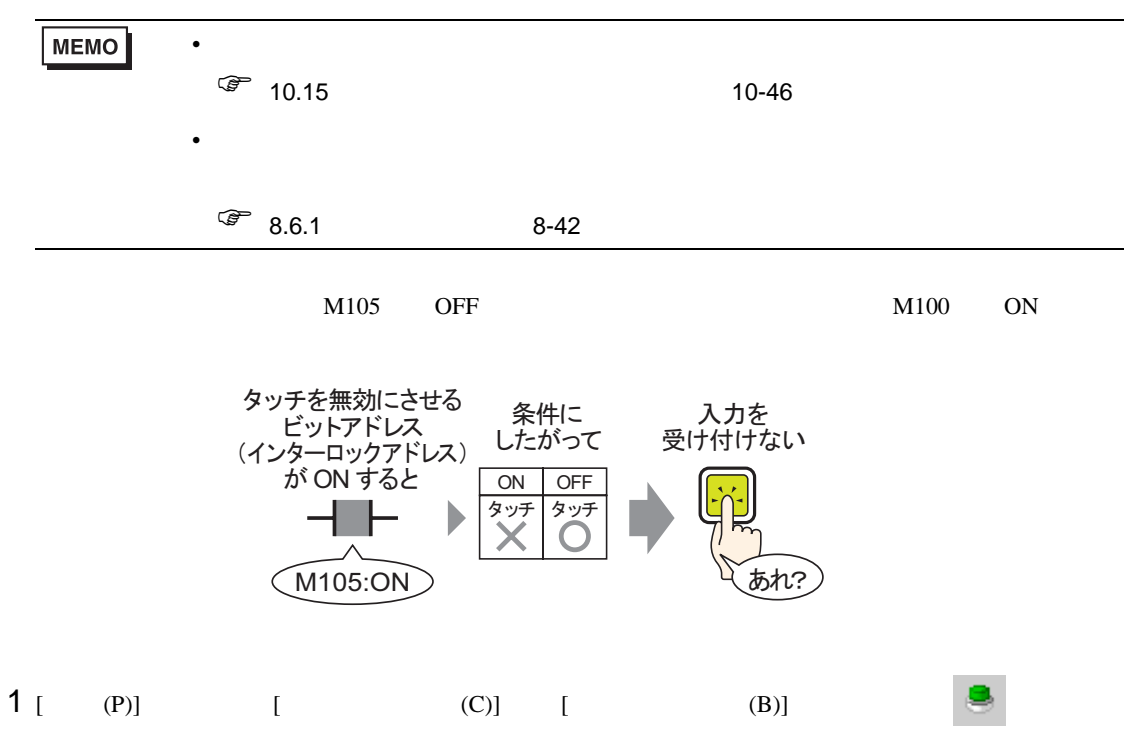

 $2$ 

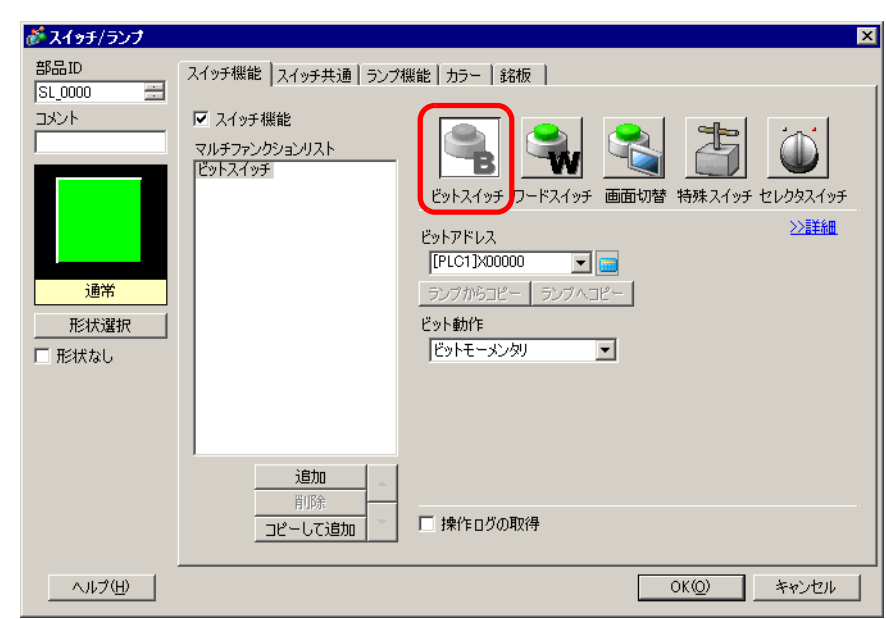

 $3<sup>1</sup>$  1

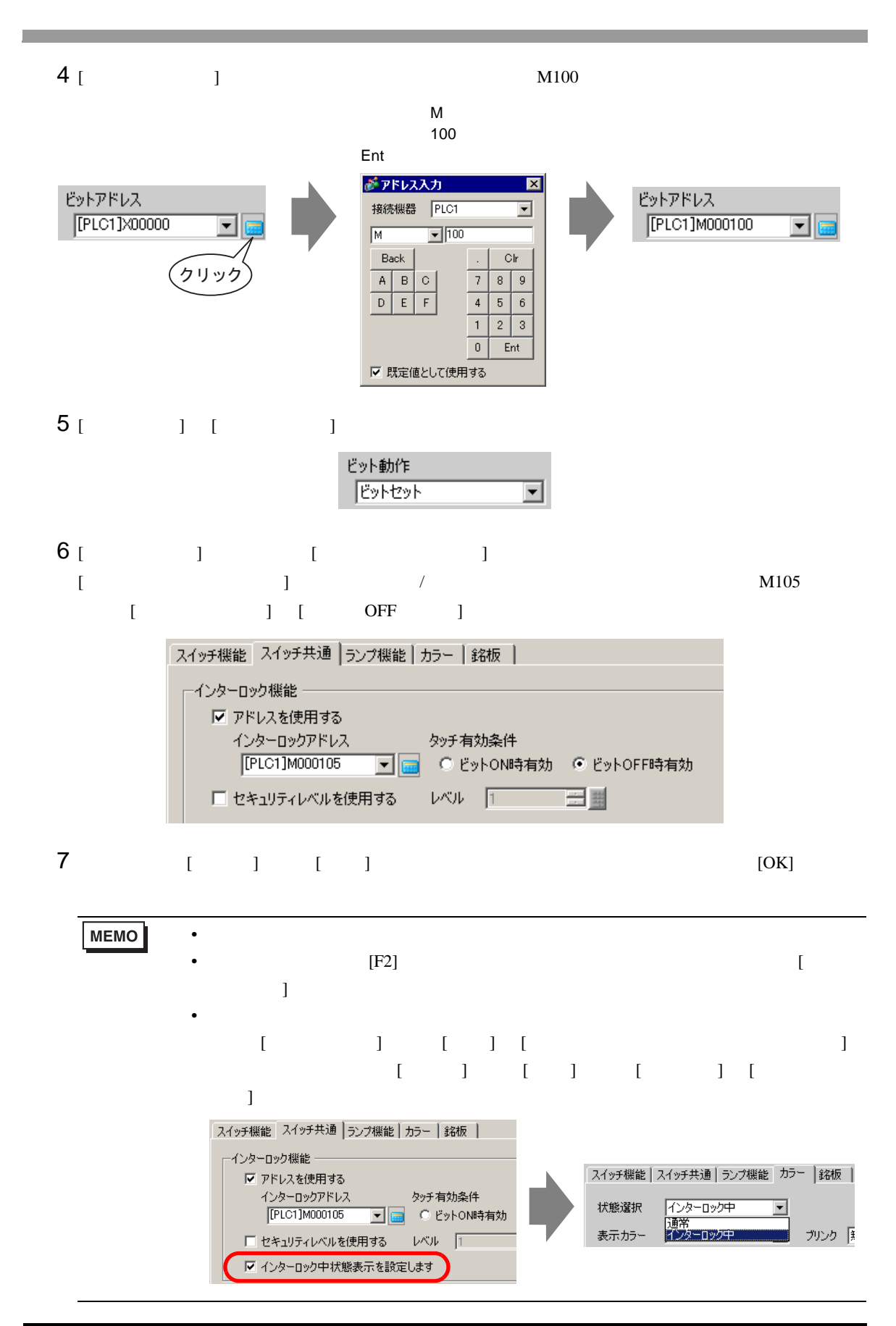

<span id="page-21-0"></span> $10.8.1$ 

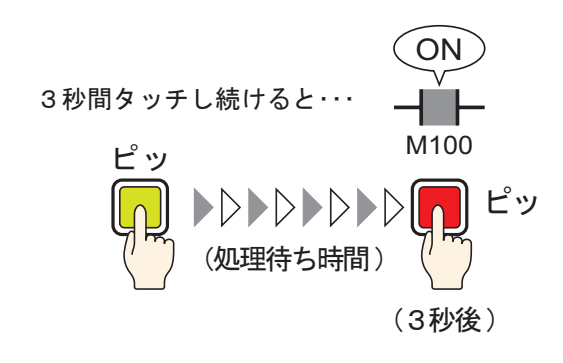

一定の時間(例 3 秒)を押し続けると、指定ビットが ON になります。誤った入力を防ぐのに適して

**OFF example OFF** 

### <span id="page-22-0"></span>10.8.2

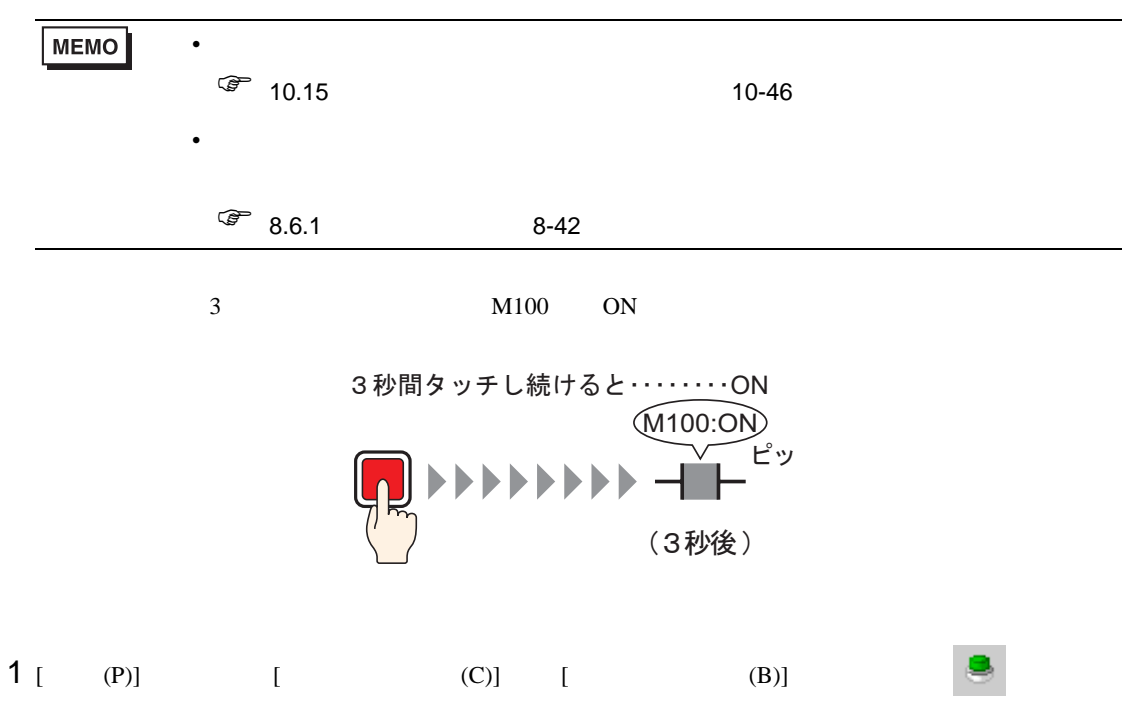

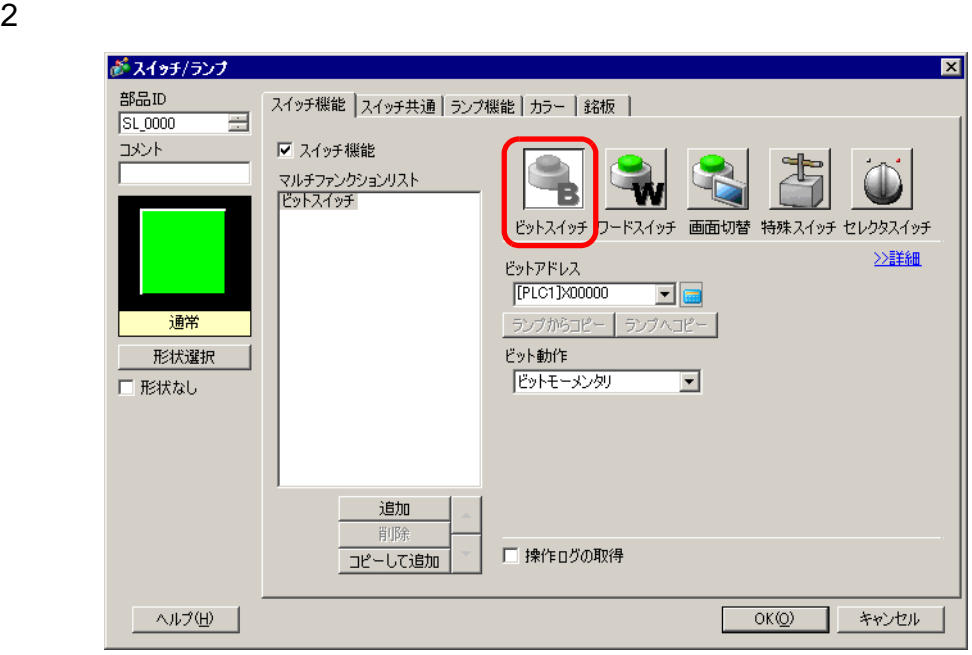

3 [  $\vert$ 

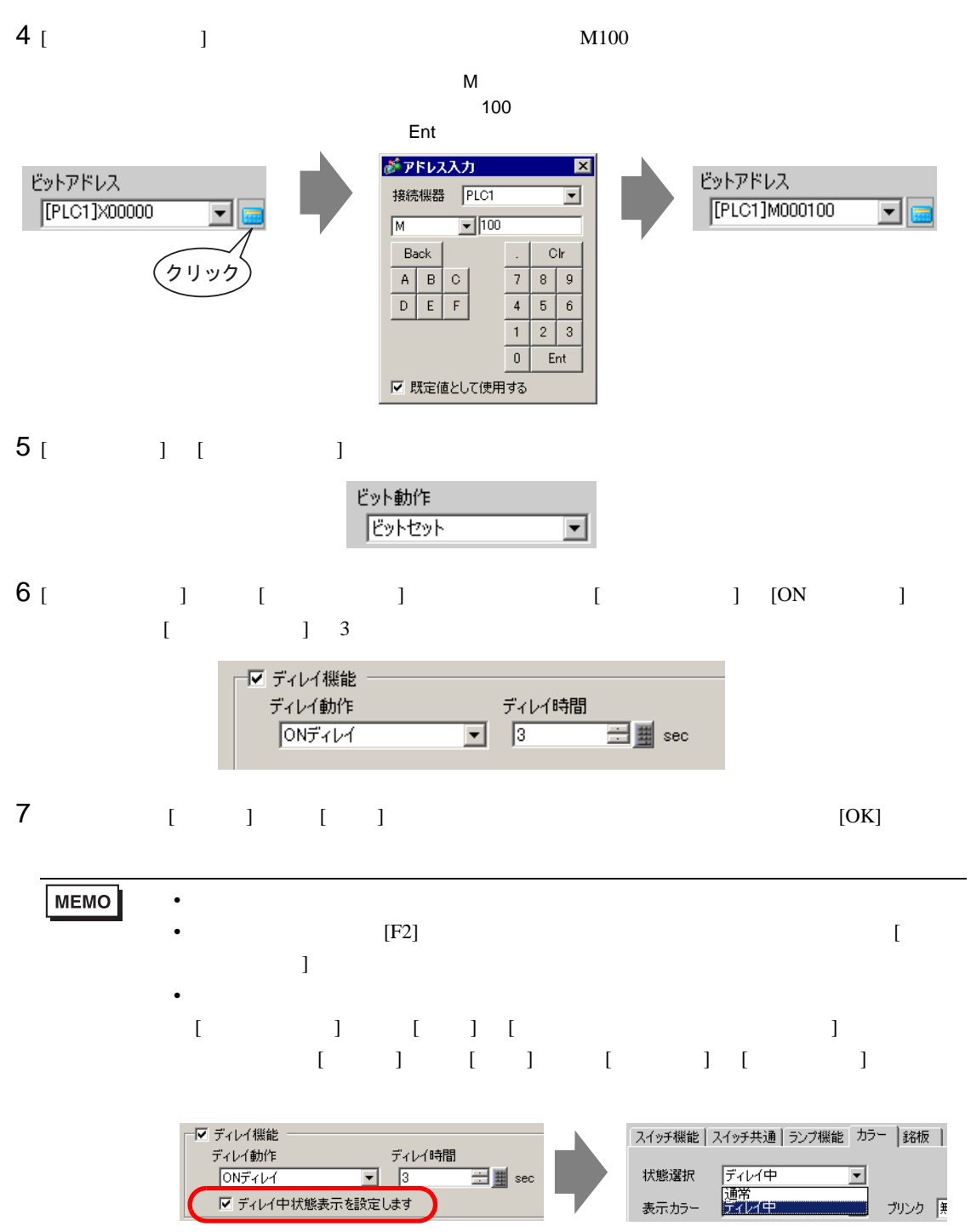

<span id="page-24-0"></span>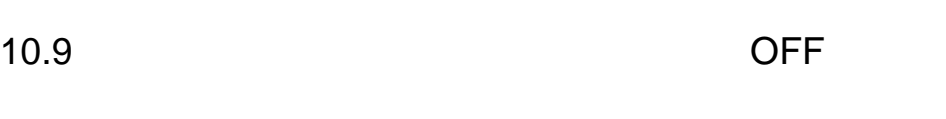

OFF

 $10.9.1$ 

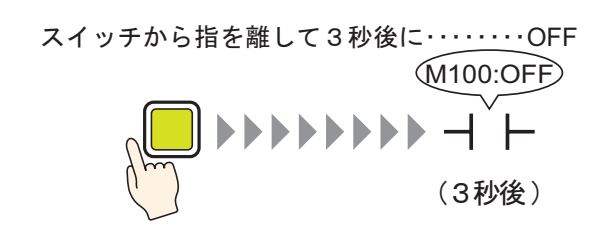

 $\overline{3}$  3 0  $\overline{OFF}$ 

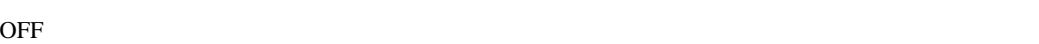

 $\overline{3}$  0FF

<span id="page-25-0"></span>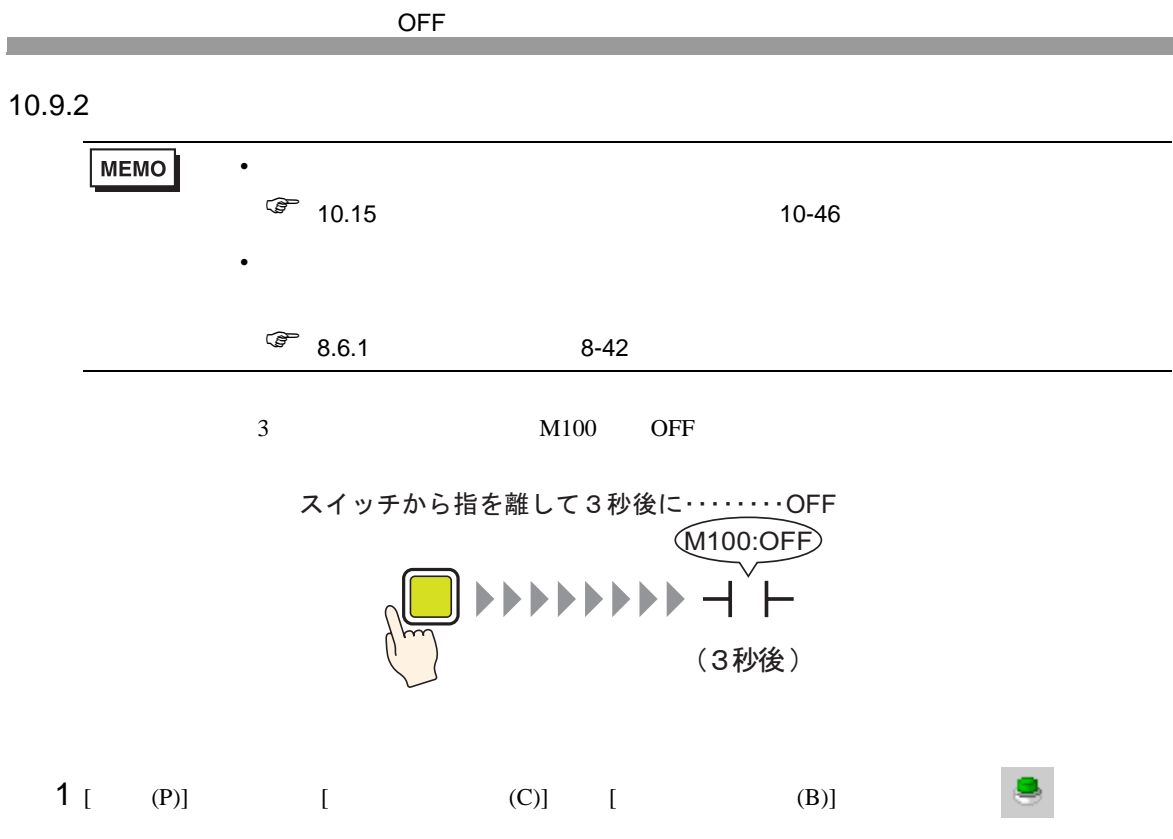

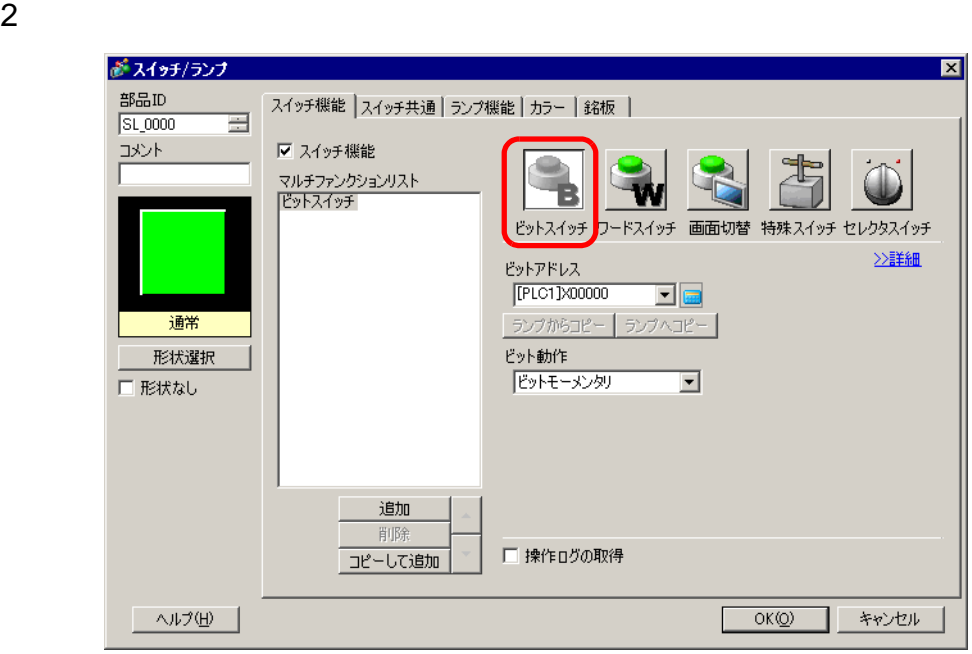

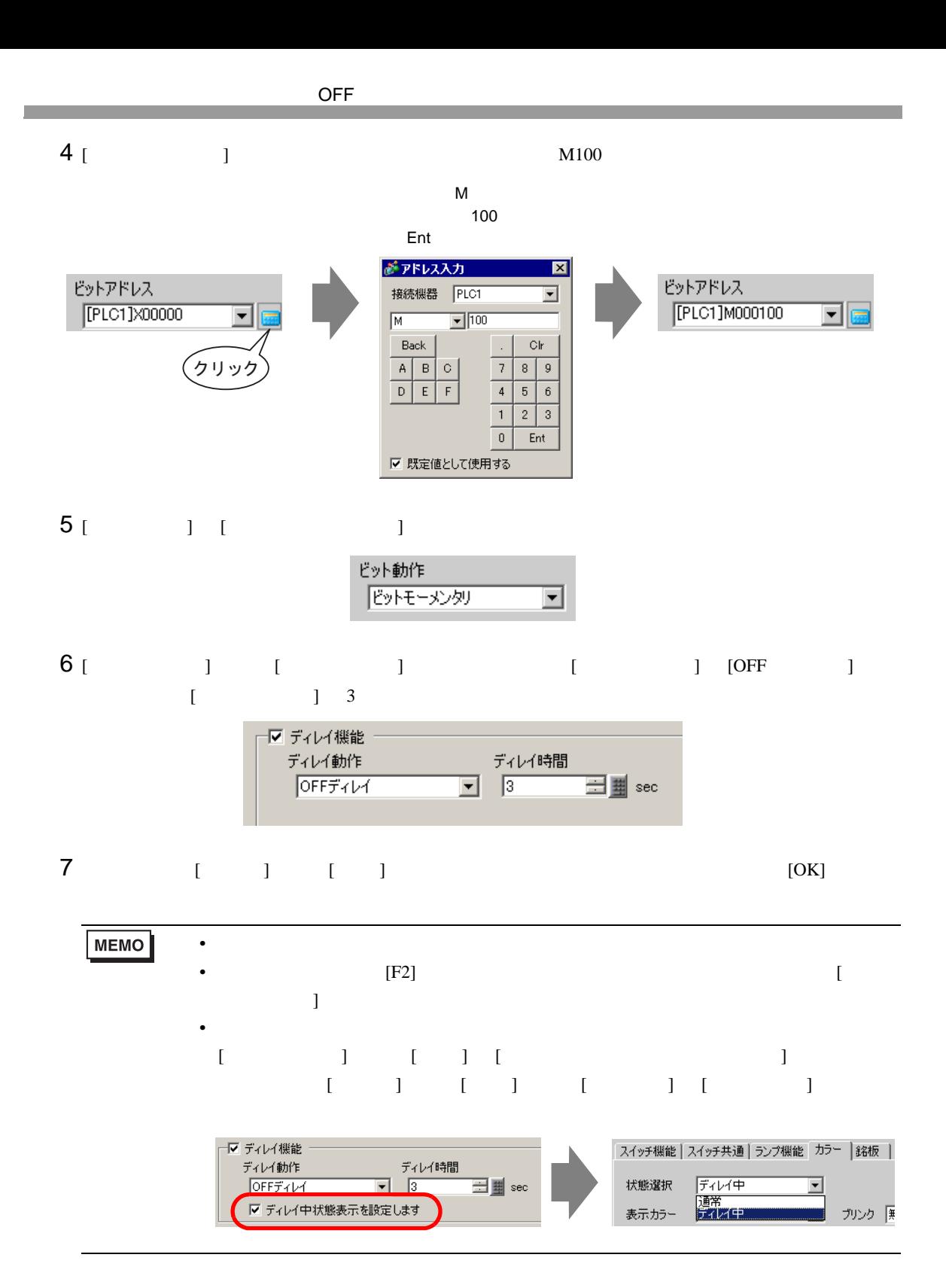

# <span id="page-27-0"></span> $10.10$  ON  $\blacksquare$

 $10.10.1$ 

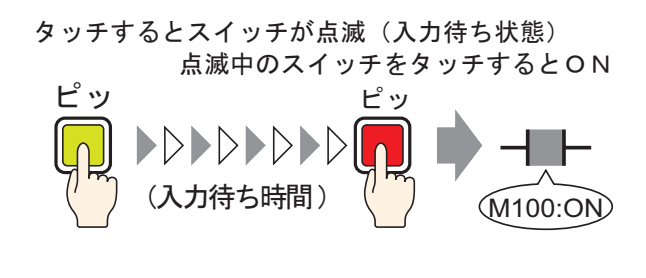

$$
\rm ON
$$

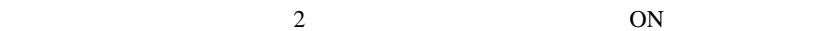

 $\overline{ON}$ 

#### $ON$

<span id="page-28-0"></span>10.10.2

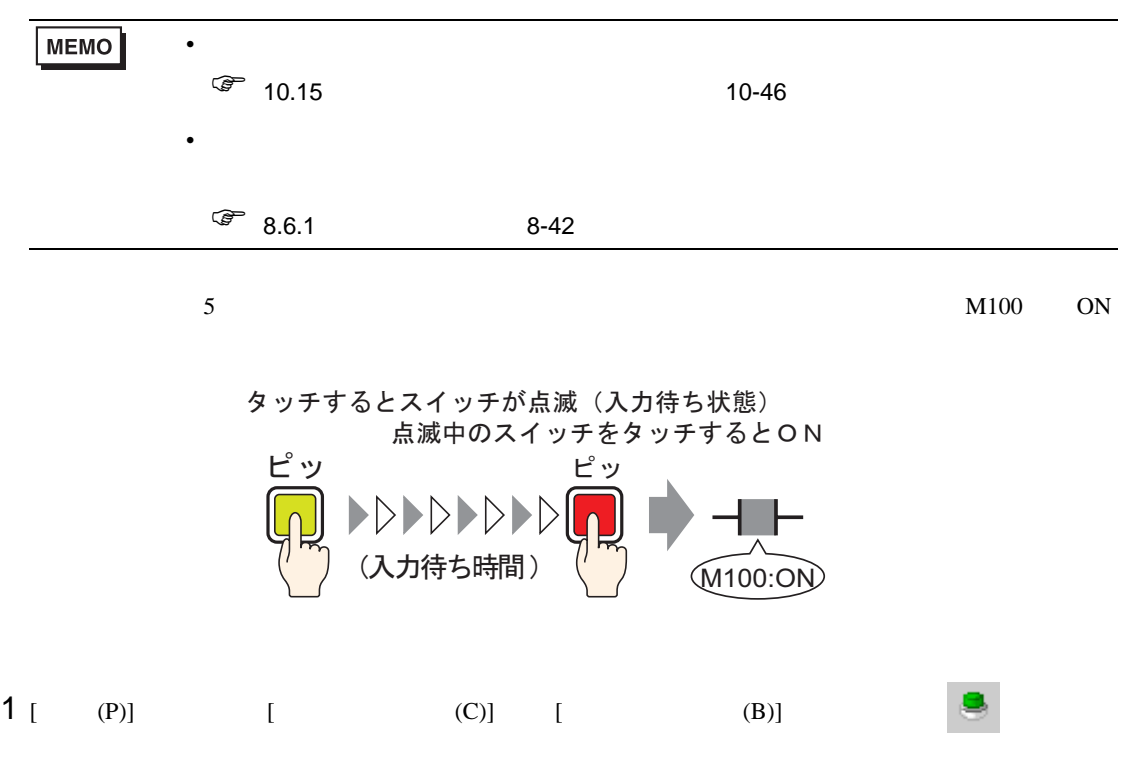

 $2$ 

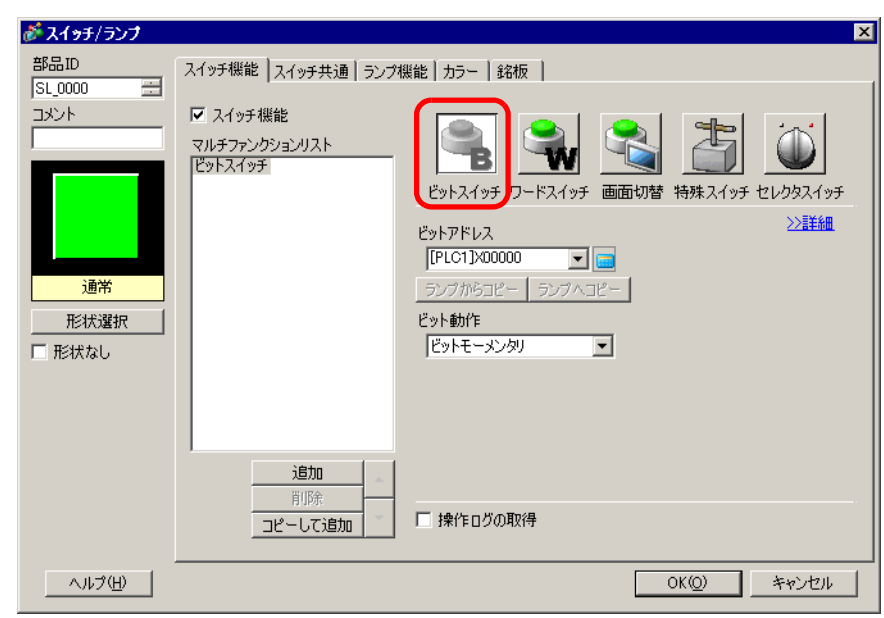

3 [  $\vert$ 

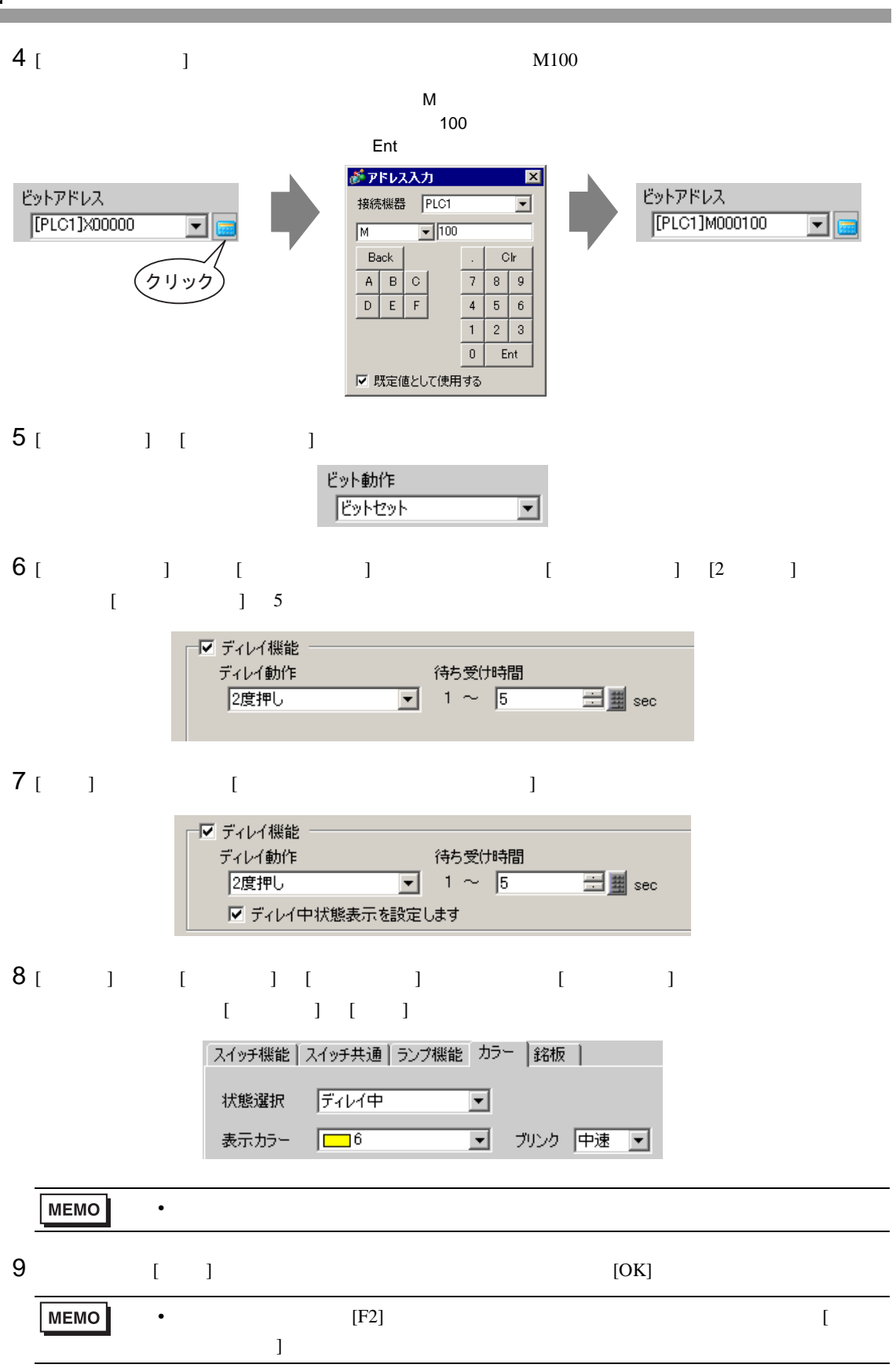

 $ON$ 

<span id="page-30-0"></span> $10.11.1$ 

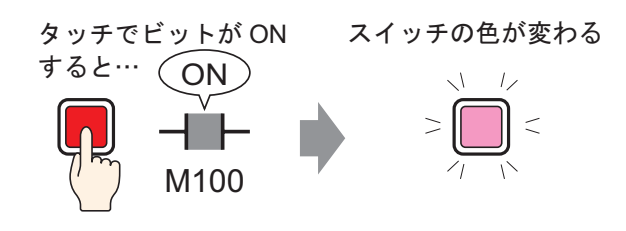

 $ON/OFF$ 

# <span id="page-31-0"></span>10.11.2

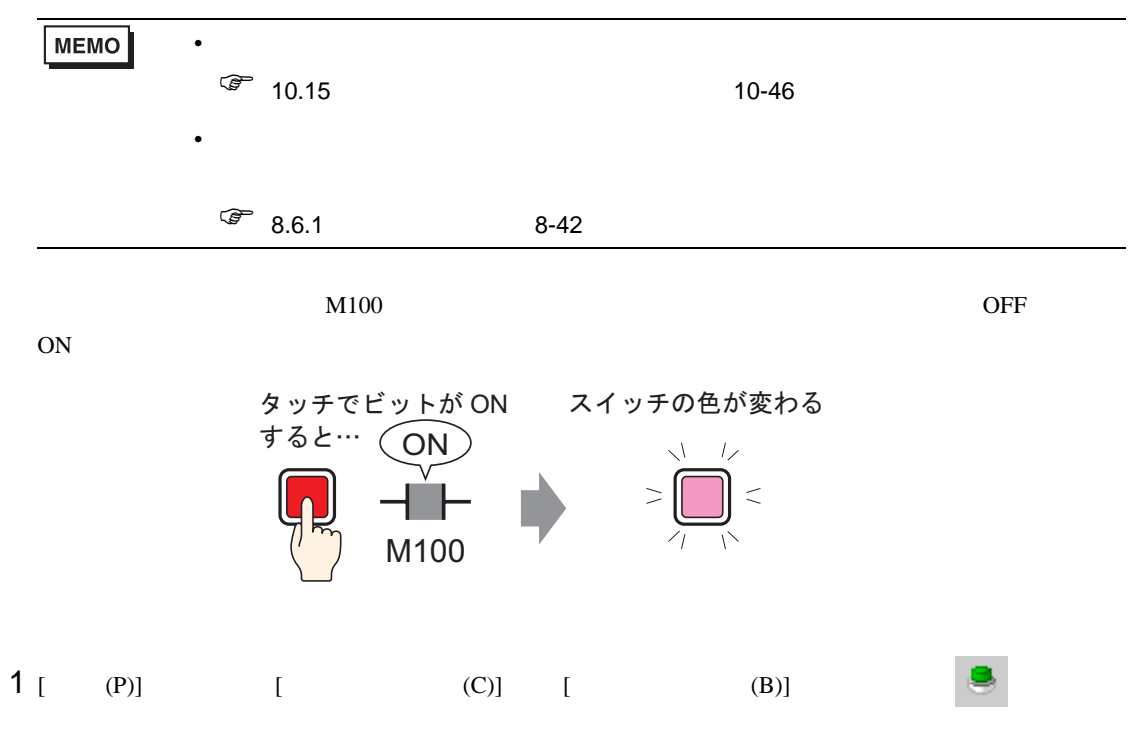

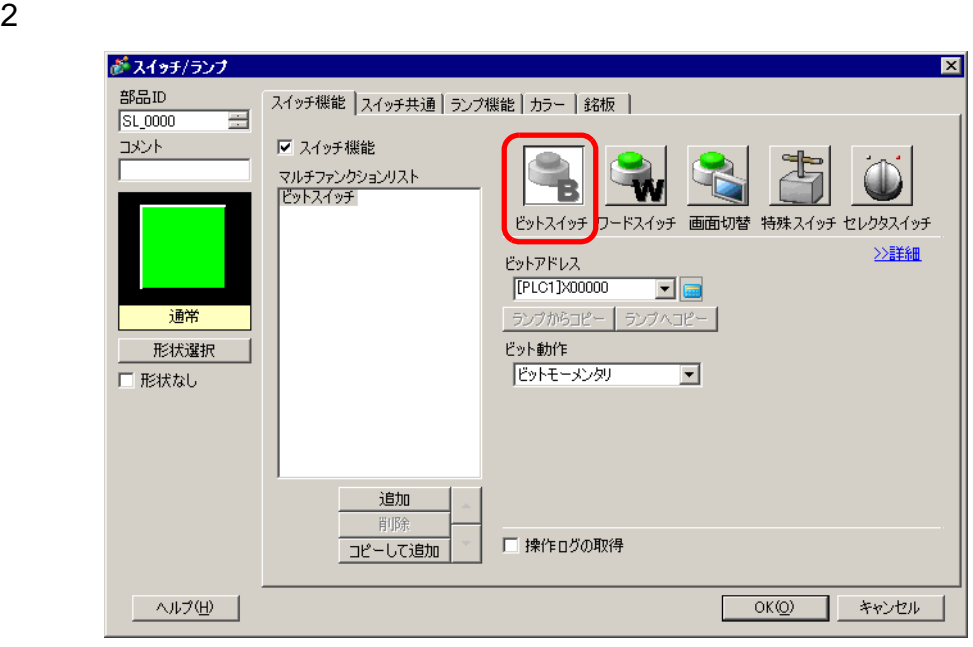

 $3<sup>1</sup>$  |

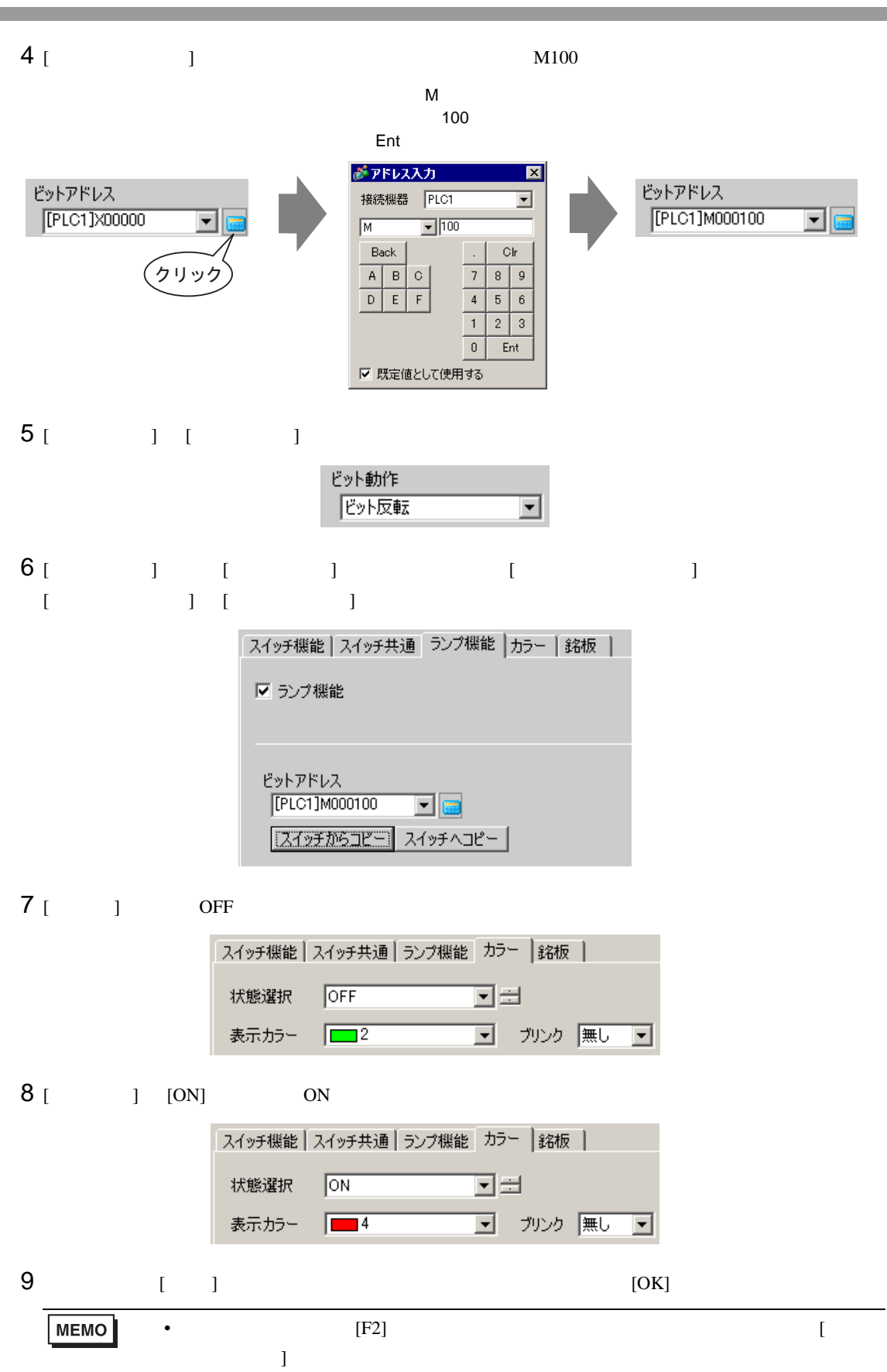

<span id="page-33-0"></span>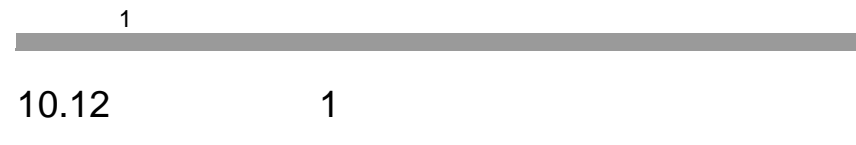

 $10.12.1$ 

1つのスイッチをタッチすれば、複数の操作を実行

<u> 1989 - Johann Barnett, mars et al. 1989 - Anna ann an t-</u>

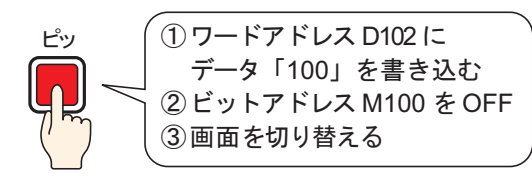

 $10$ 

#### $\mathbf 1$   $\mathbf 2$   $\mathbf 3$

#### <span id="page-34-0"></span>10.12.2

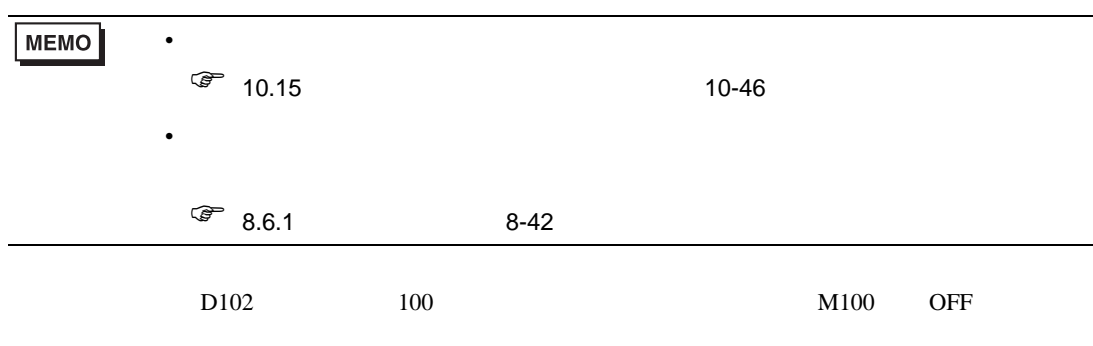

1つのスイッチをタッチすれば、複数の操作を実行

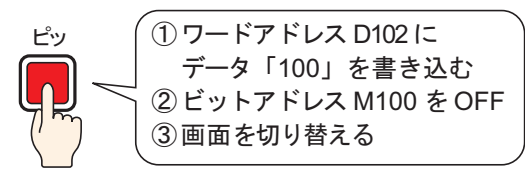

1 [  $(P)$ ] [  $(C)$ ] [  $(W)$ ]

#### $2$

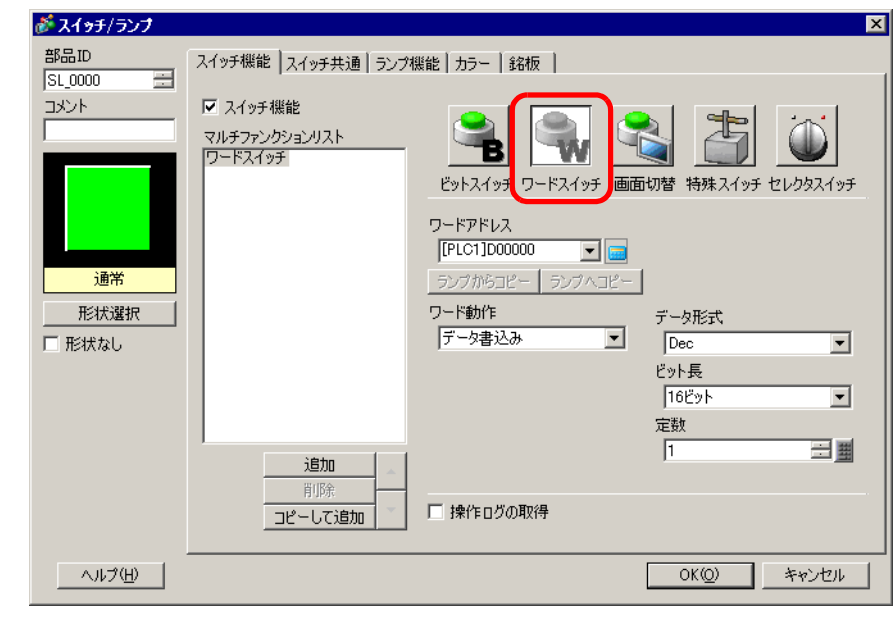

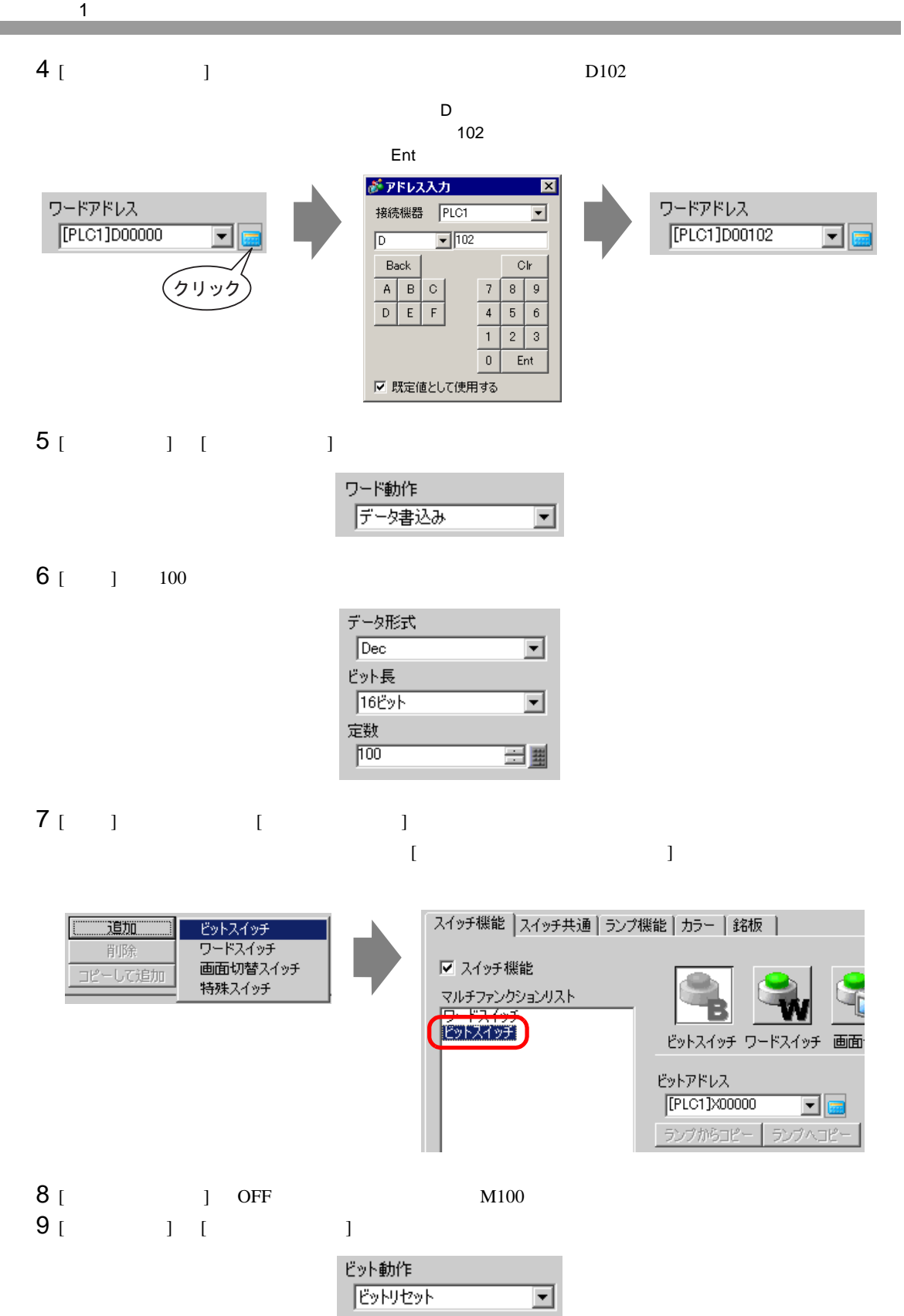
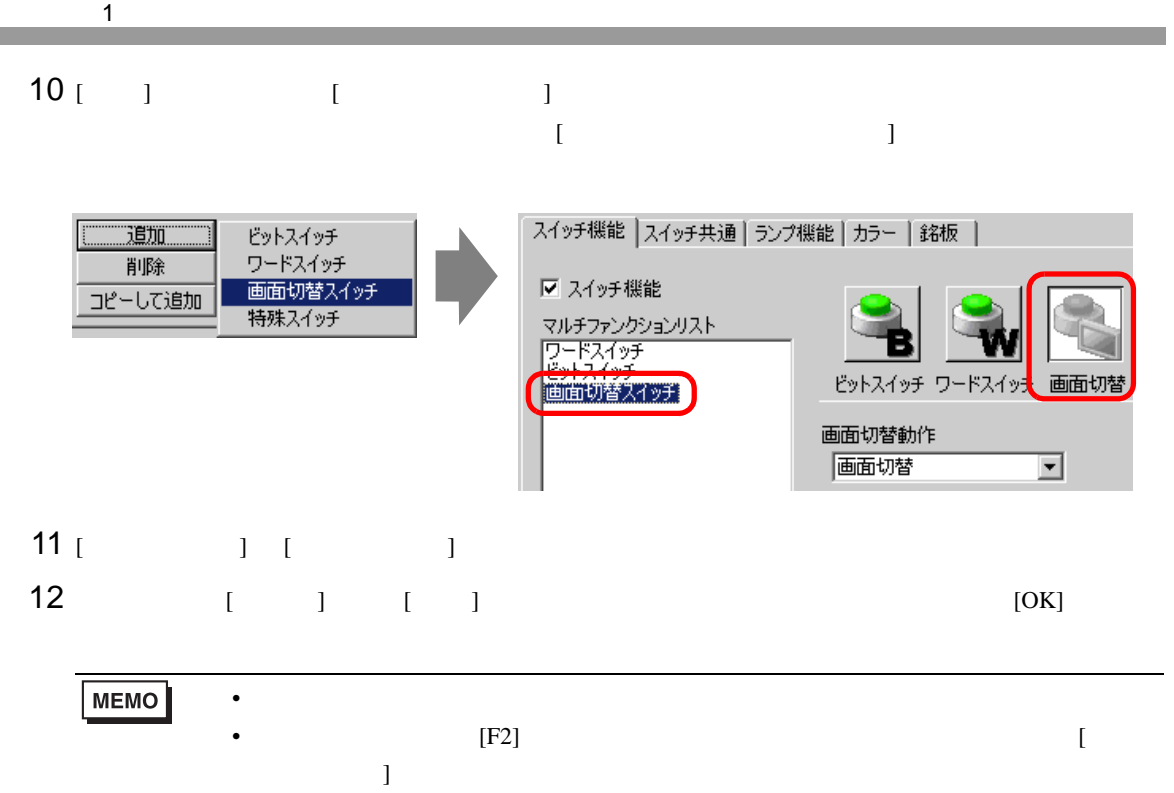

## 10.13

10.13.1

**MEMO** 

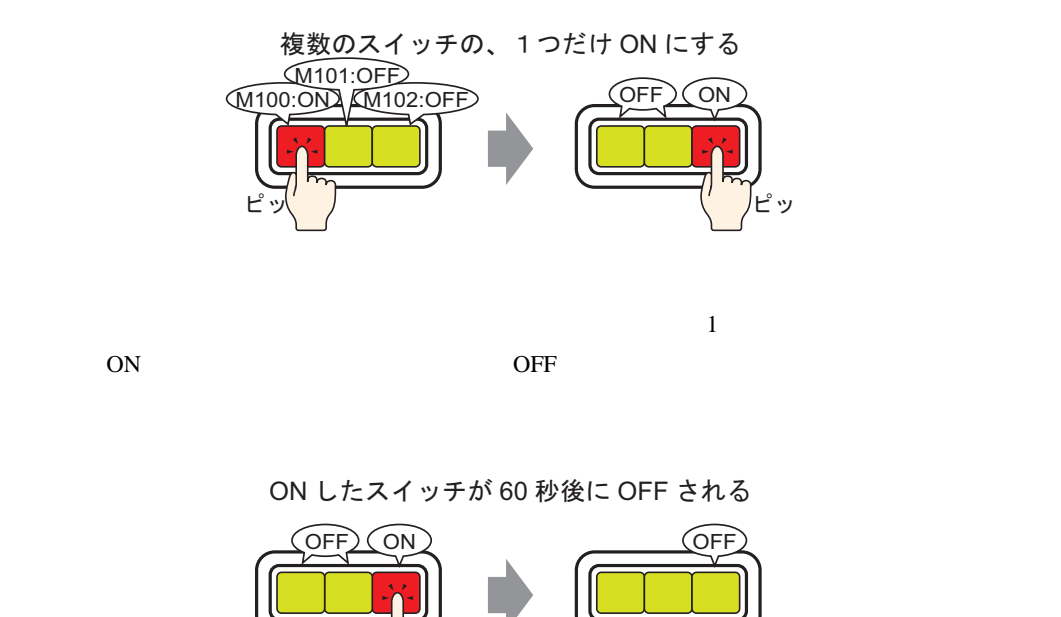

 $OFF$ 

,<br>ピッ

• [ OFF  $\Box$ 

GP-Pro EX 10-38

## 10.13.2

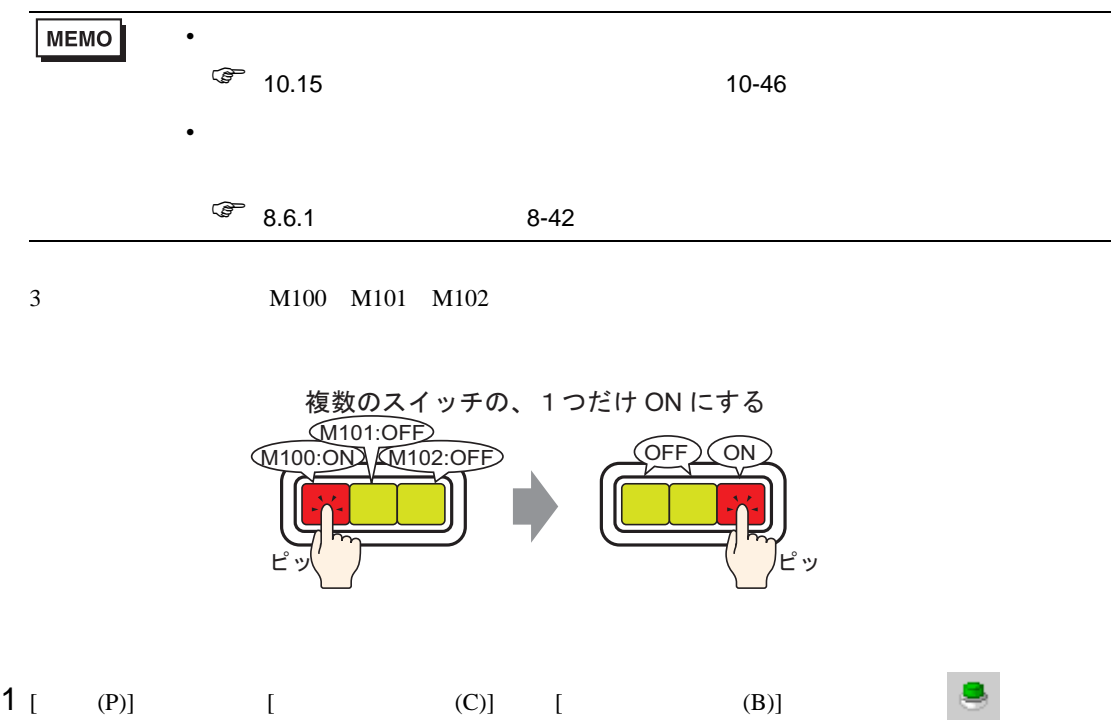

 $2$ 

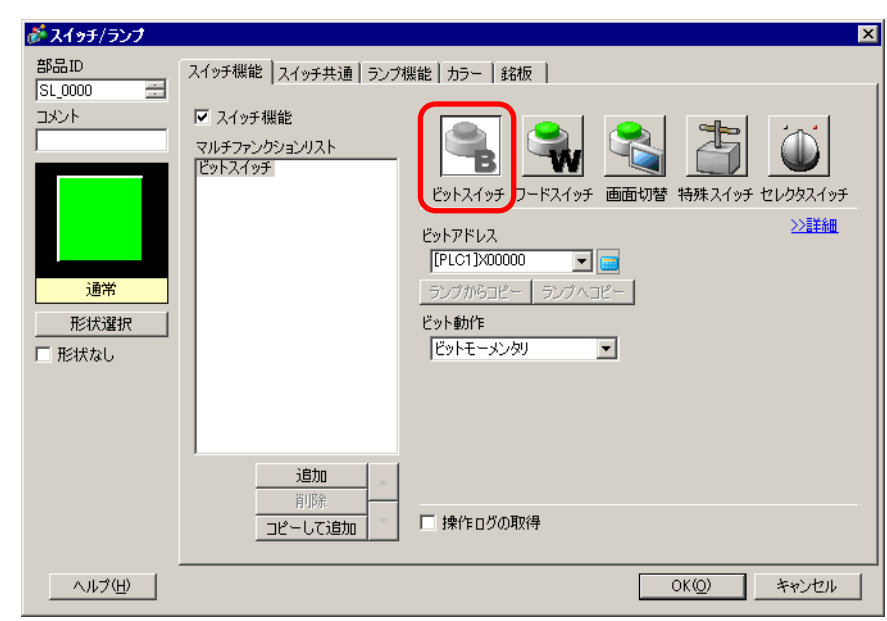

 $3 [$   $]$ 

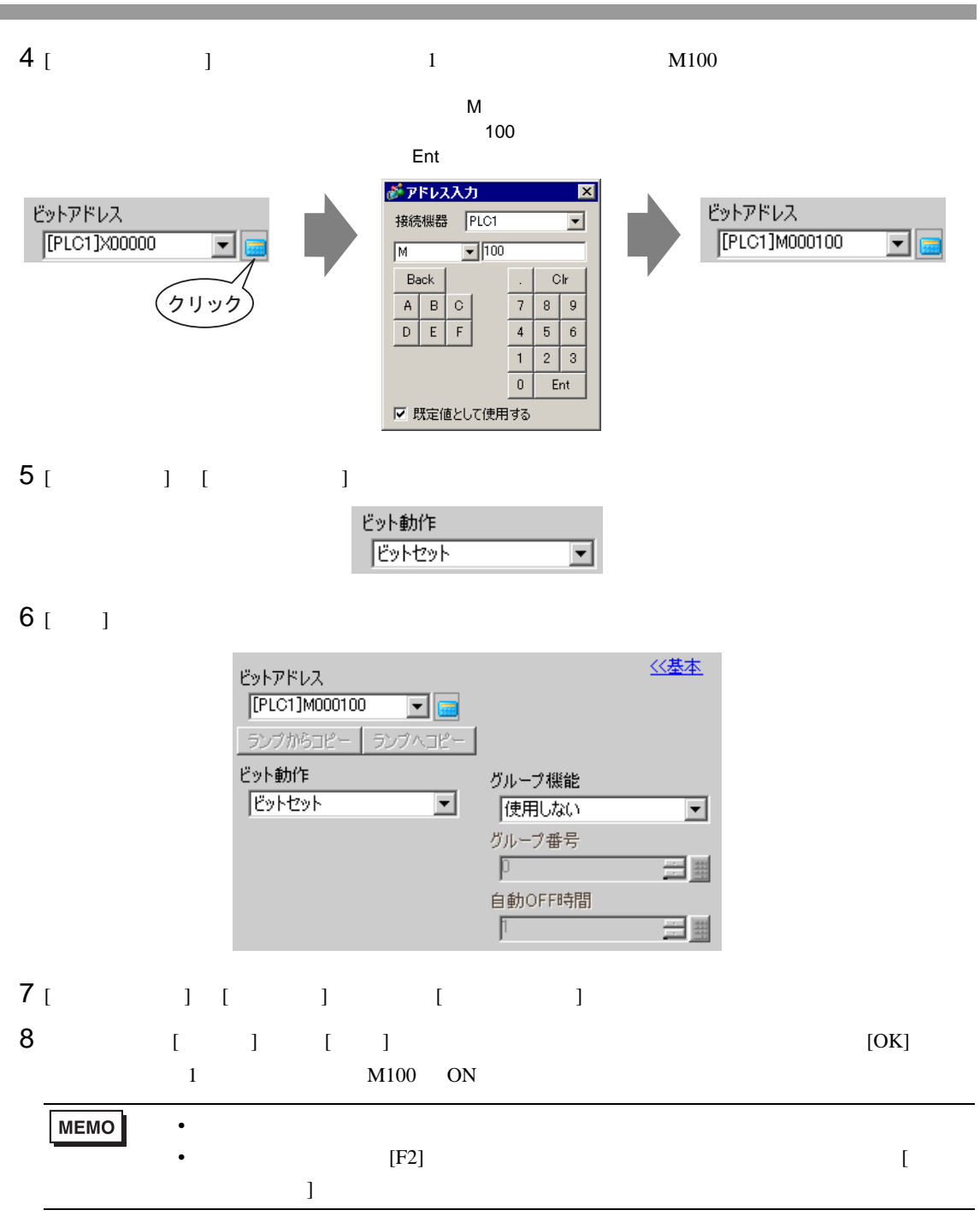

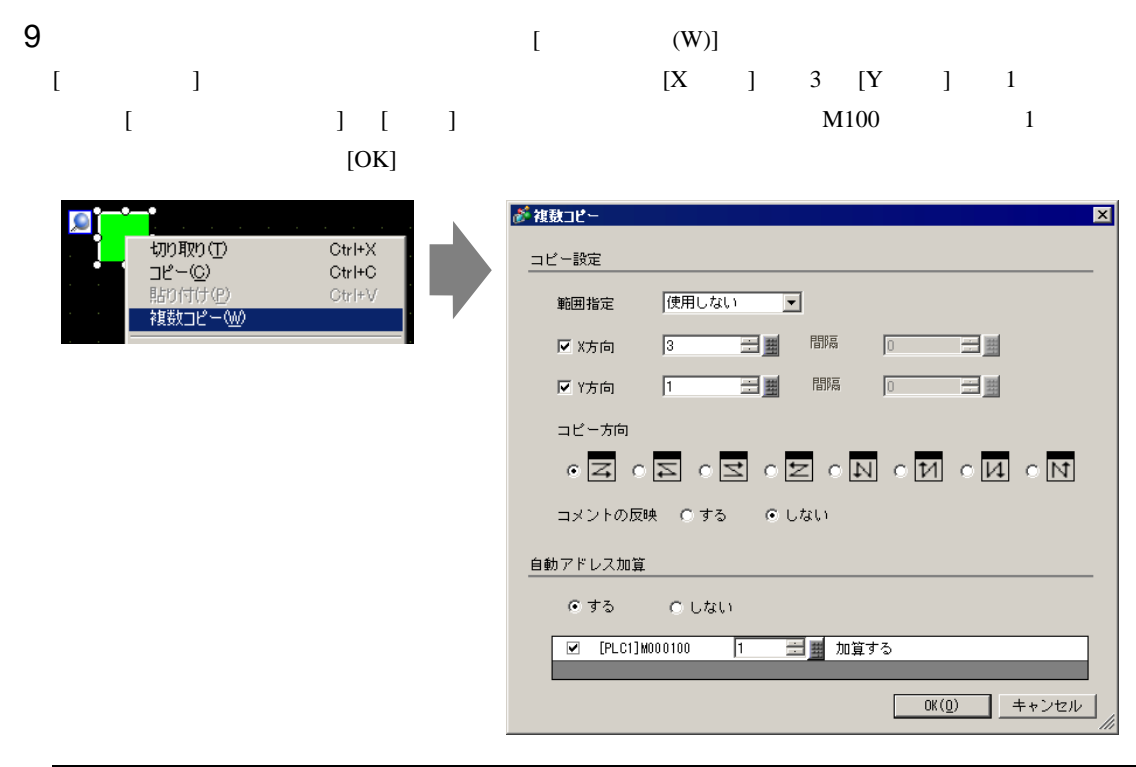

MEMO •  $8.4.5$   $8-27$ 

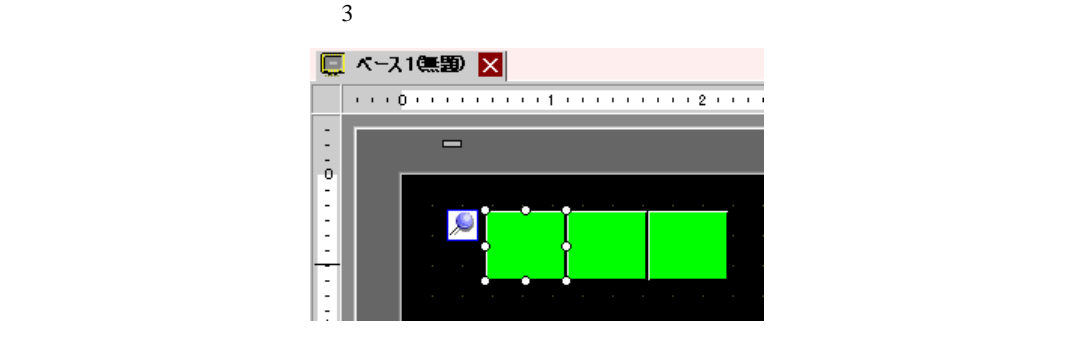

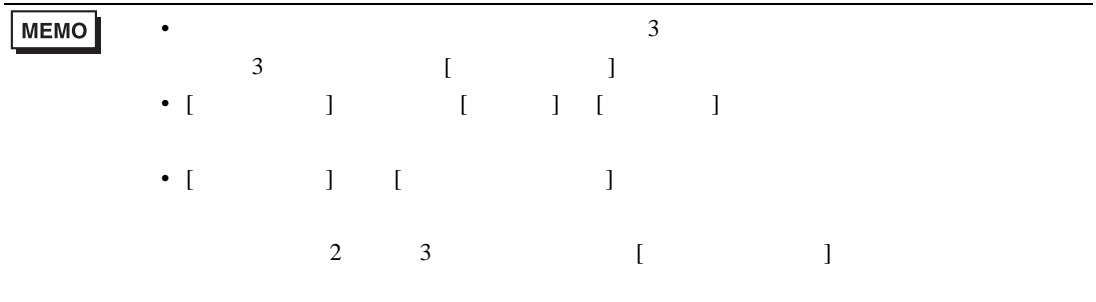

 $10.14$ 

 $10.14.1$ 

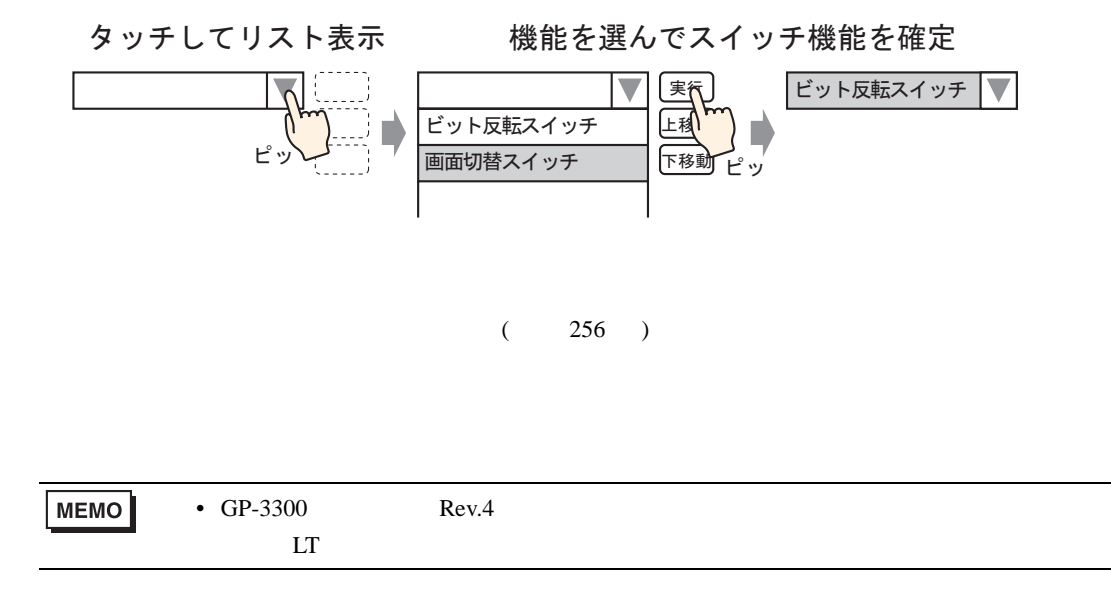

10.14.2

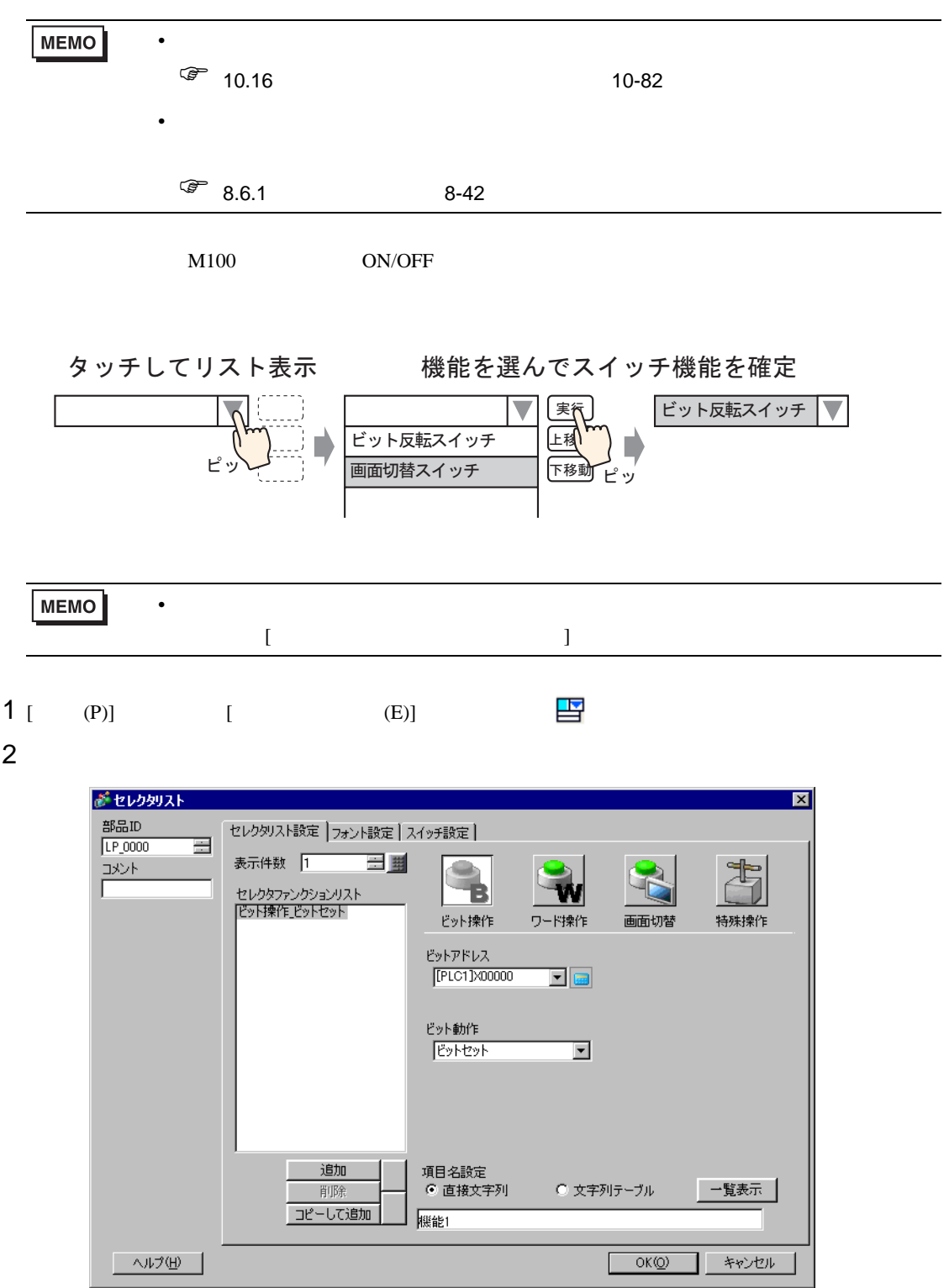

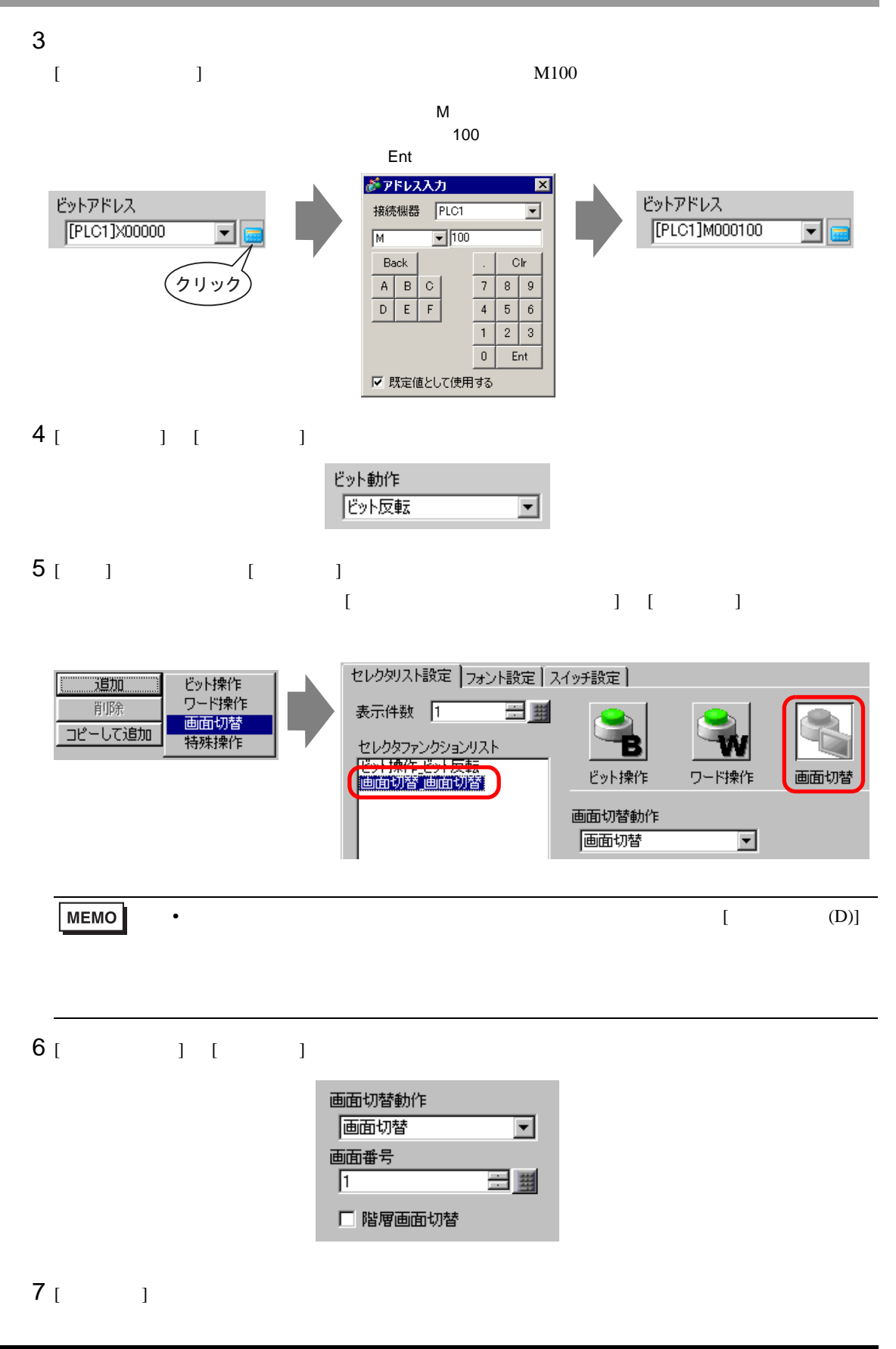

 $8$  [  $\qquad$  ]  $\qquad$  ]  $\qquad$  ]  $\qquad$  ]  $\qquad$  ]  $\qquad$  ]  $\qquad$  3

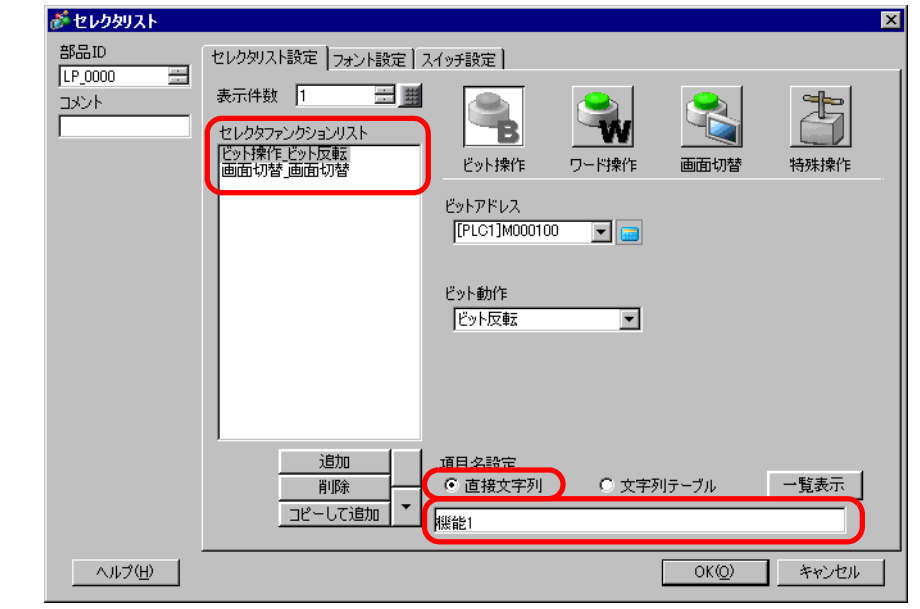

**MEMO** • [  $\Box$  ]  $\Box$ 

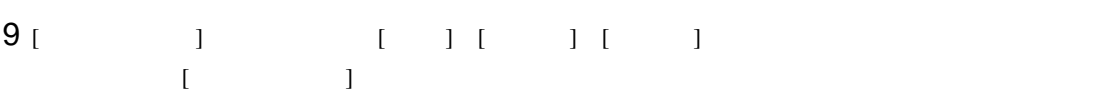

 $[OK]$ 

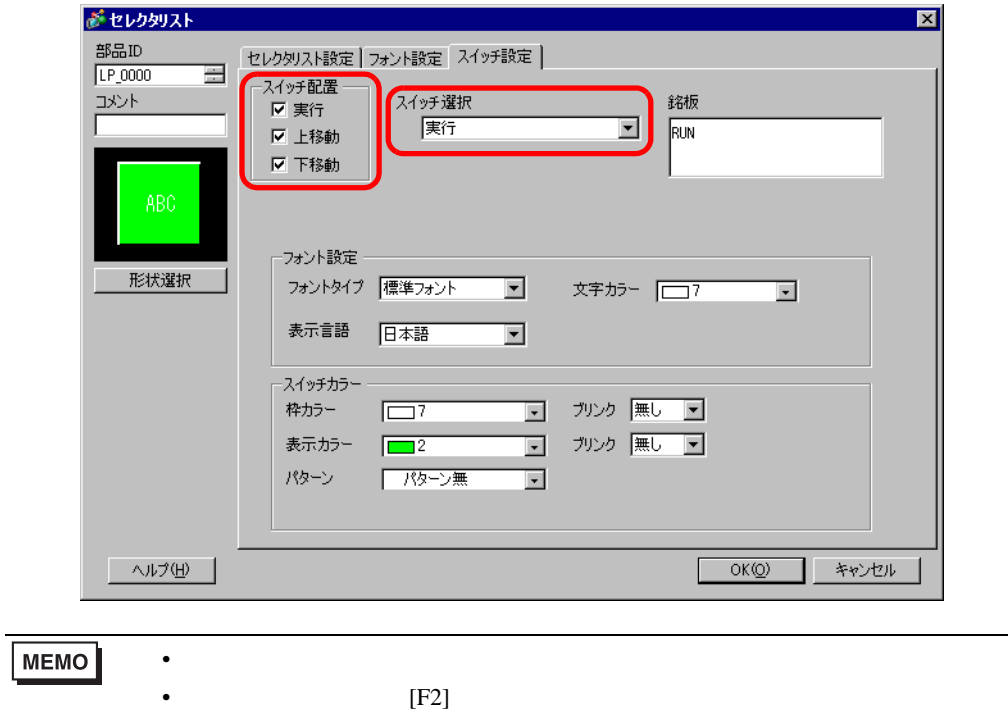

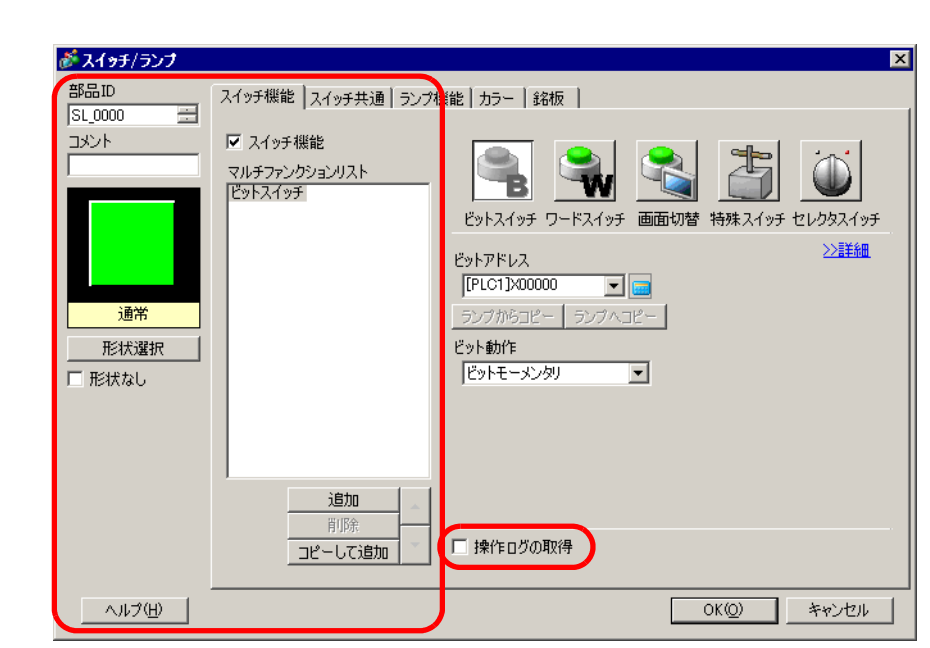

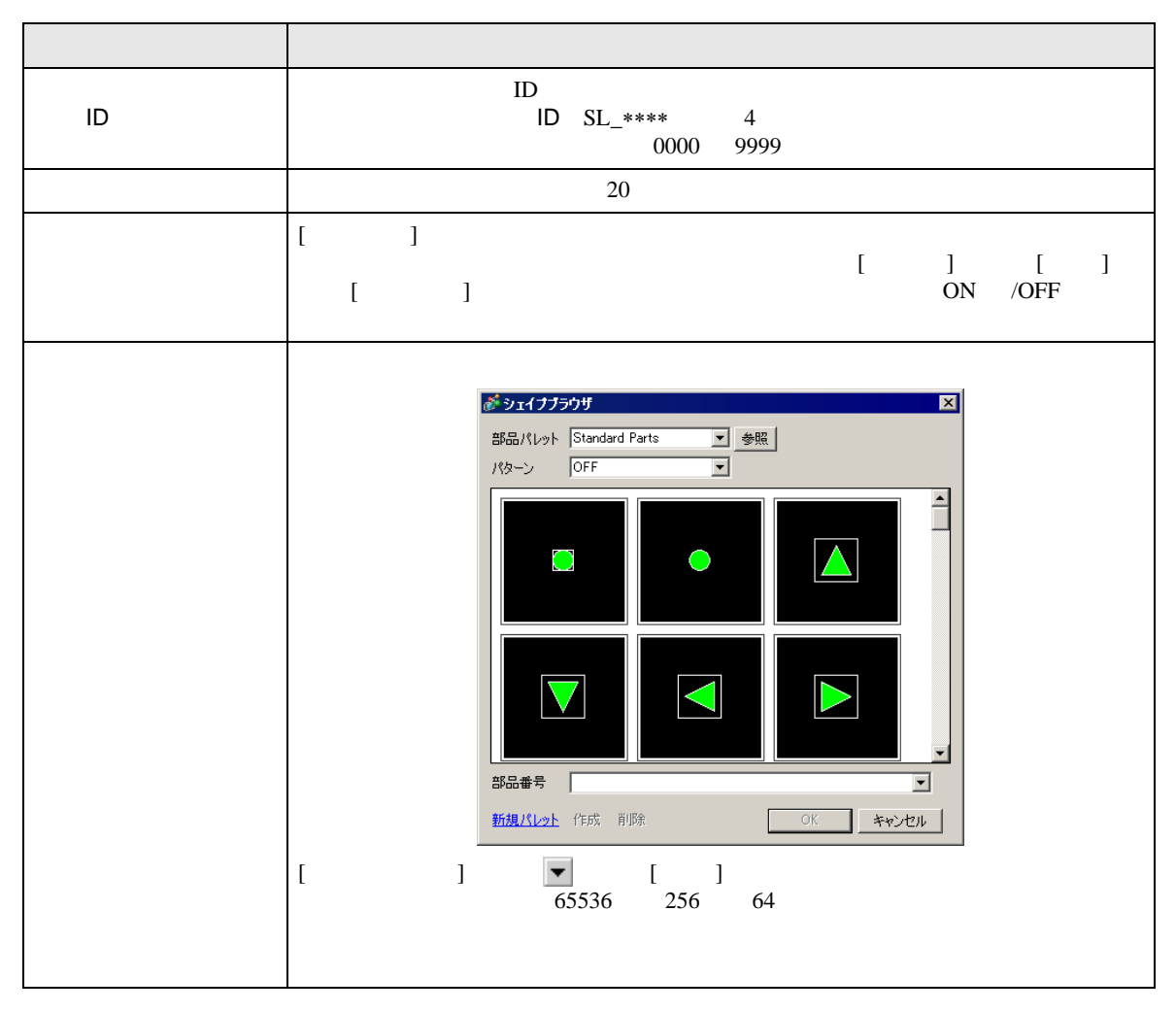

<span id="page-45-0"></span>10.15

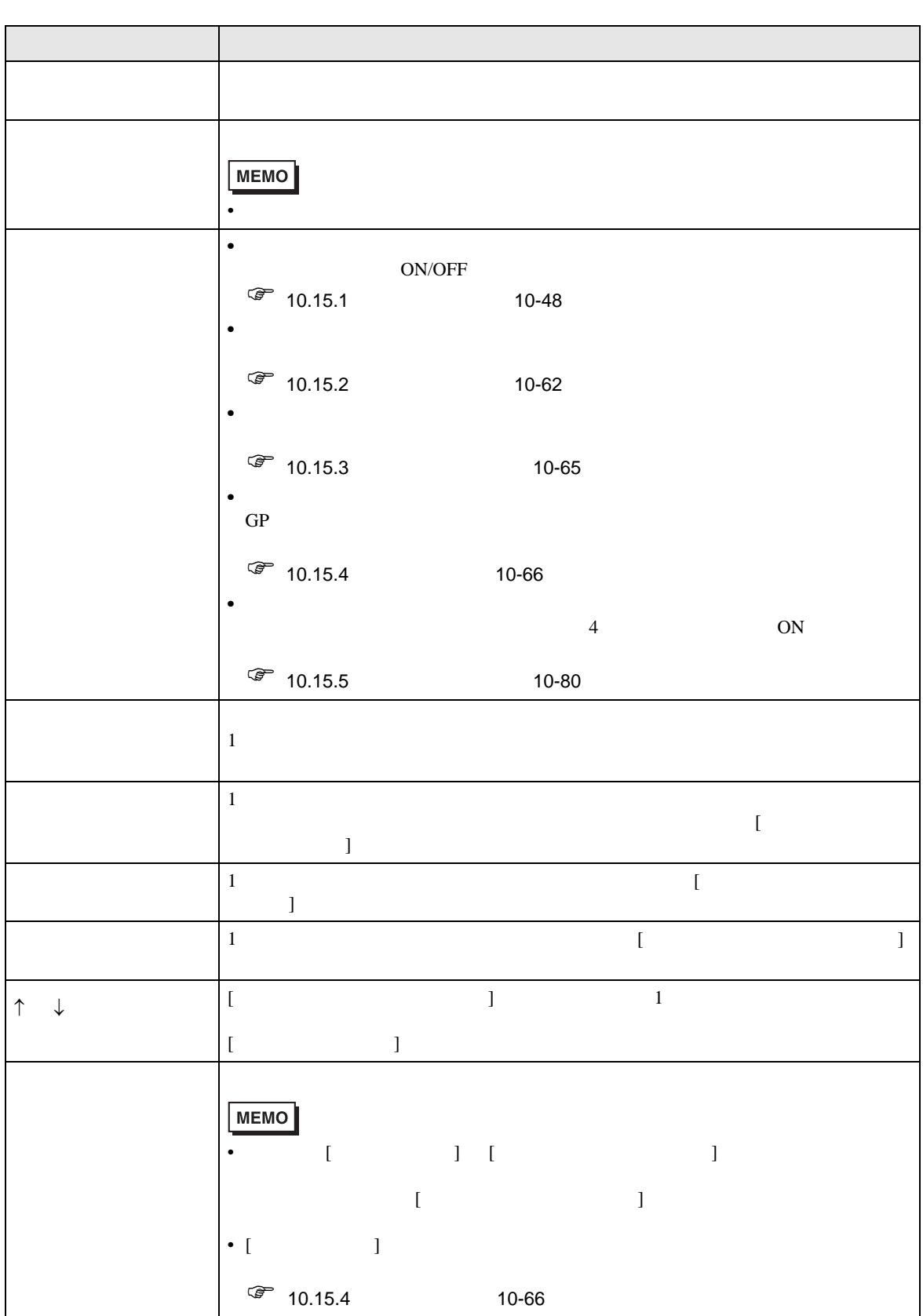

## <span id="page-47-0"></span>10.15.1

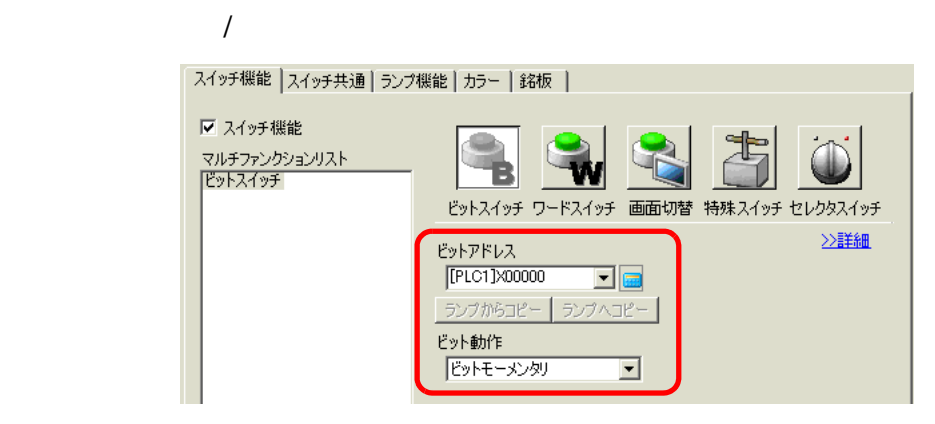

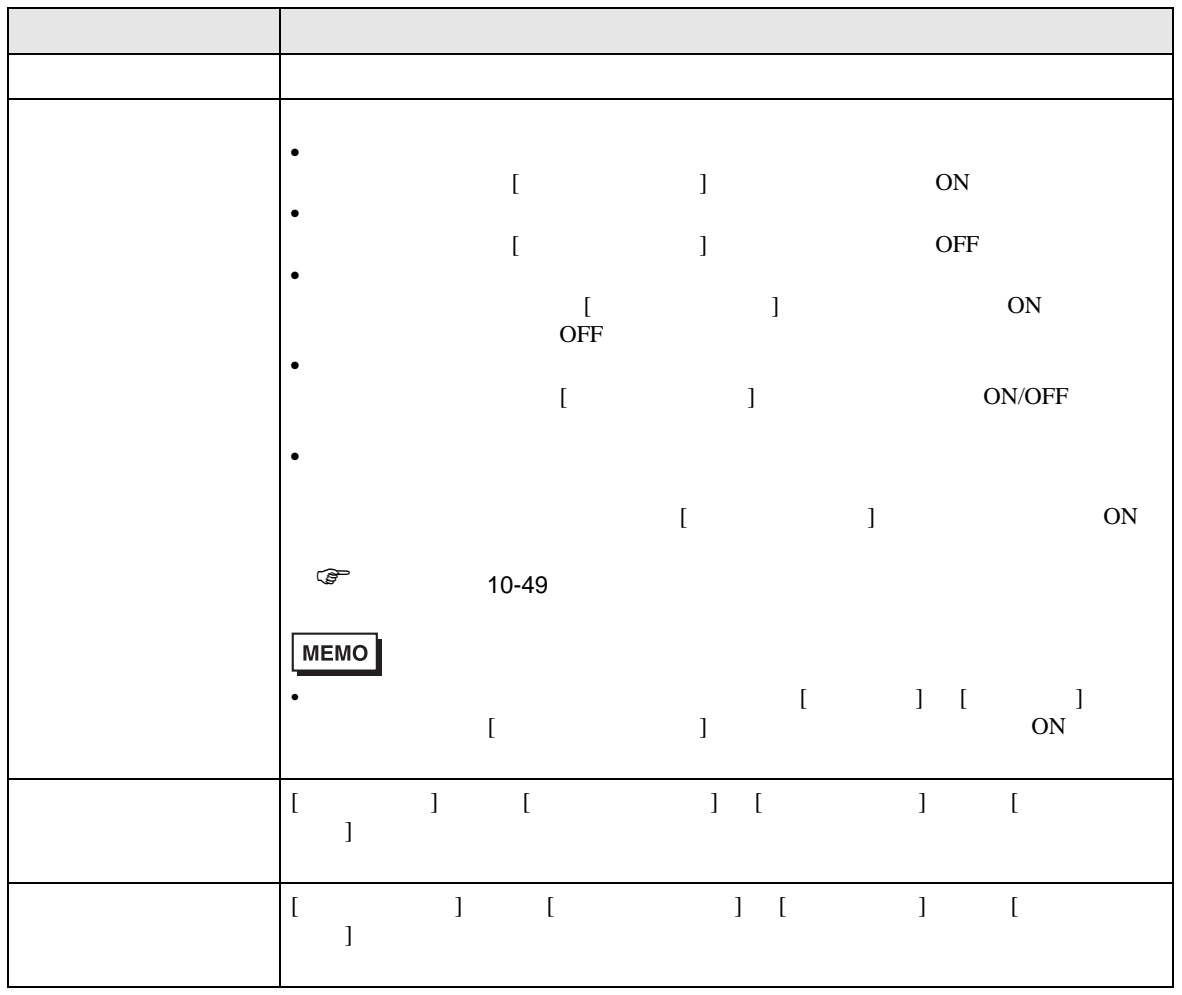

<span id="page-48-0"></span>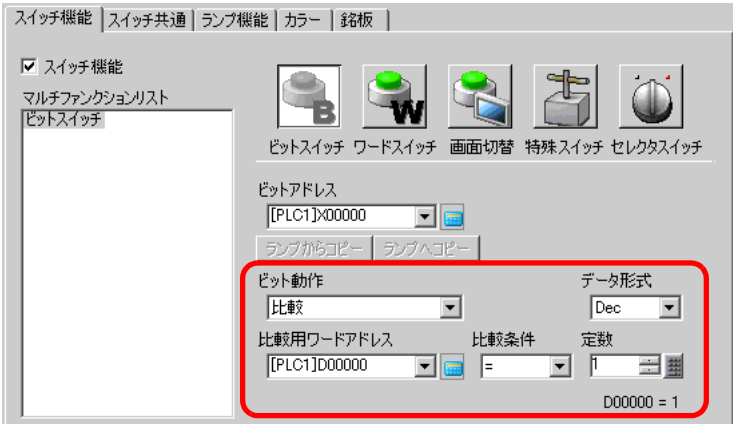

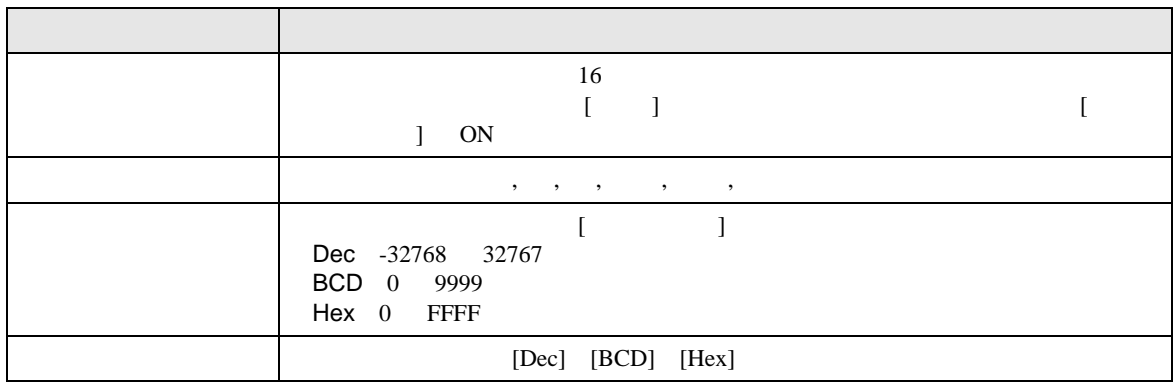

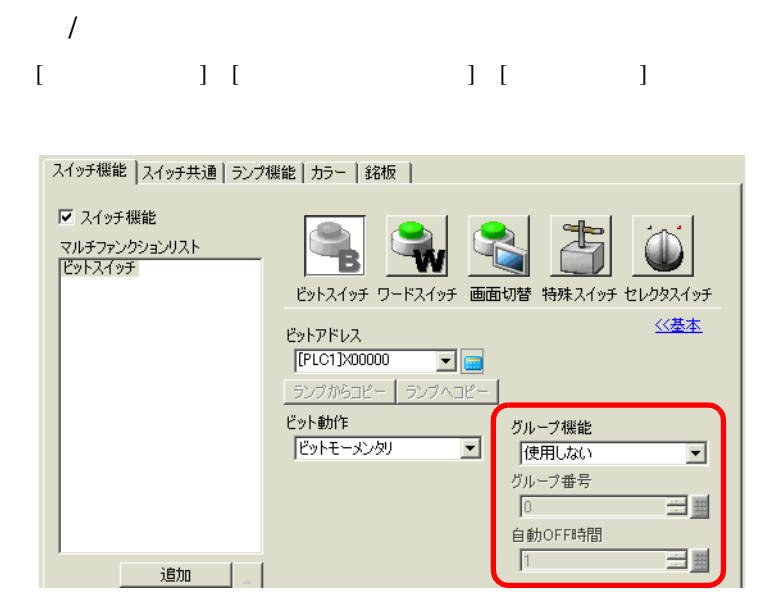

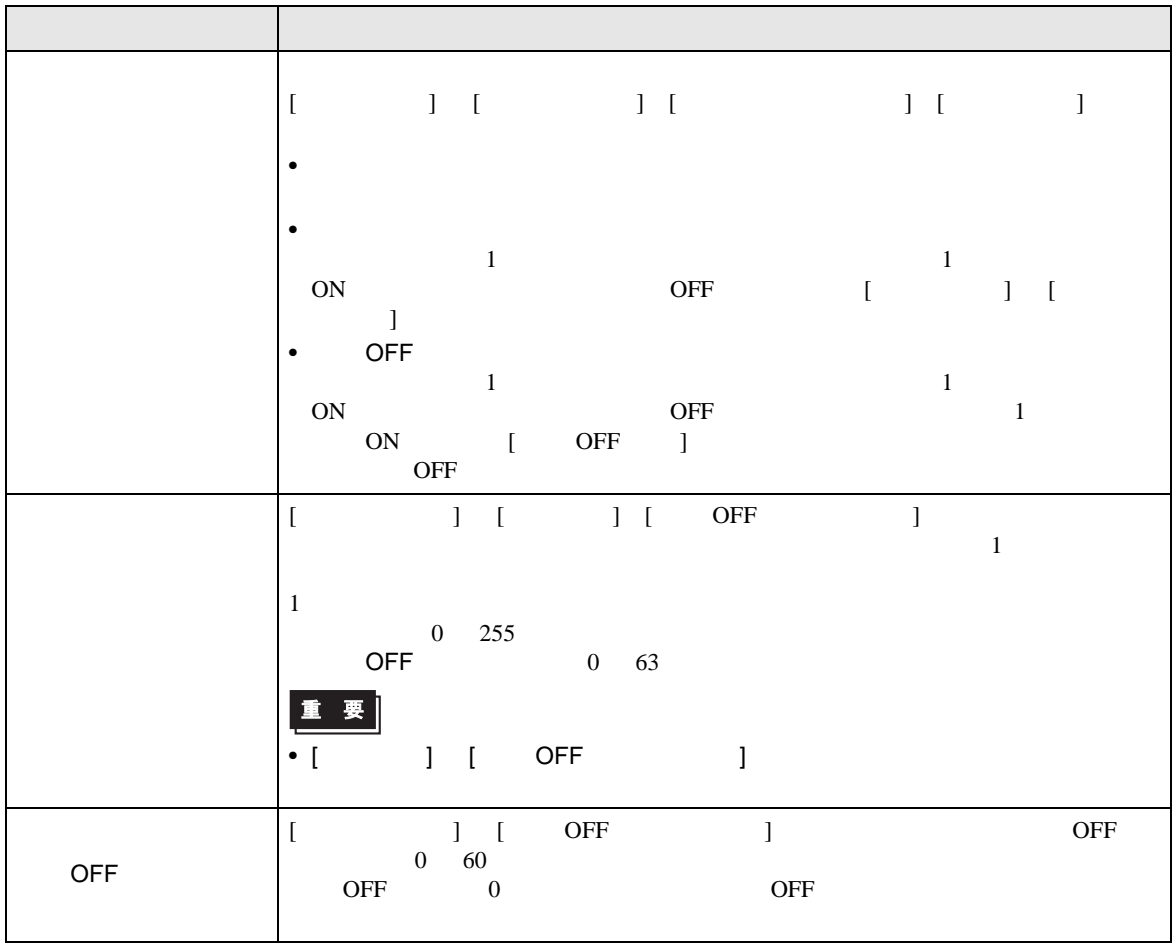

<span id="page-50-0"></span>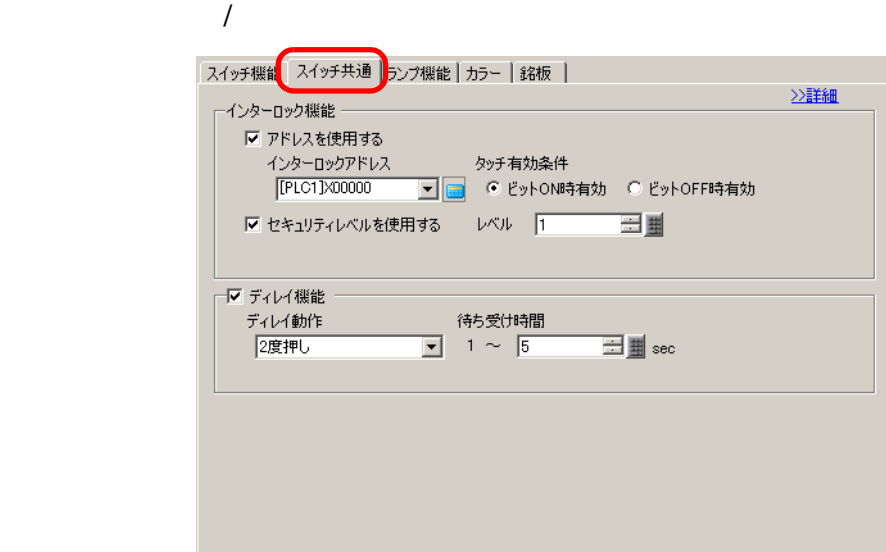

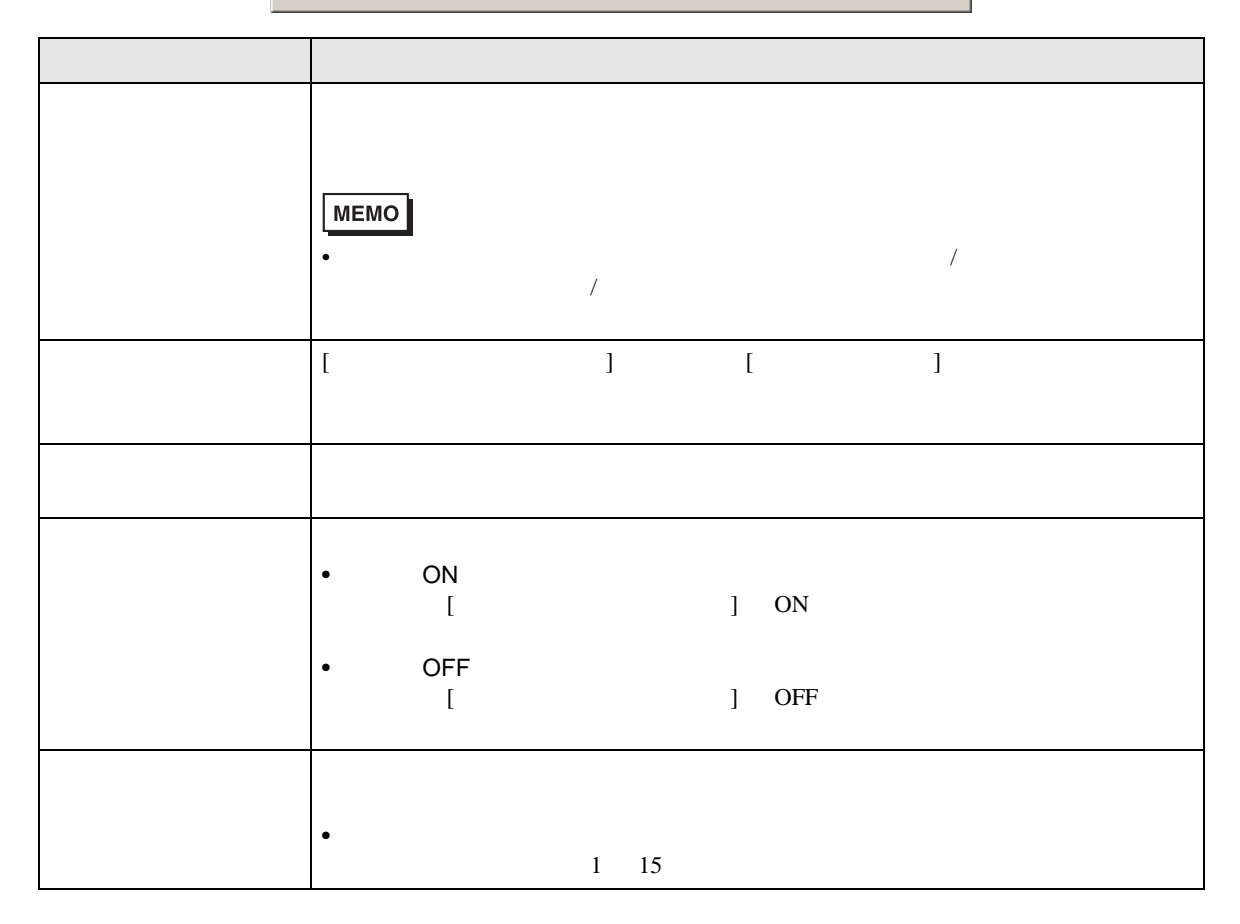

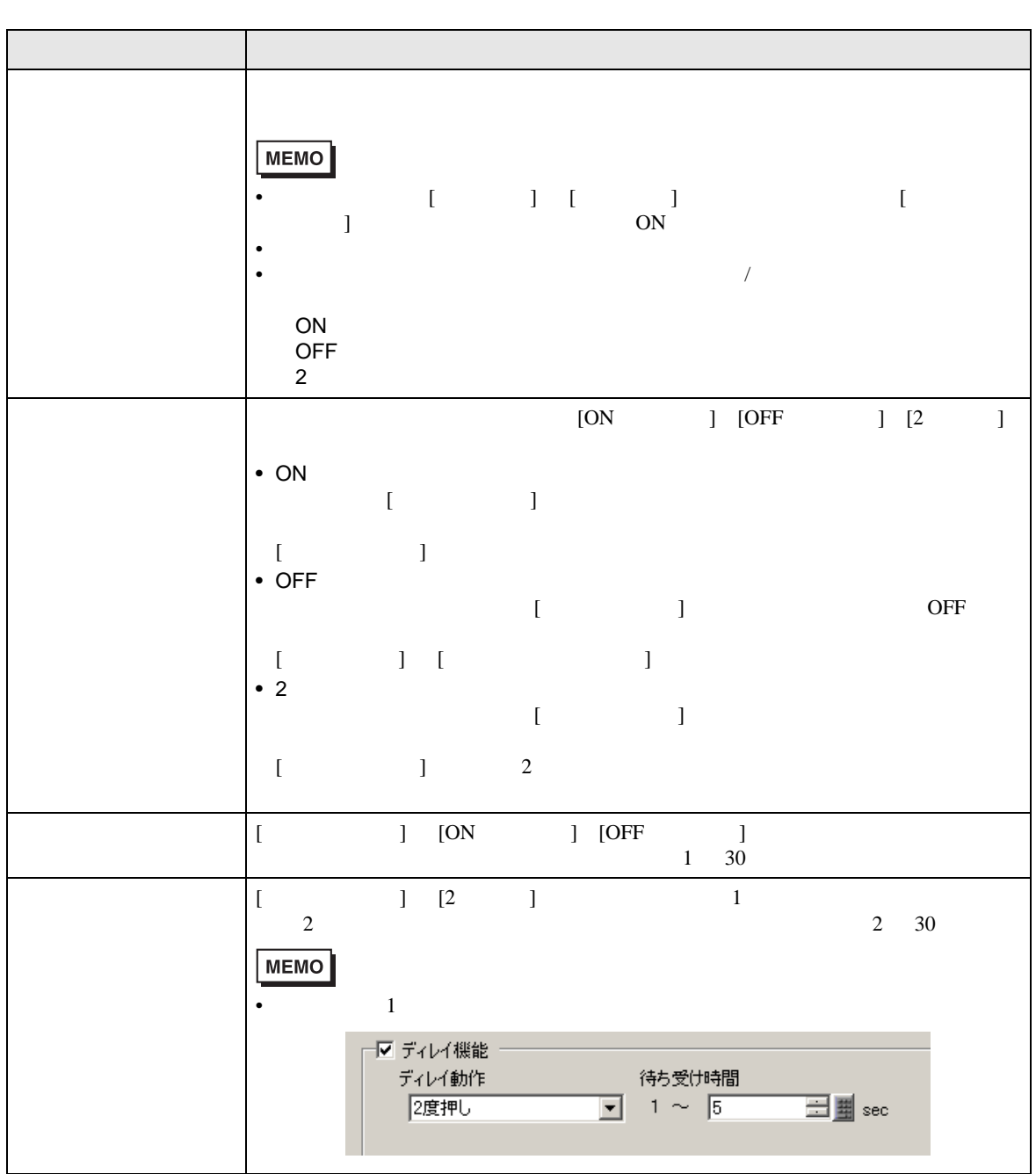

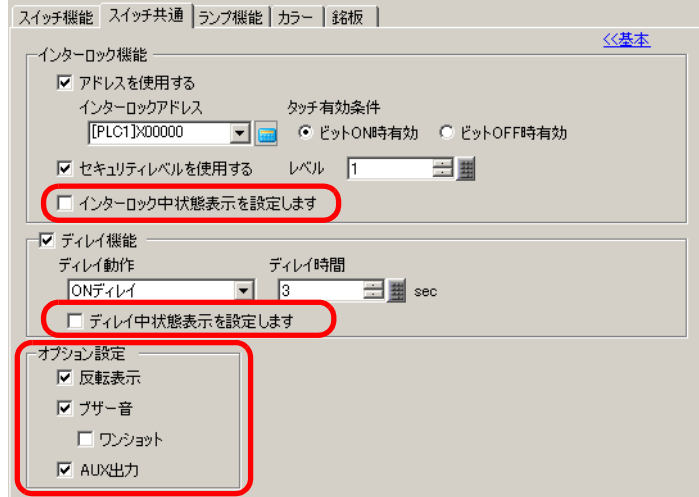

■ スイッチ共通 / 詳細

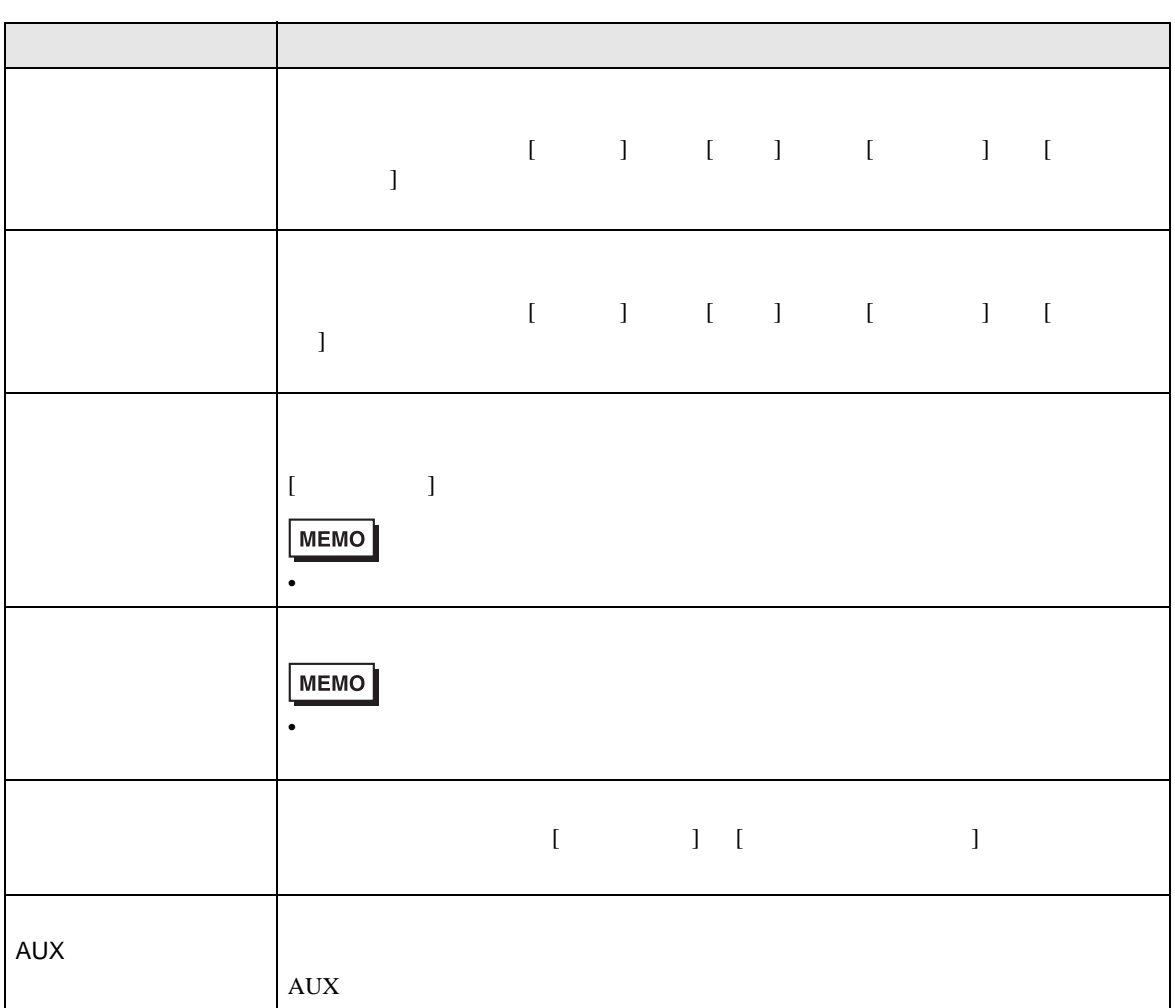

<span id="page-53-0"></span>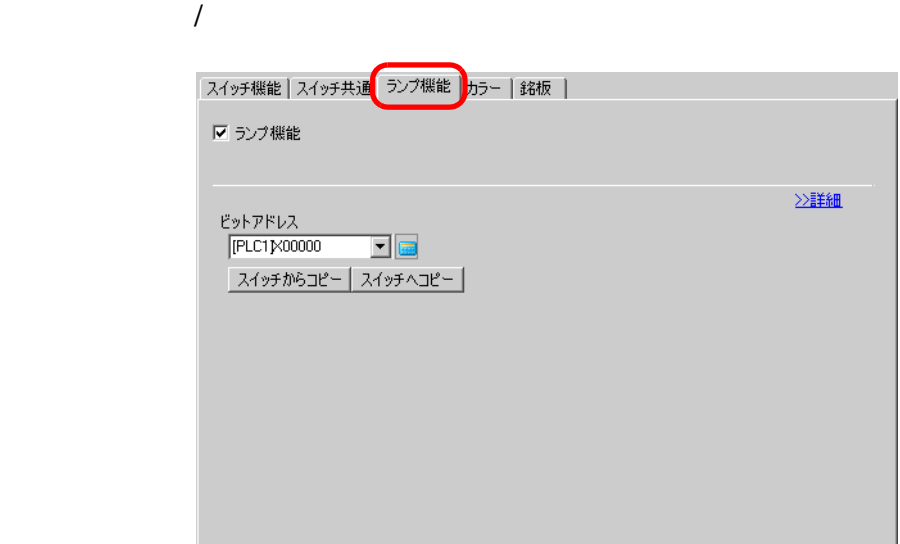

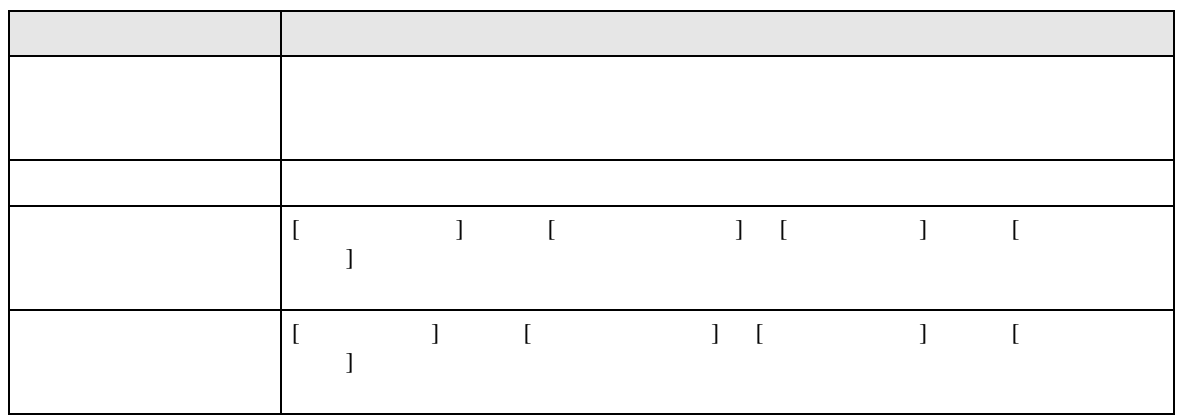

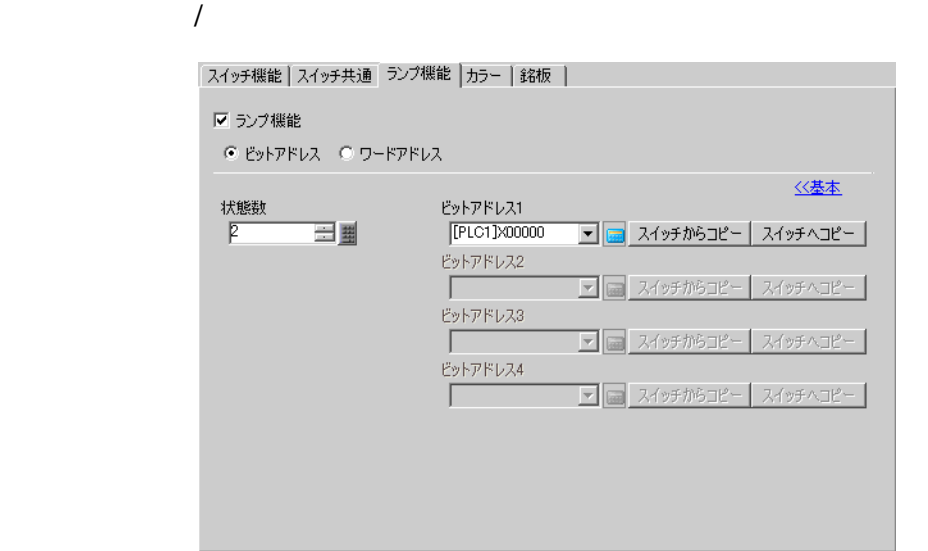

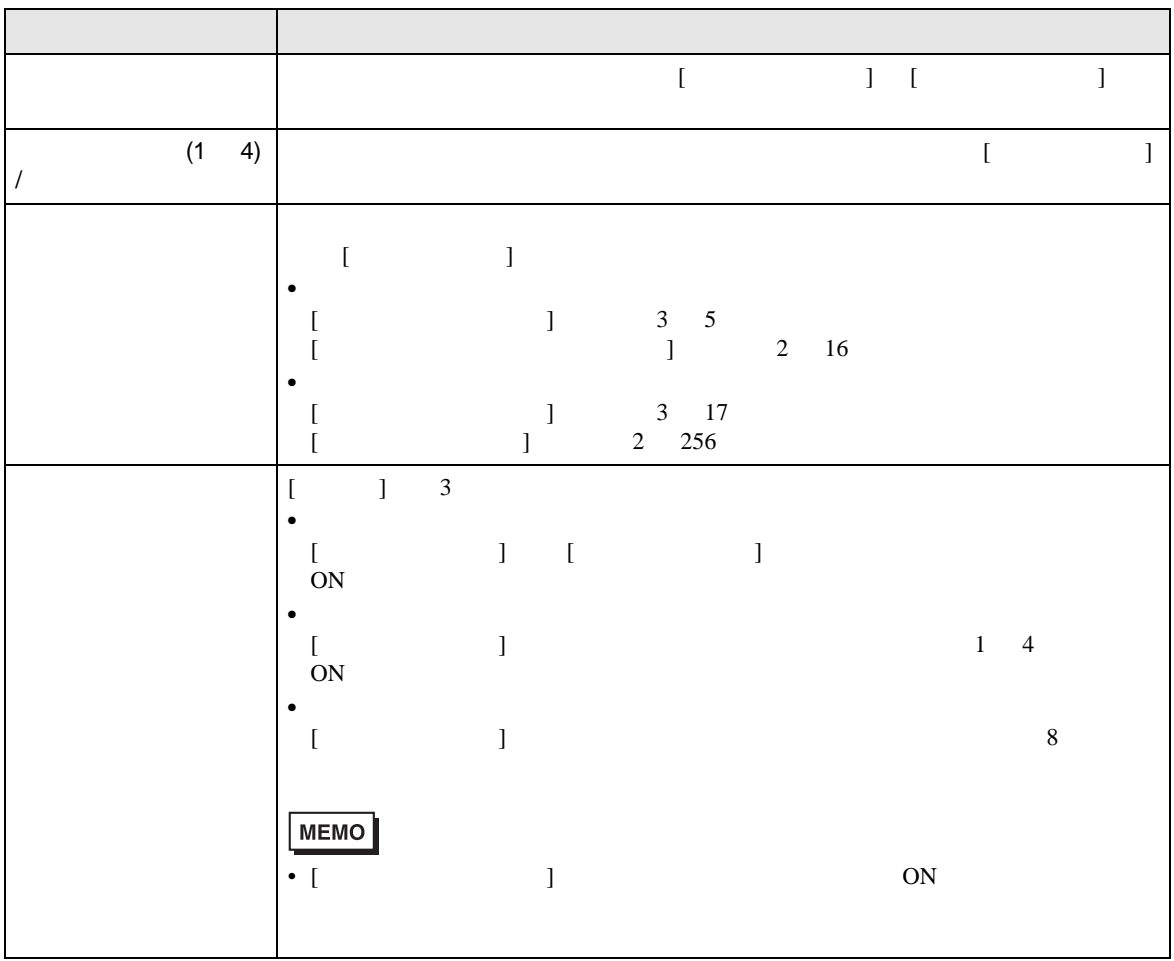

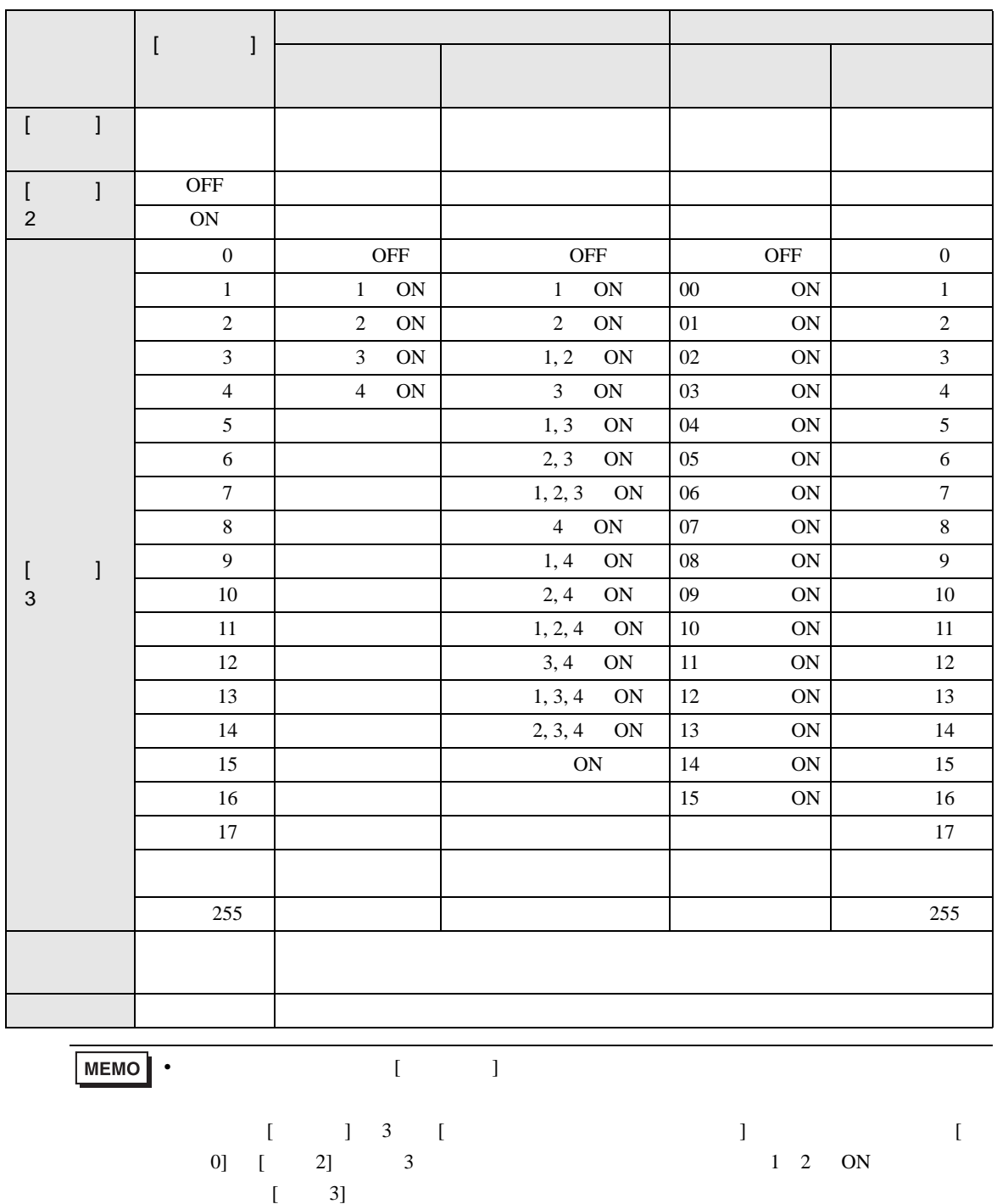

<span id="page-56-0"></span>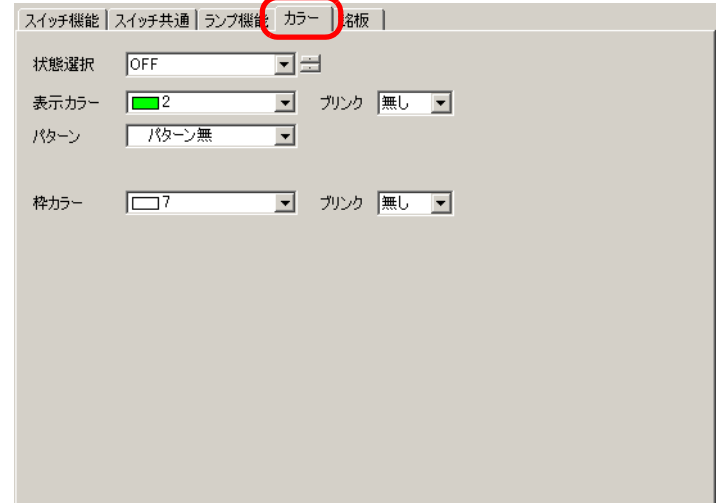

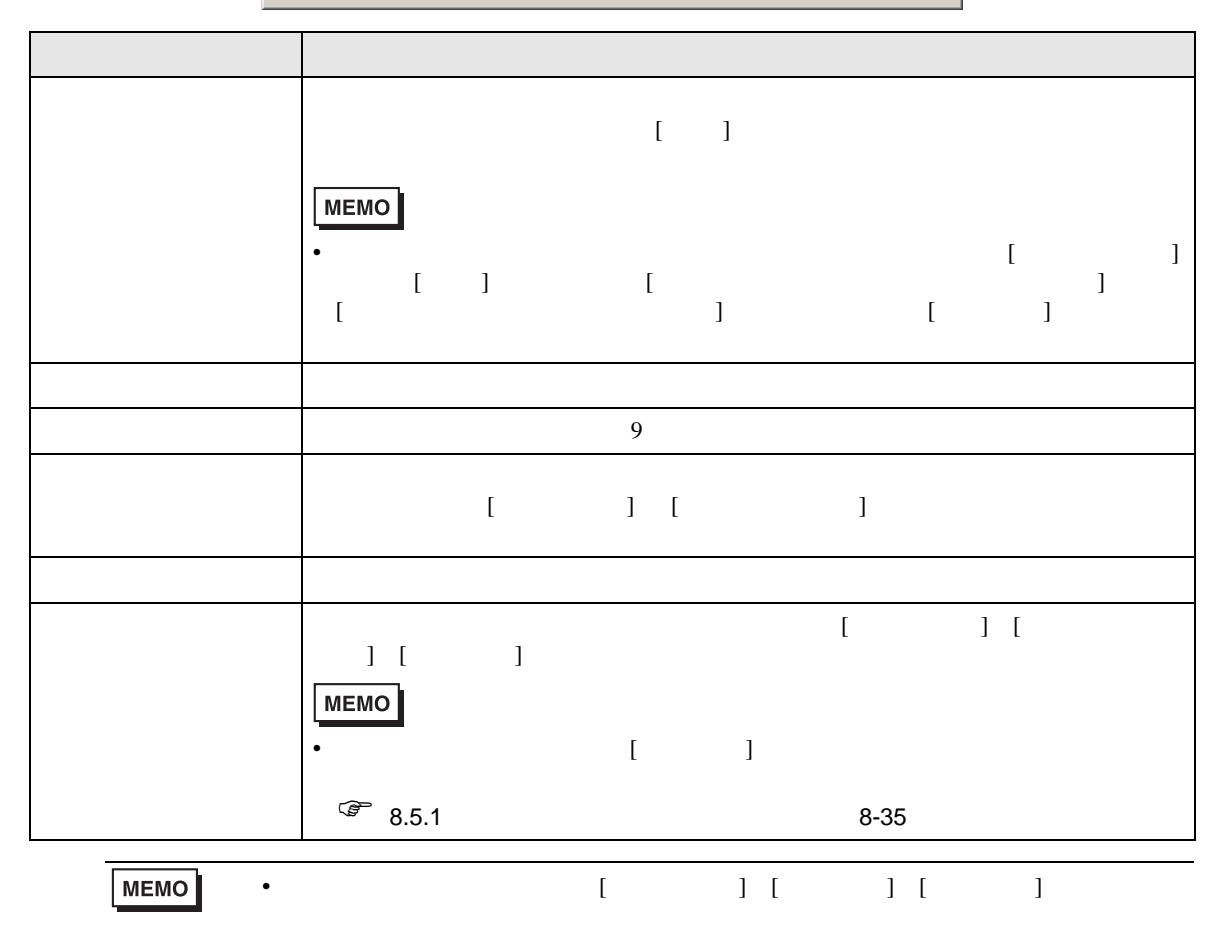

<span id="page-57-0"></span>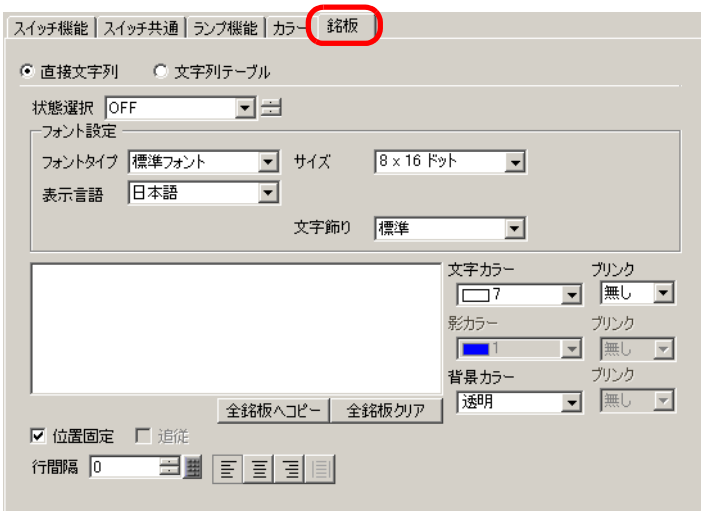

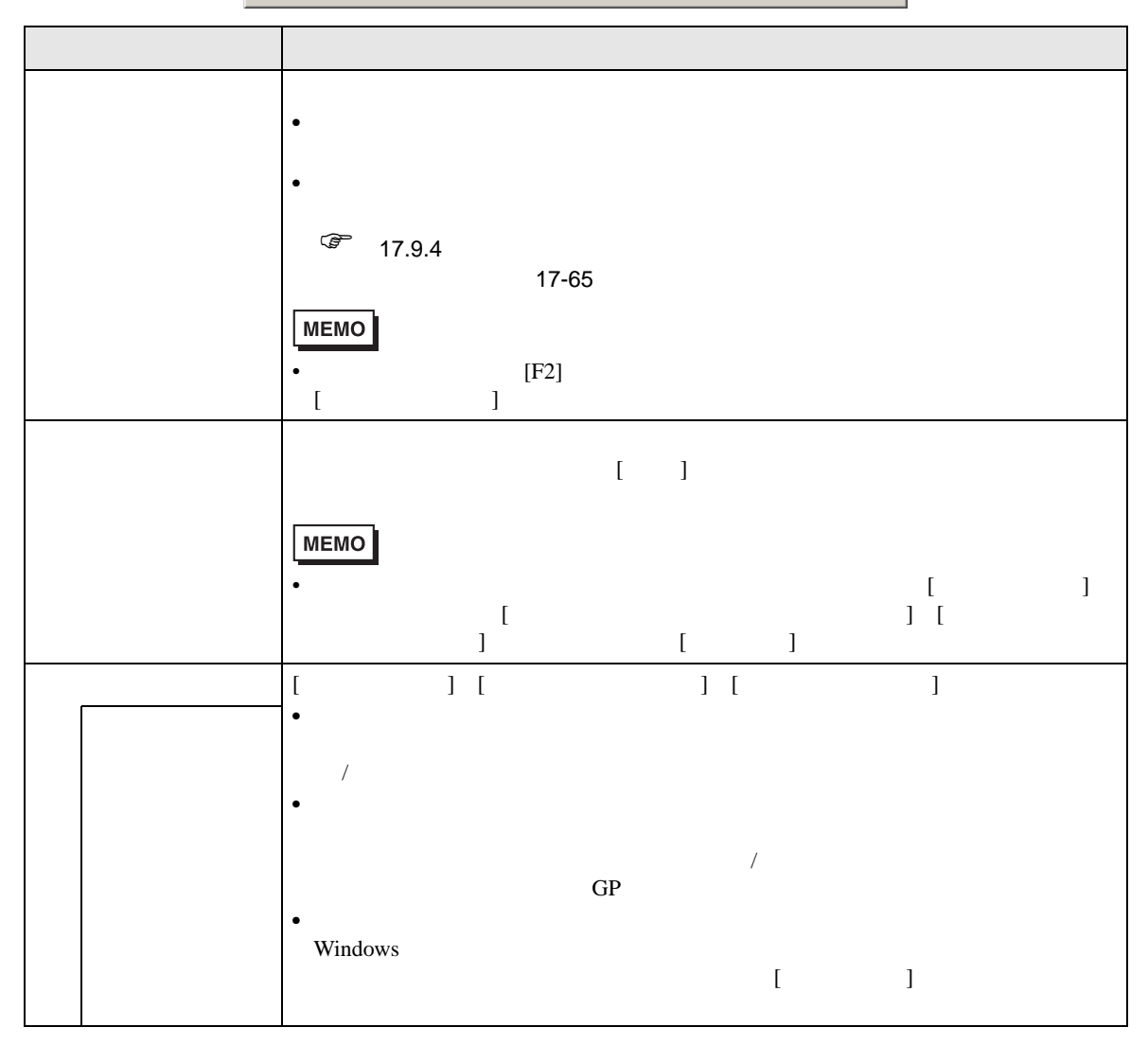

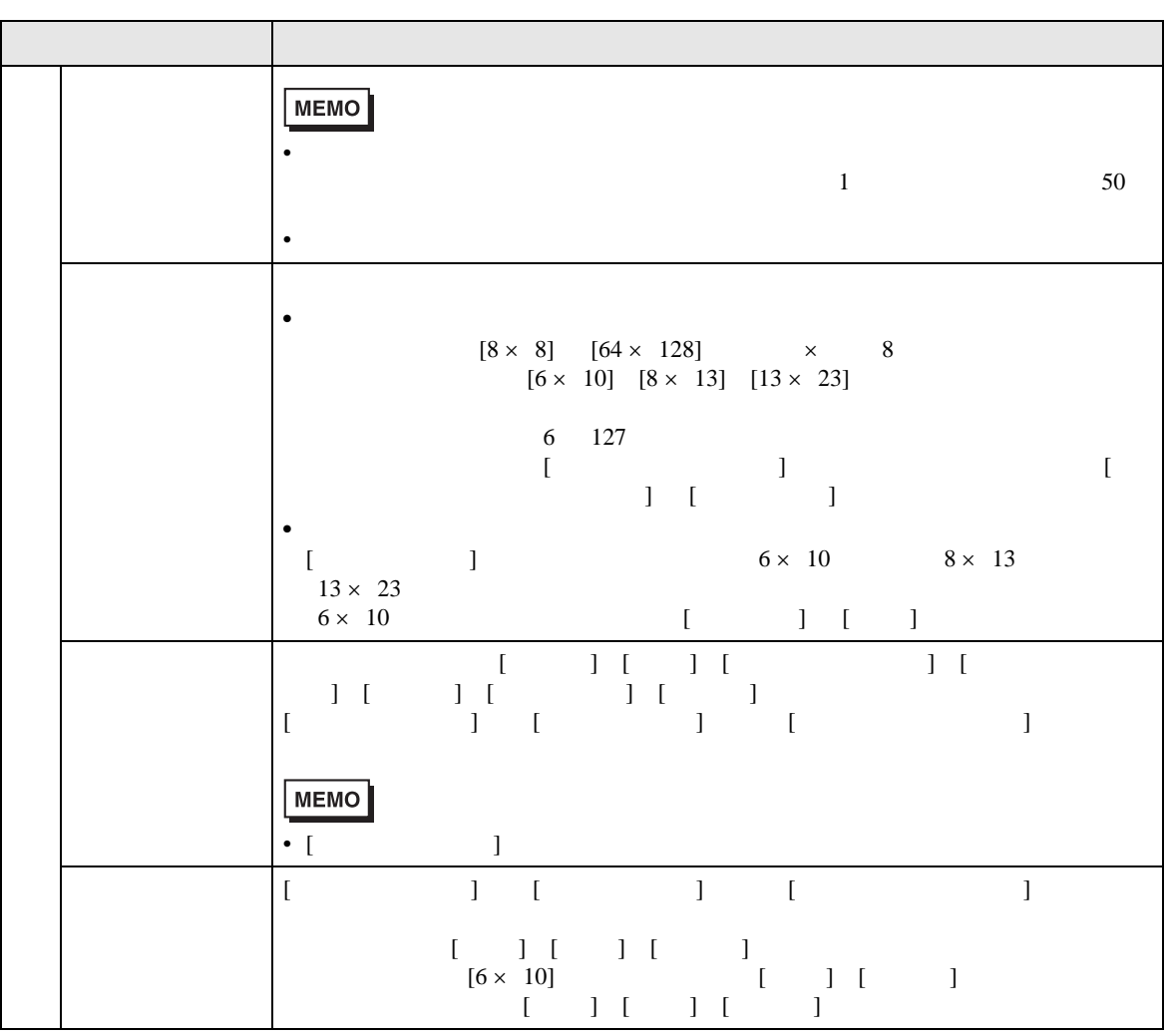

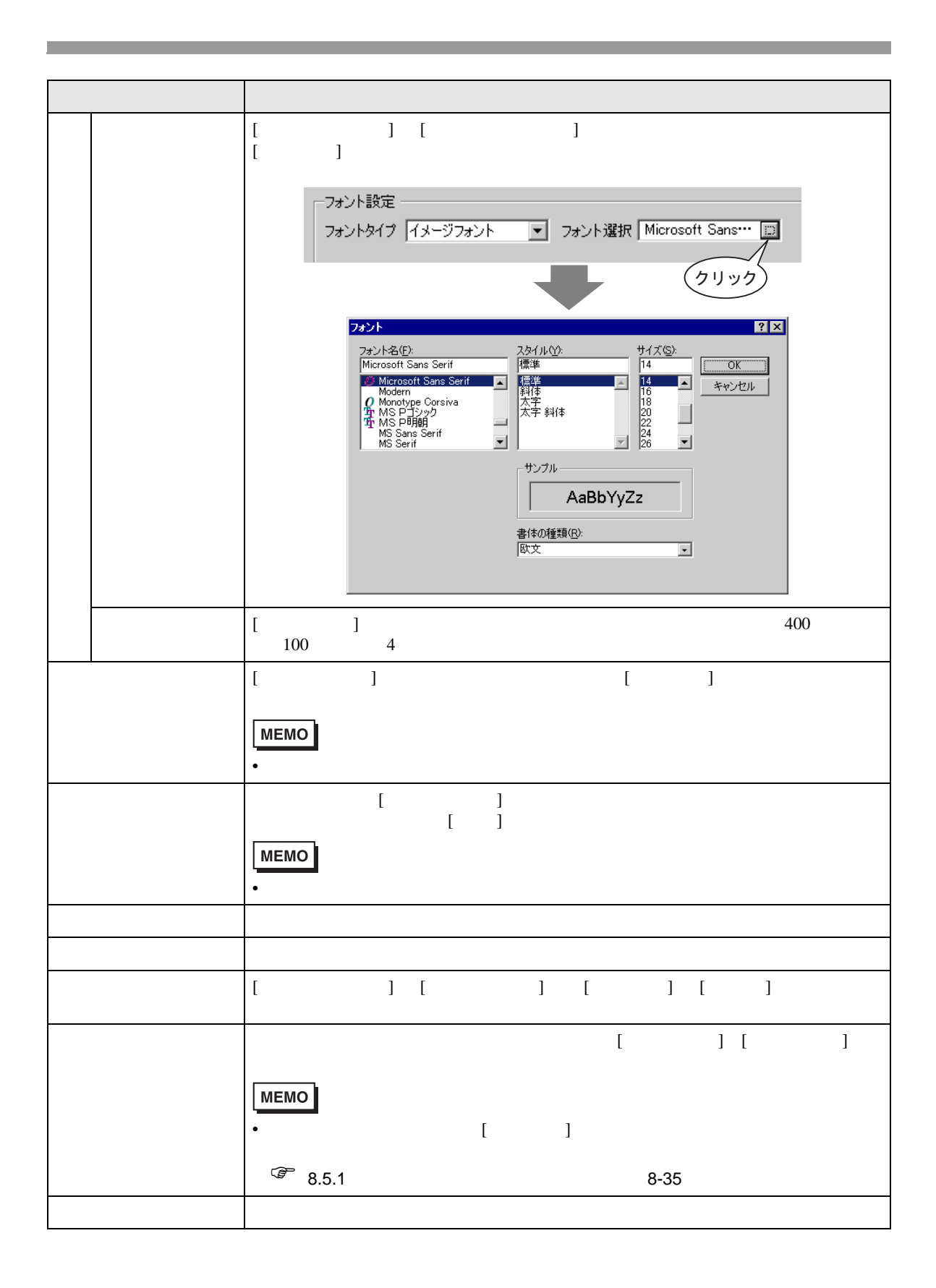

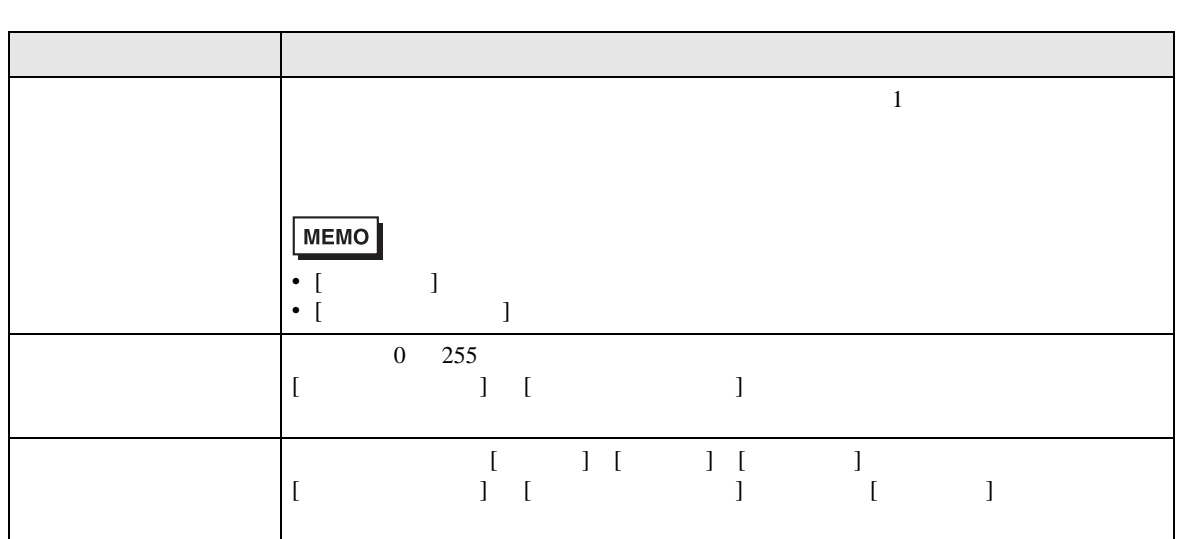

## <span id="page-61-0"></span>10.15.2

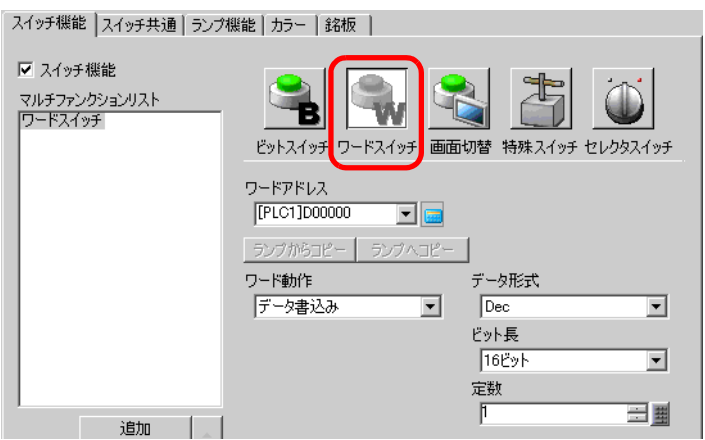

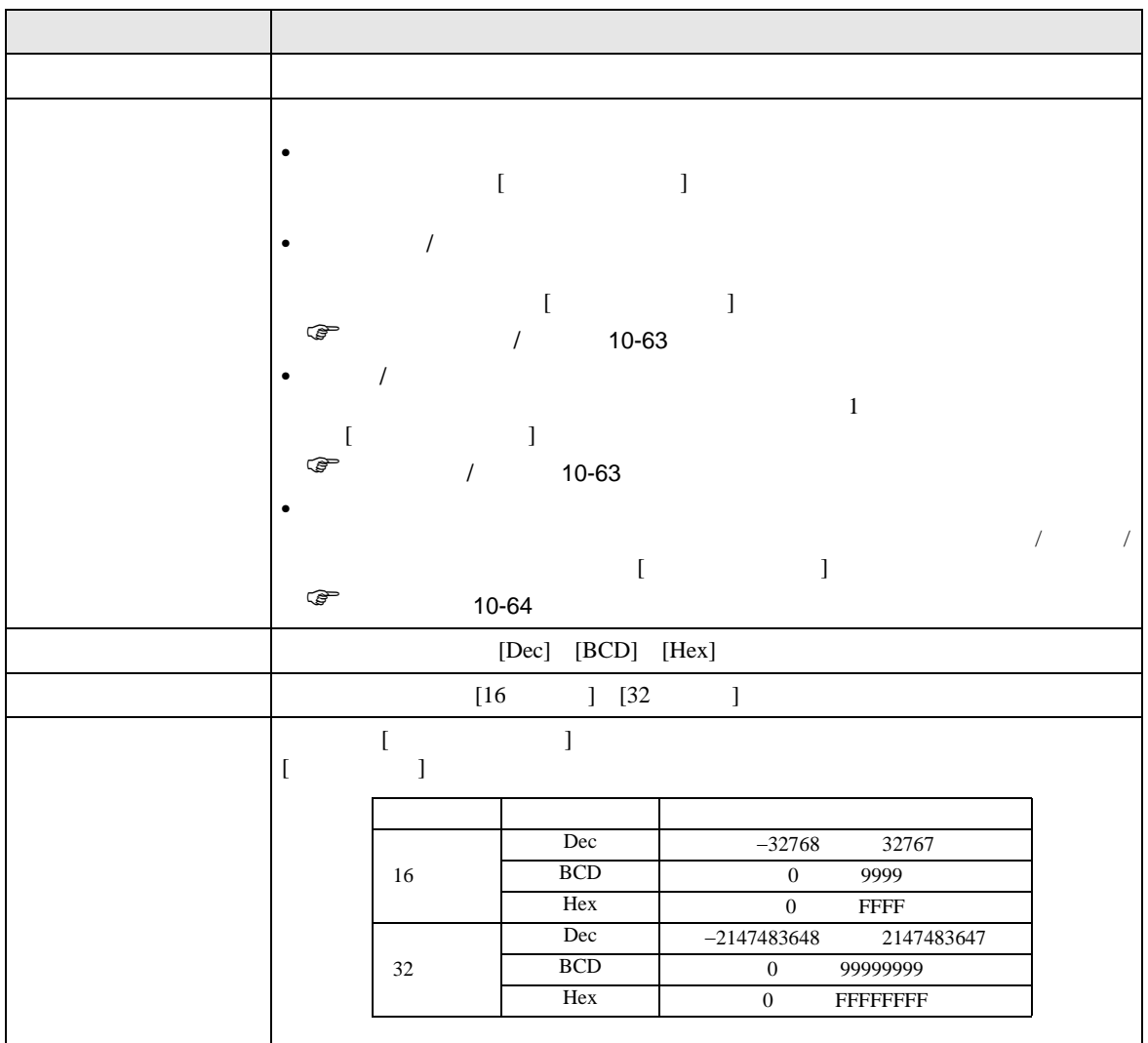

<span id="page-62-0"></span> $\overline{1}$ 

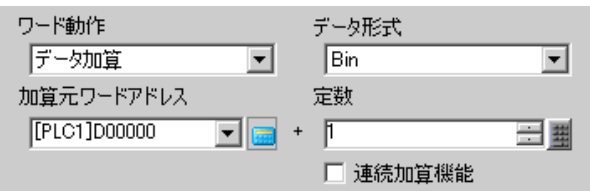

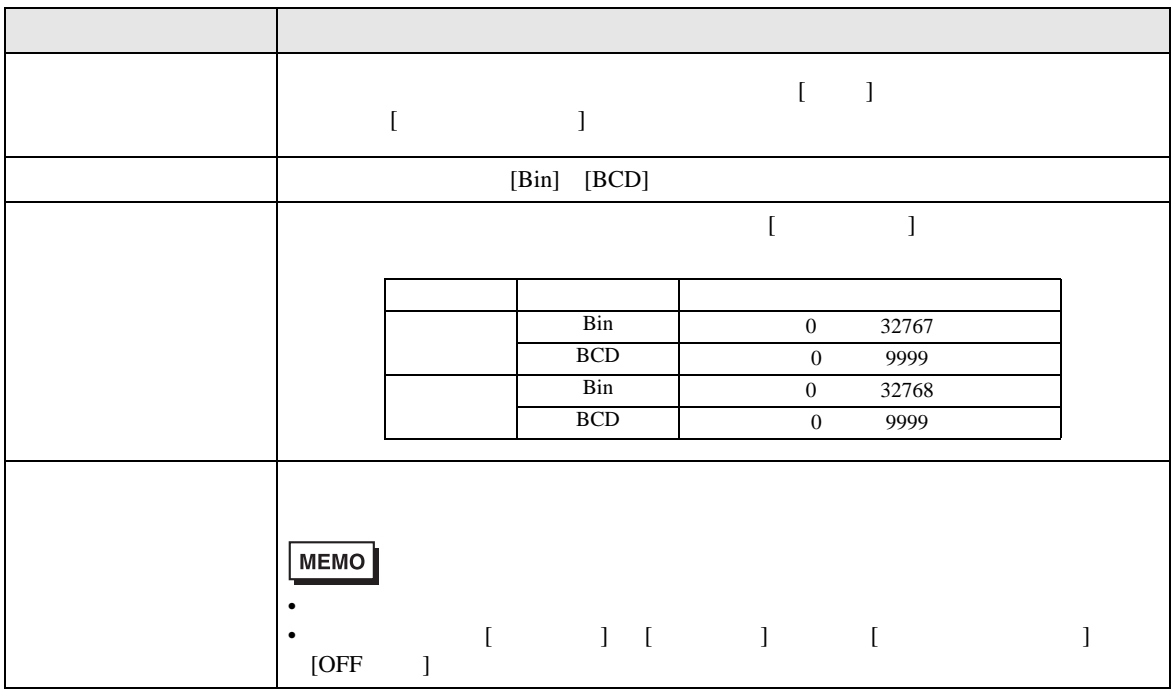

<span id="page-62-1"></span> $\overline{\phantom{a}}$ 

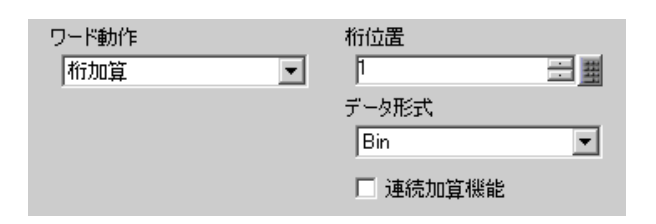

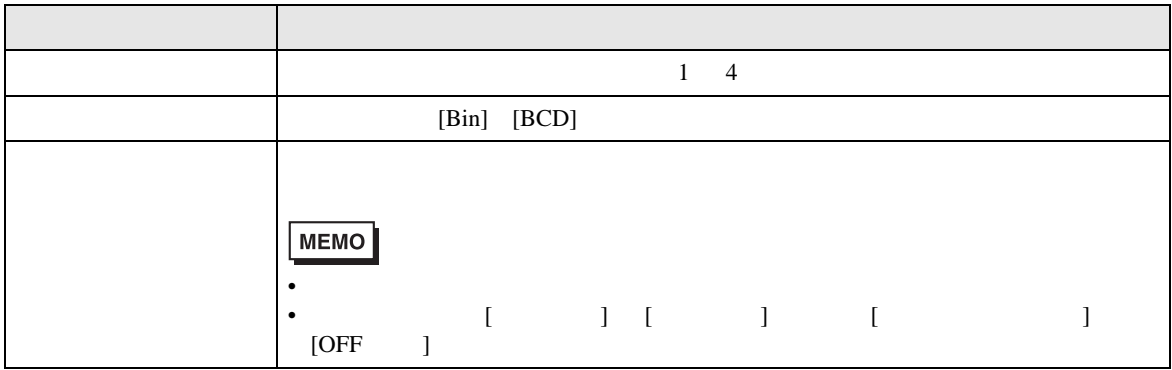

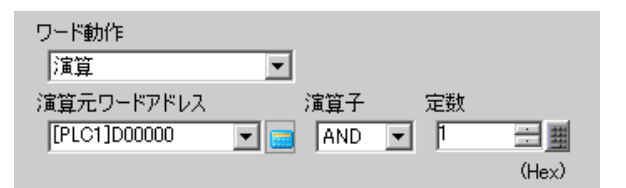

<span id="page-63-0"></span>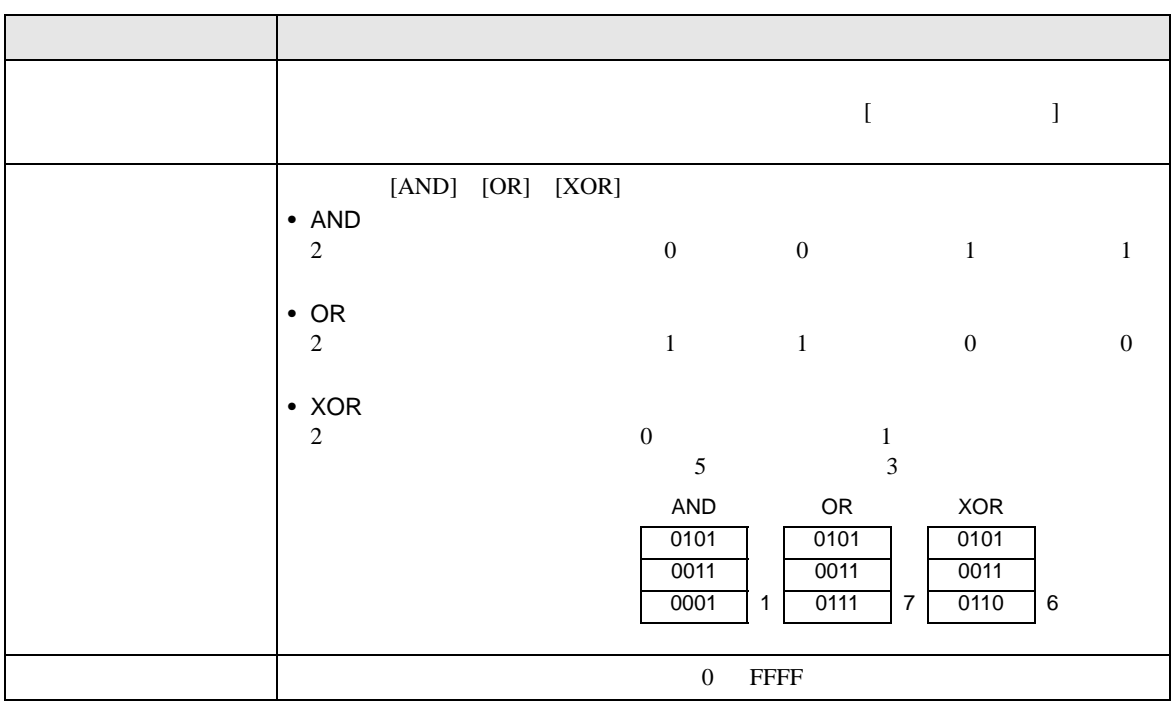

■ スイッチ共通 / ランプ機能 / カラー / 銘板

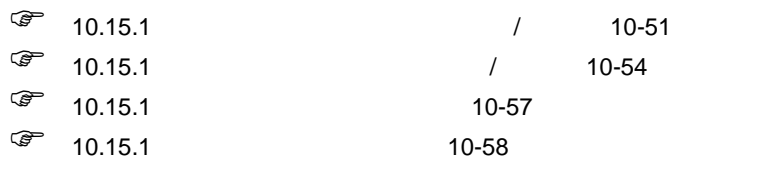

<span id="page-64-0"></span>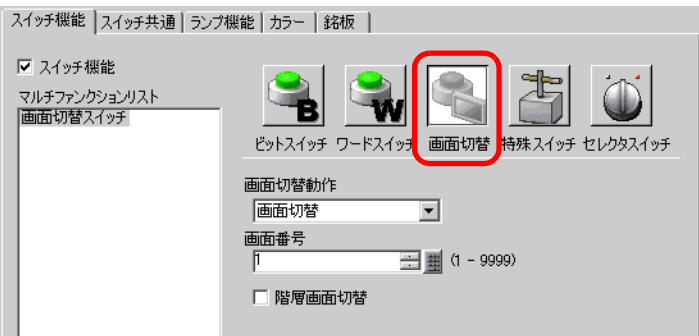

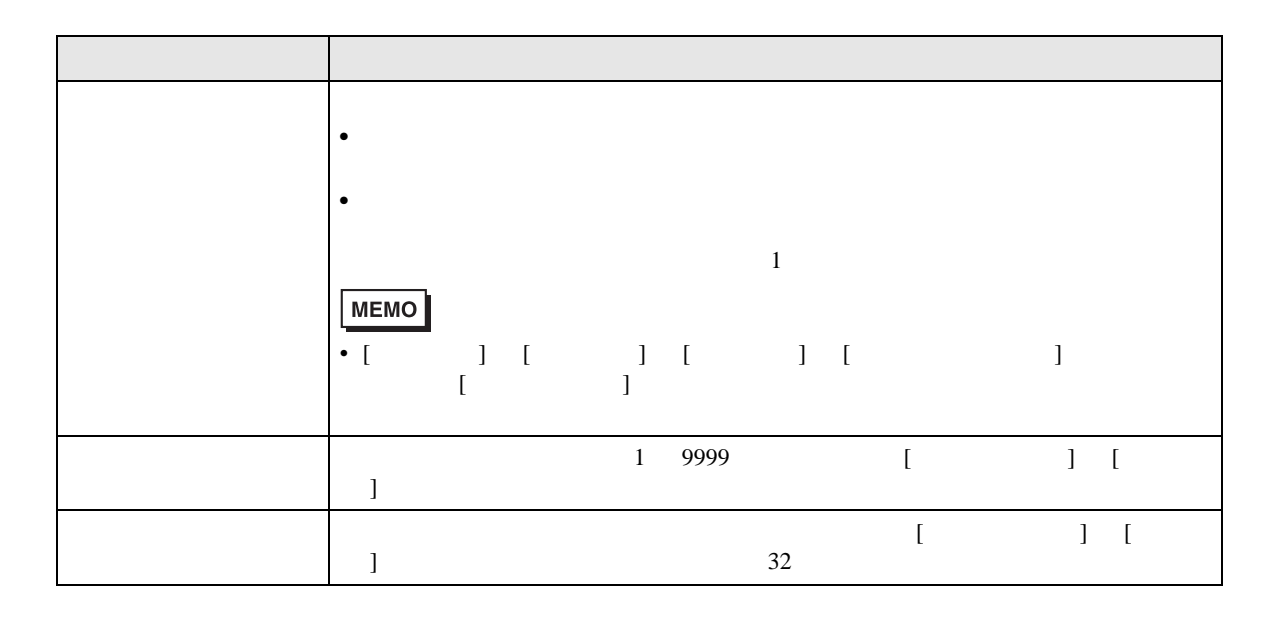

■ スイッチ共通 / ランプ機能 / カラー / 銘板

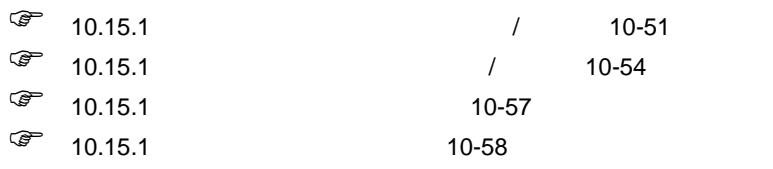

<span id="page-65-0"></span>10.15.4

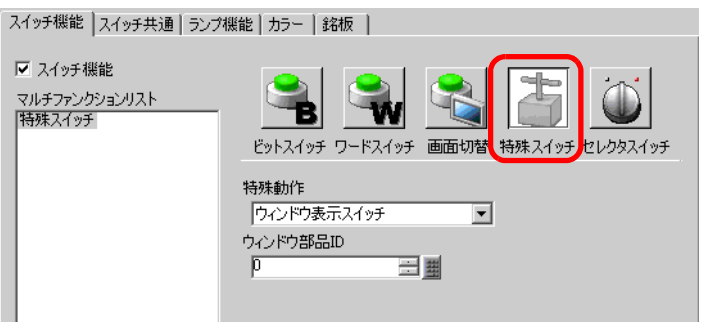

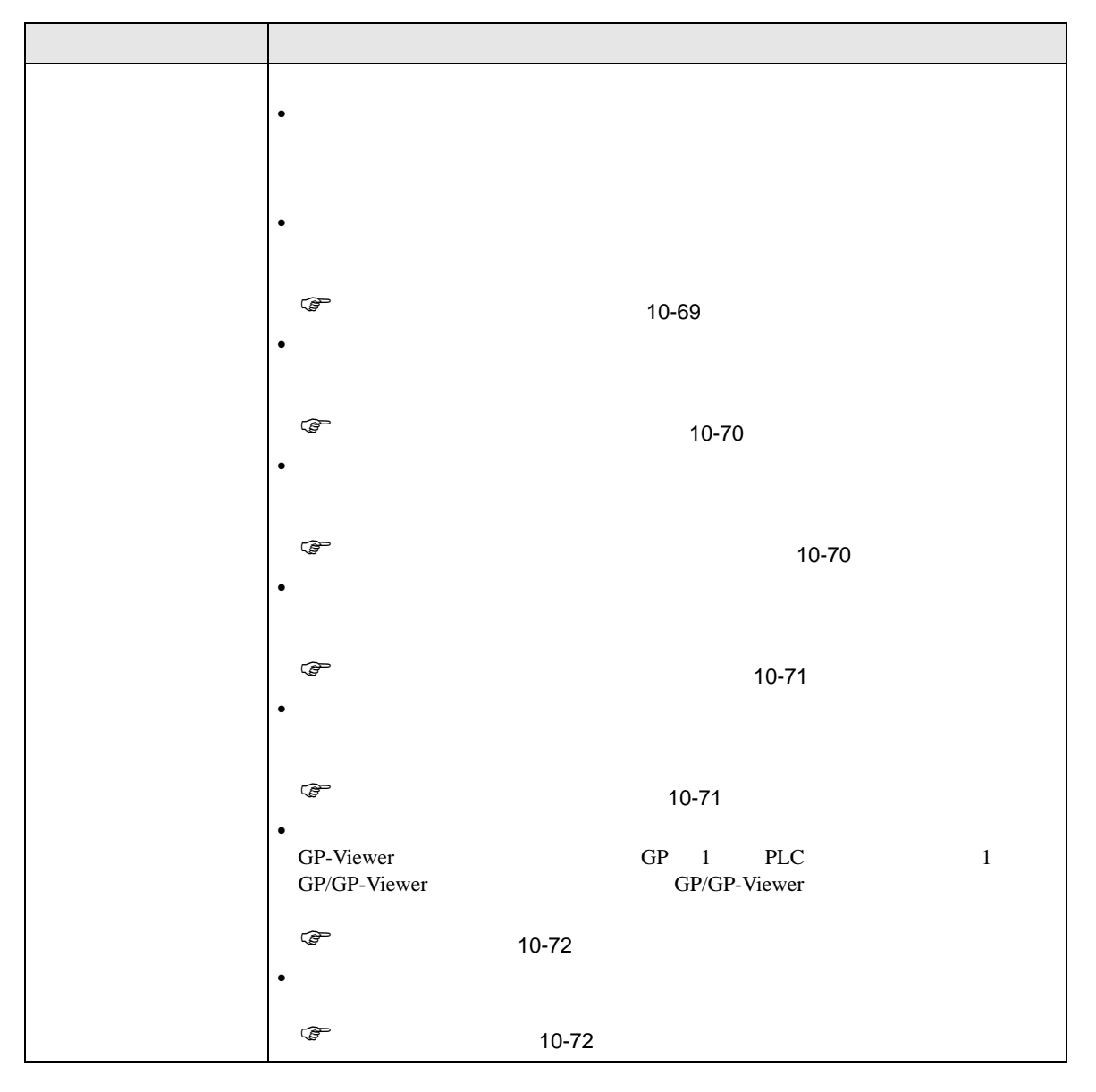

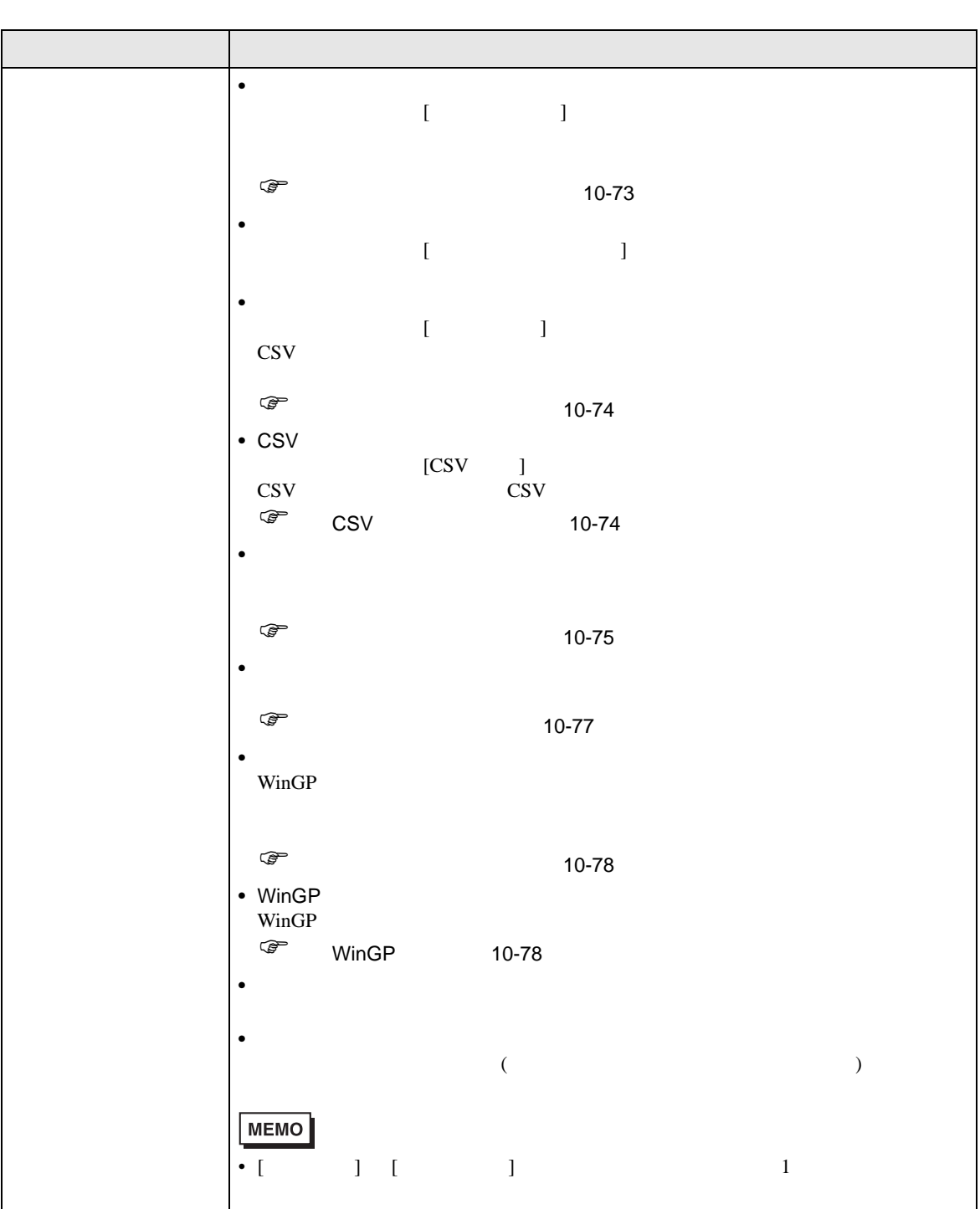

T.

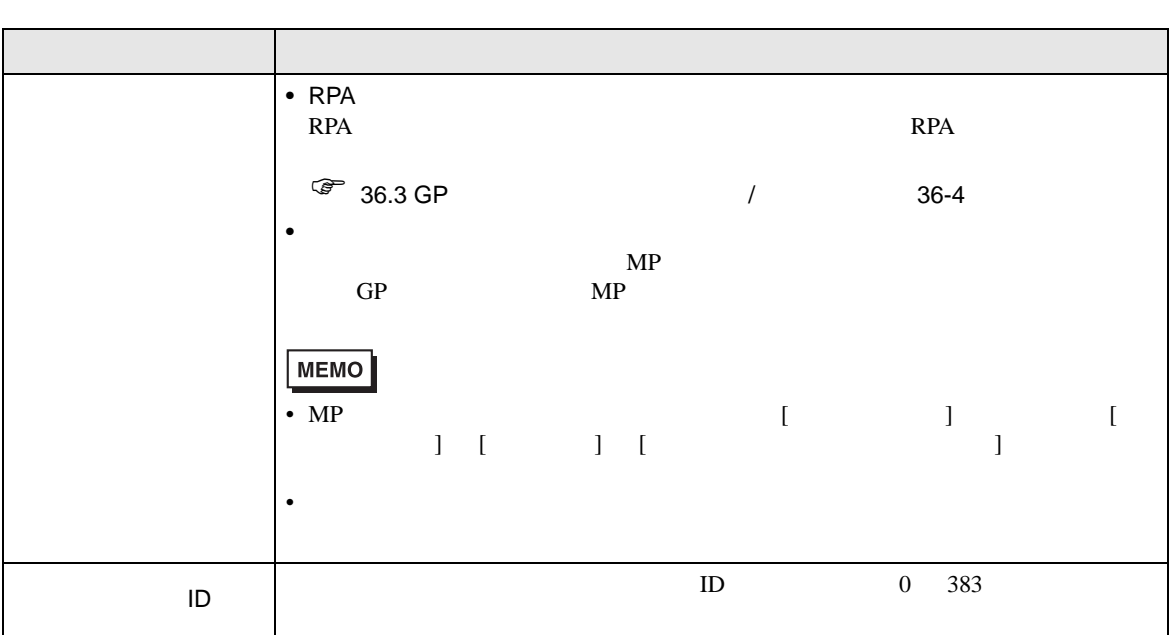

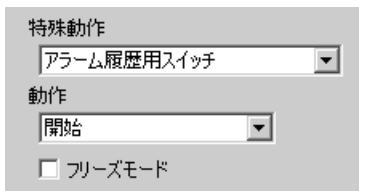

<span id="page-68-0"></span>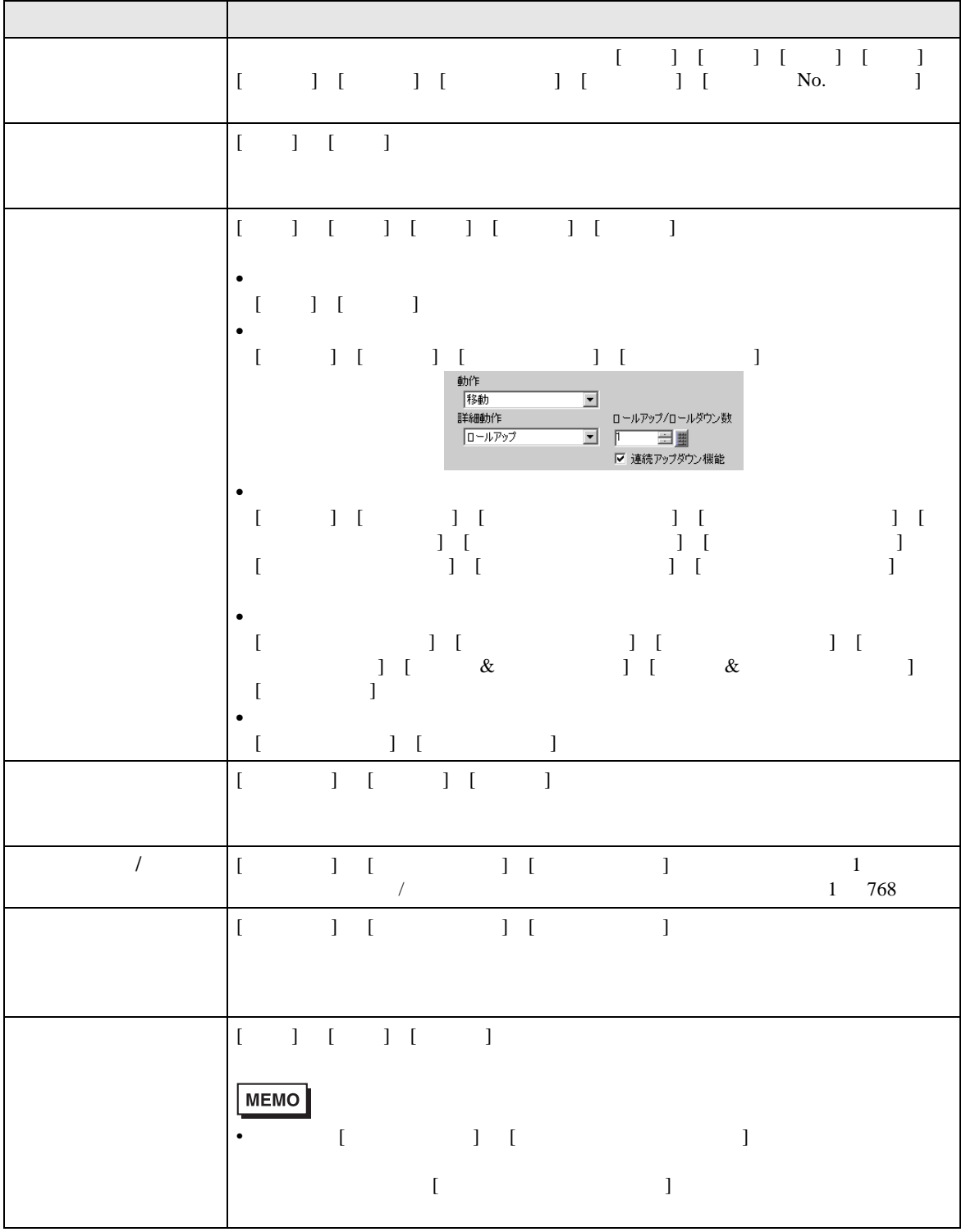

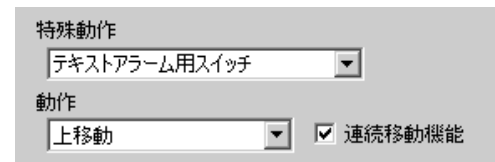

<span id="page-69-0"></span>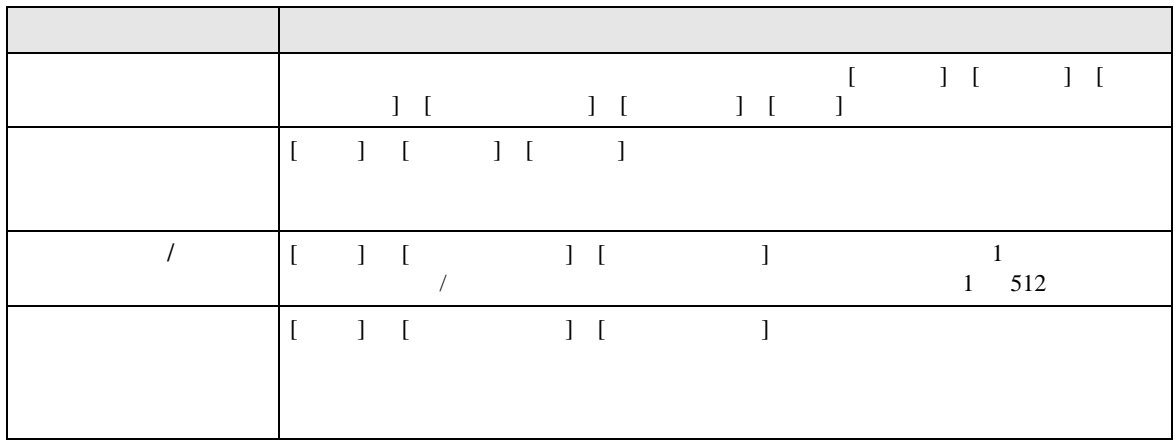

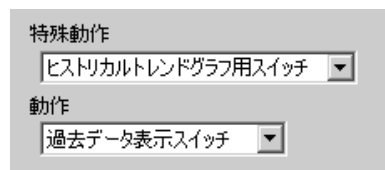

<span id="page-69-1"></span>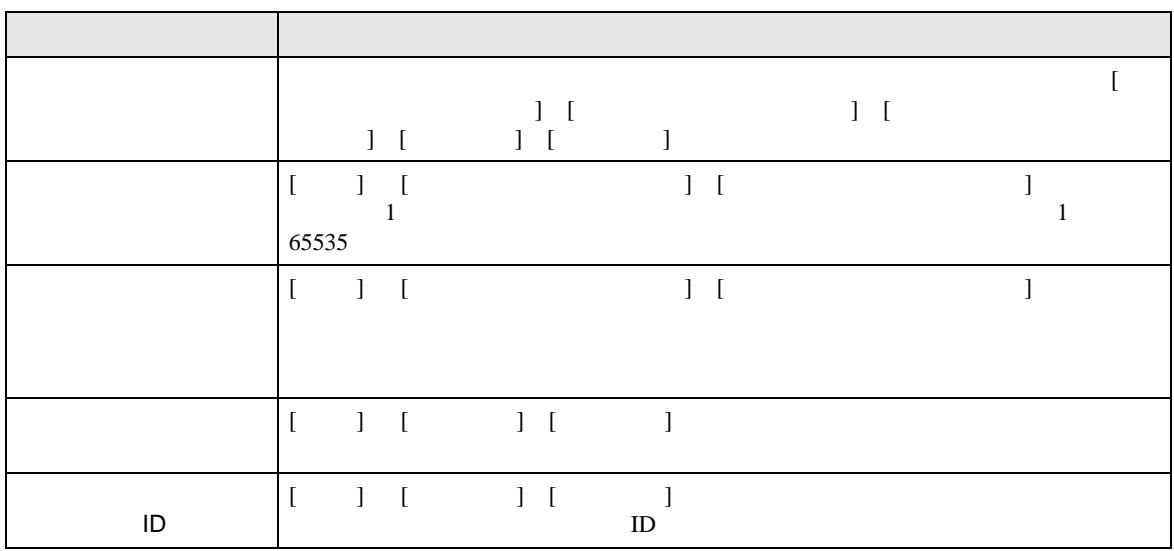

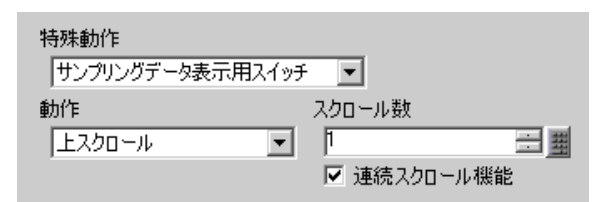

<span id="page-70-1"></span><span id="page-70-0"></span>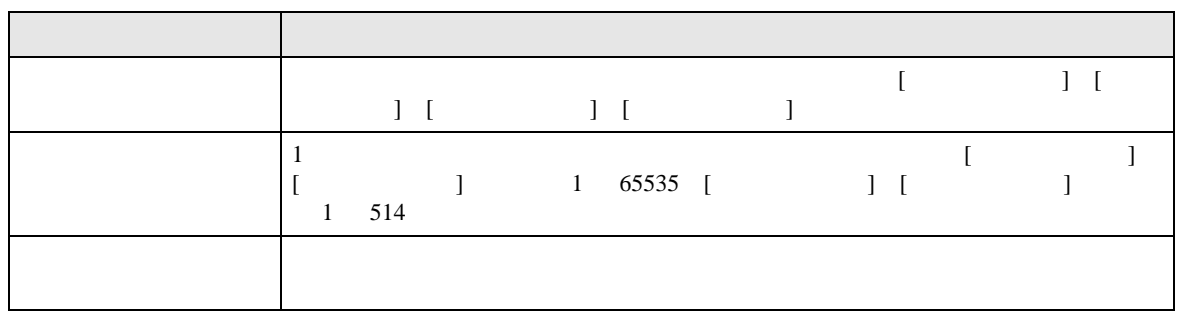

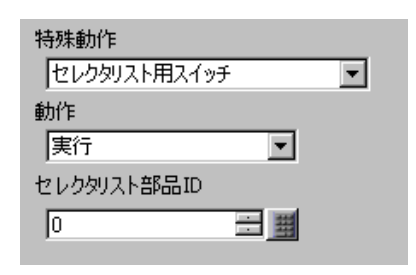

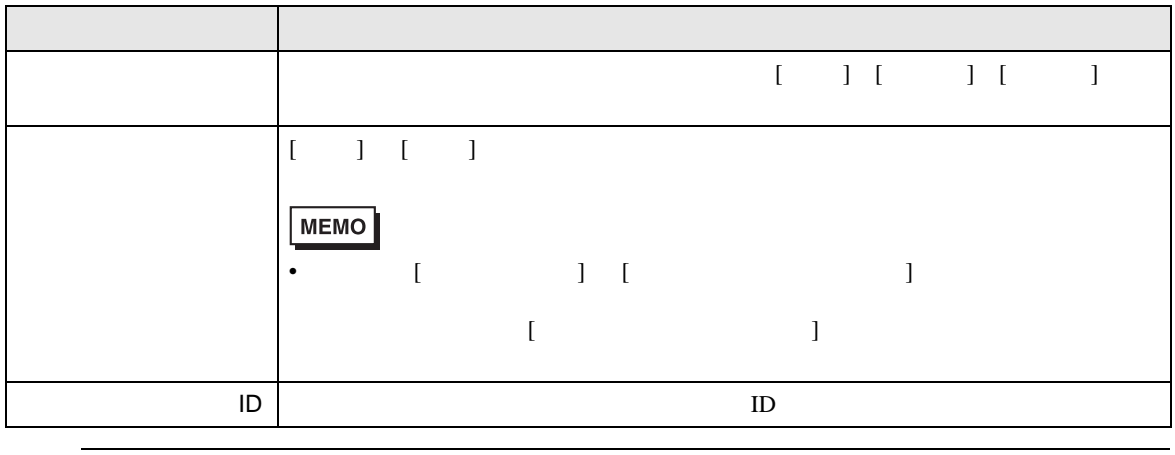

• The result of the result of the result of the result of the result of the result of the result of the result of the result of the result of the result of the result of the result of the result of the result of the result

**MEMO** 

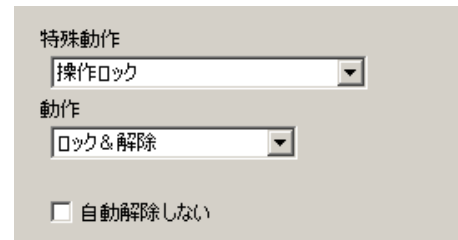

<span id="page-71-0"></span>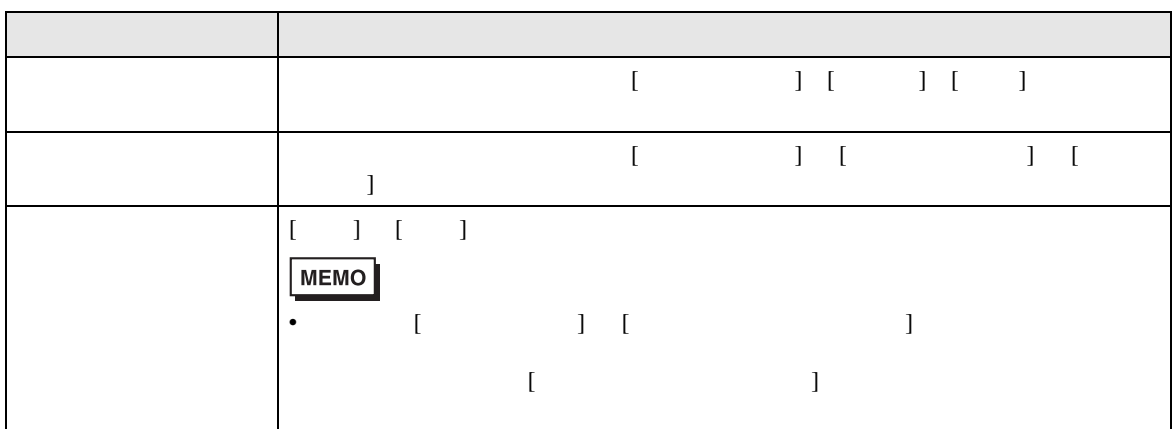

<span id="page-71-1"></span>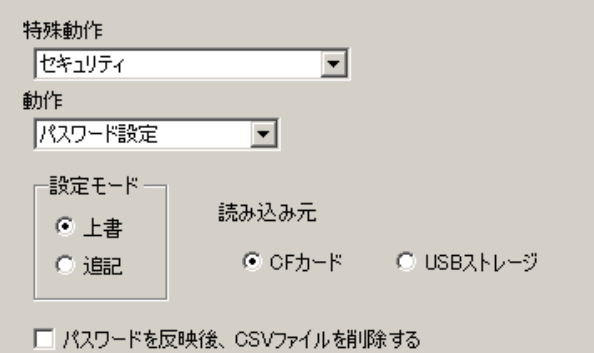

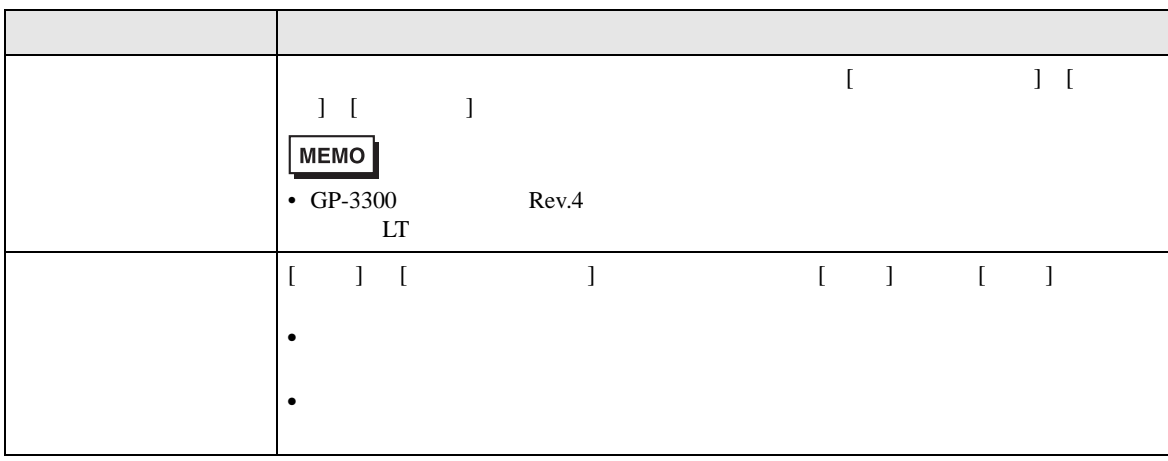
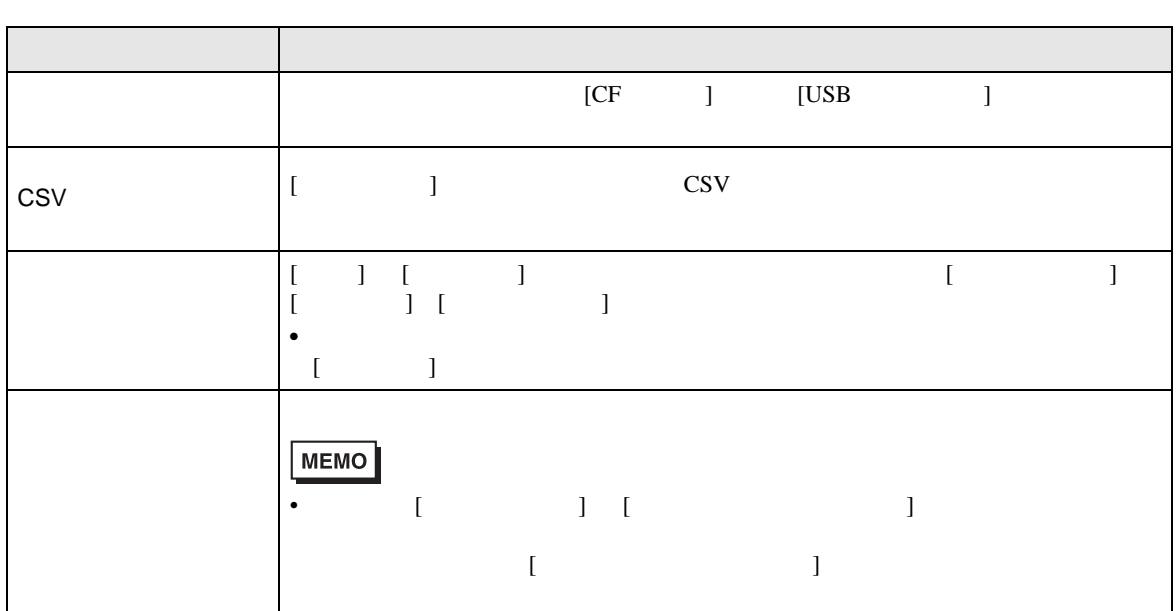

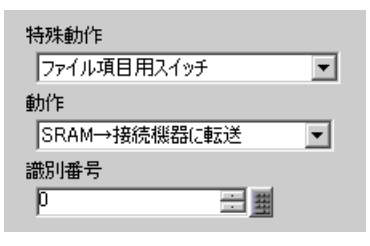

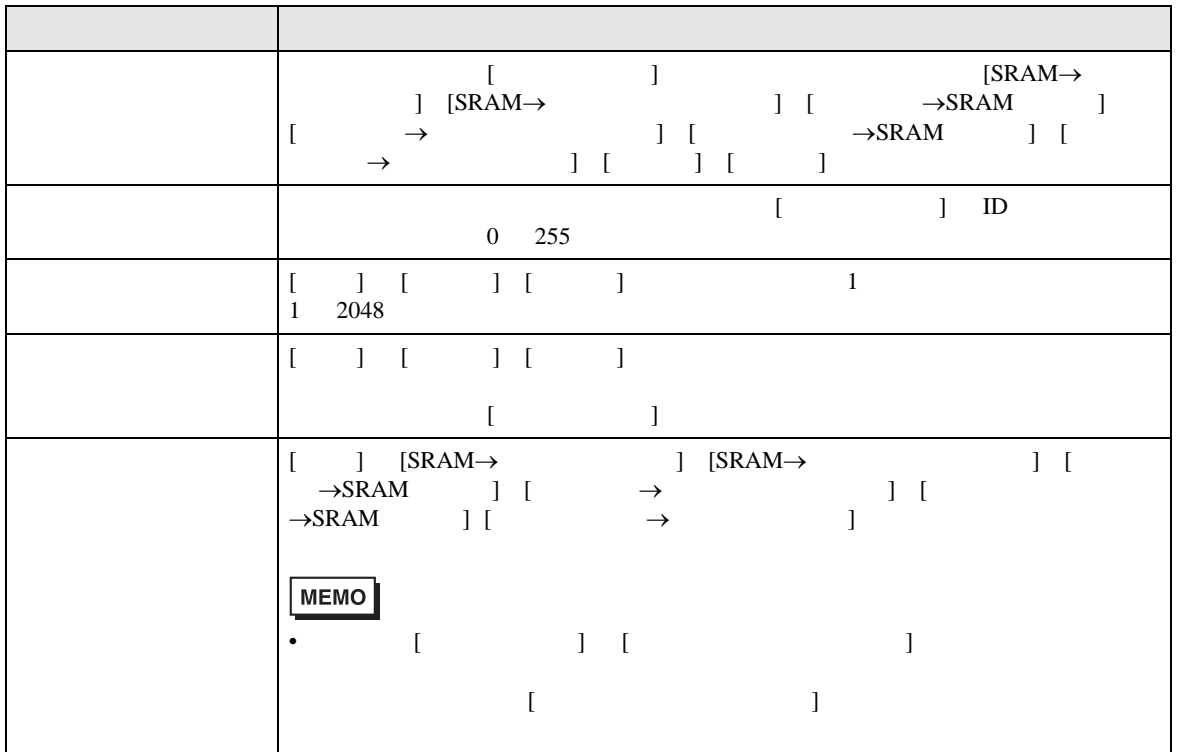

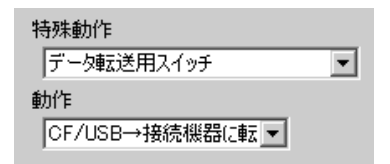

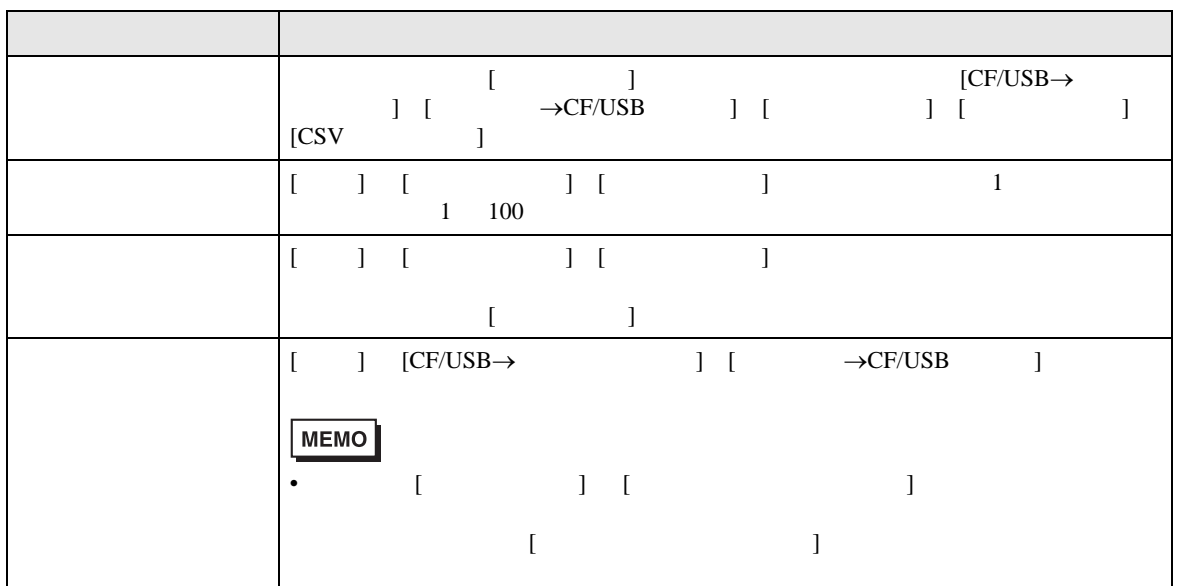

**CSV** 

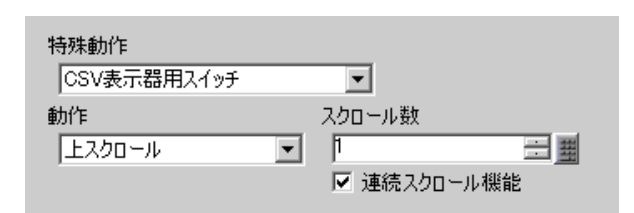

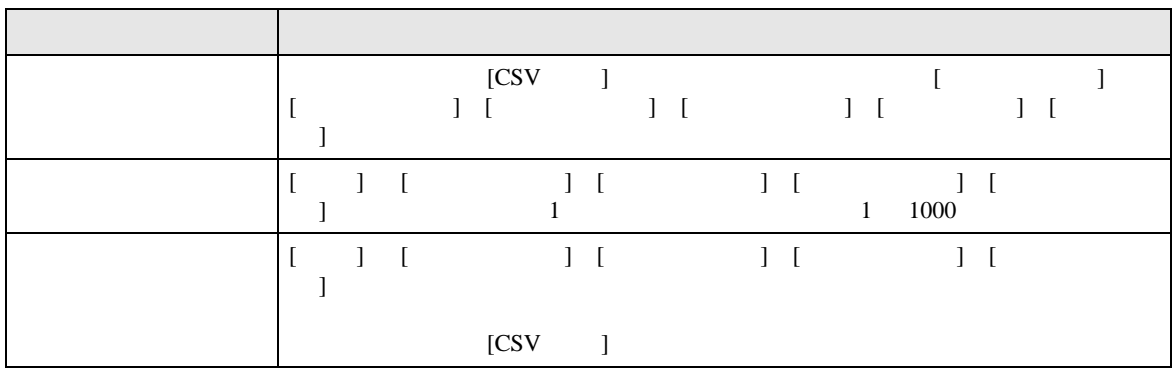

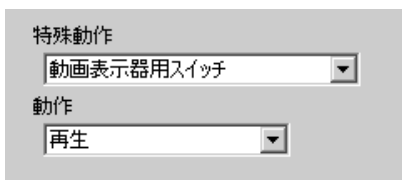

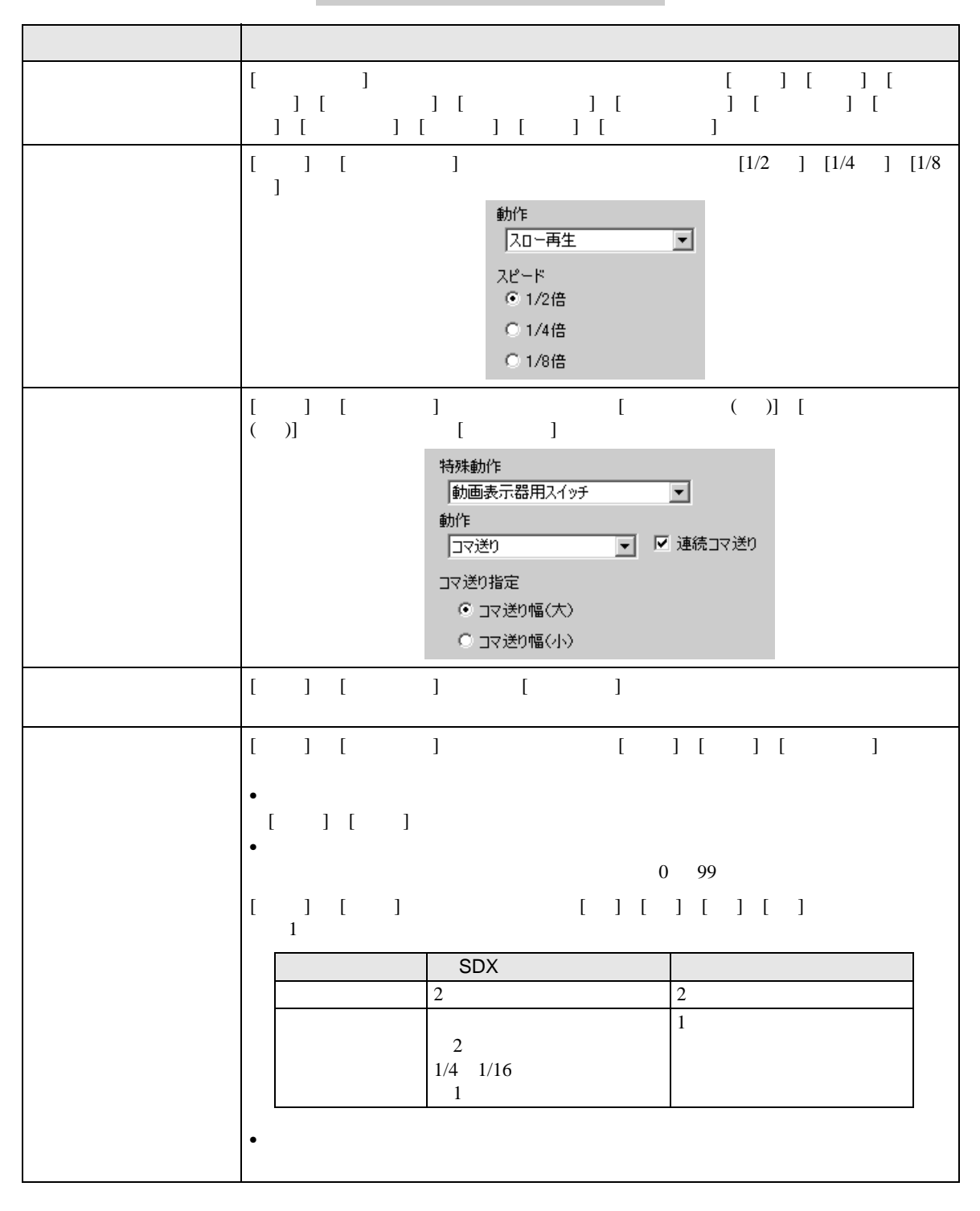

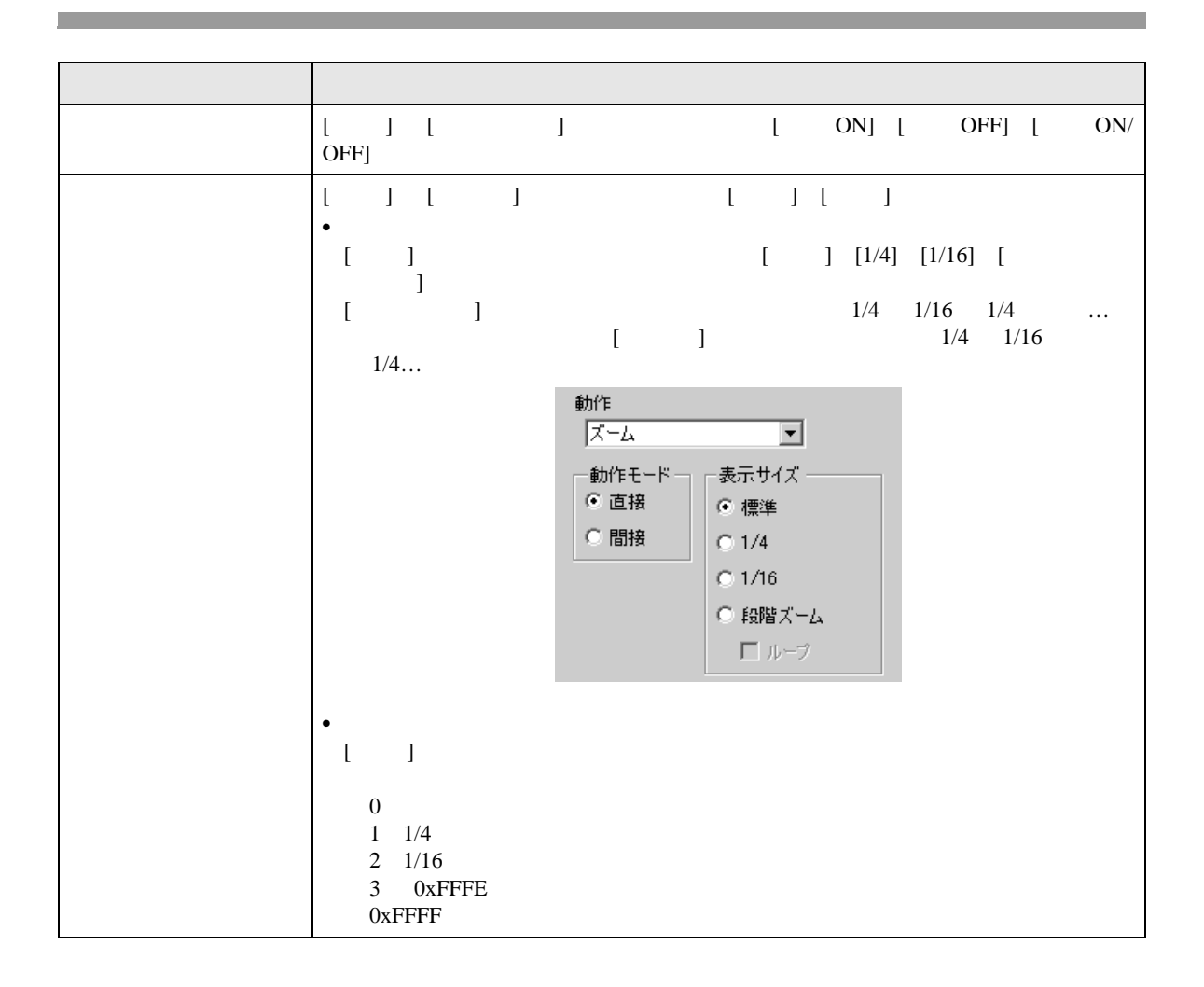

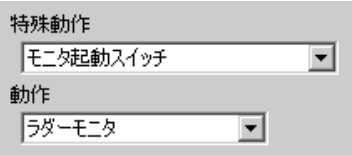

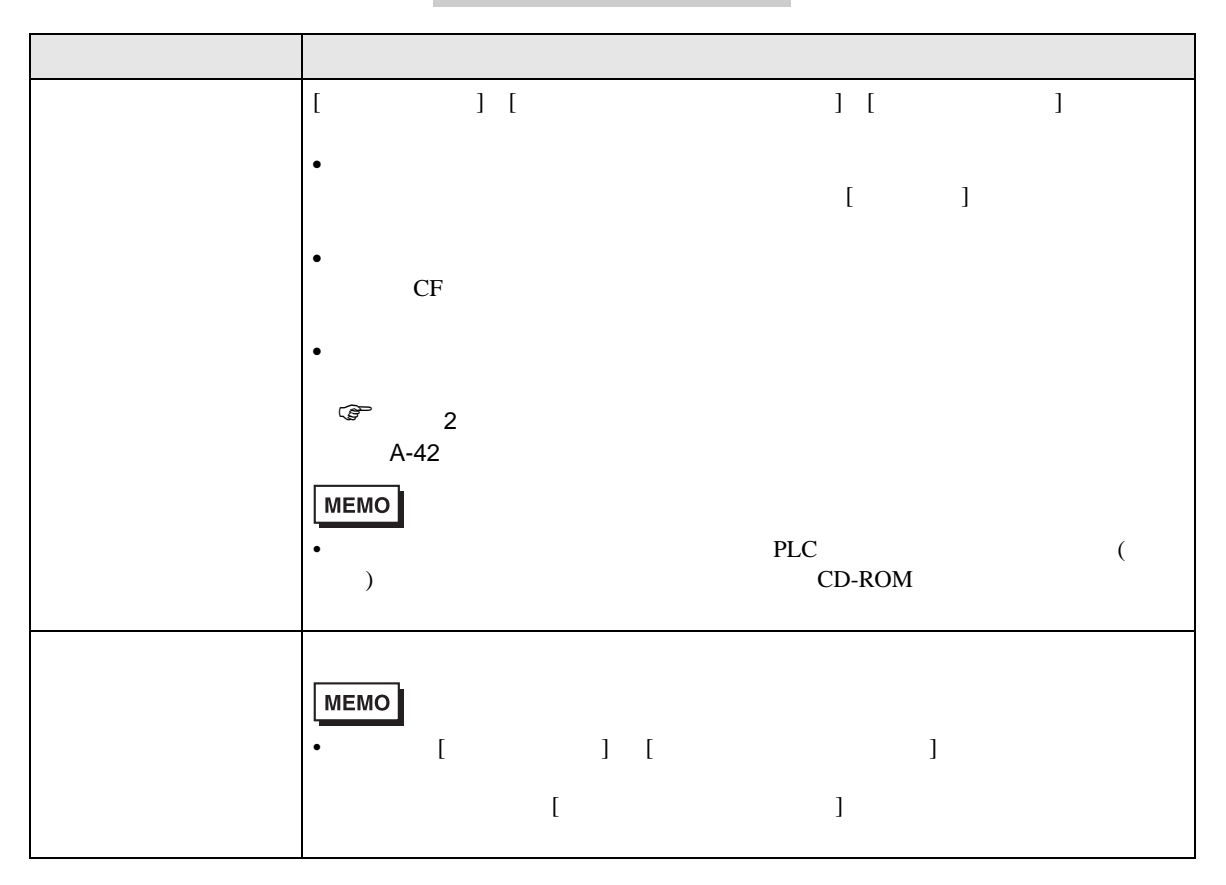

#### $WinGP$

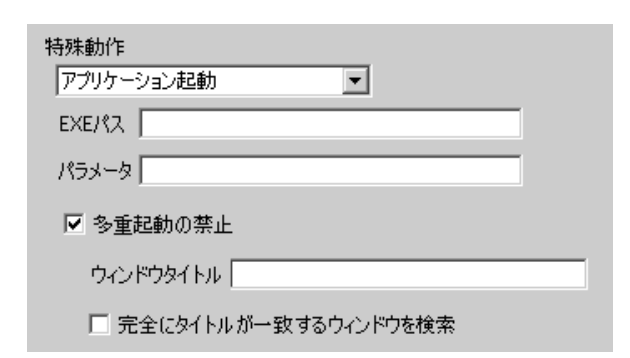

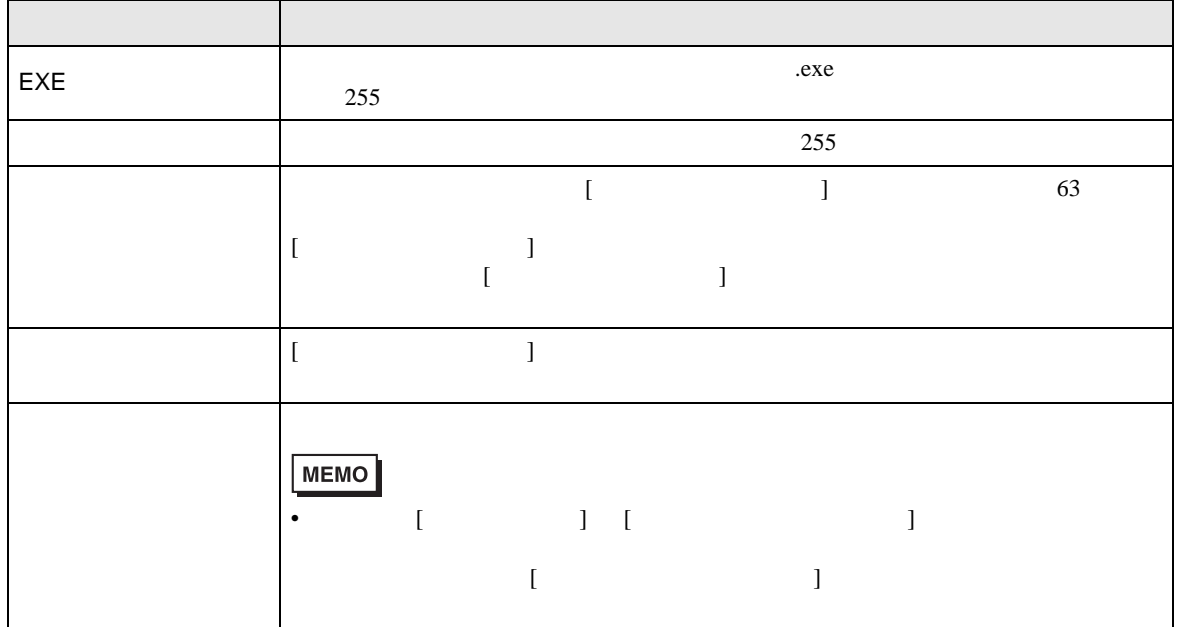

WinGP

 $WinGP$ 

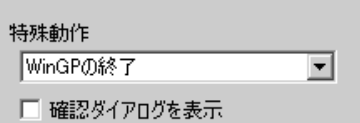

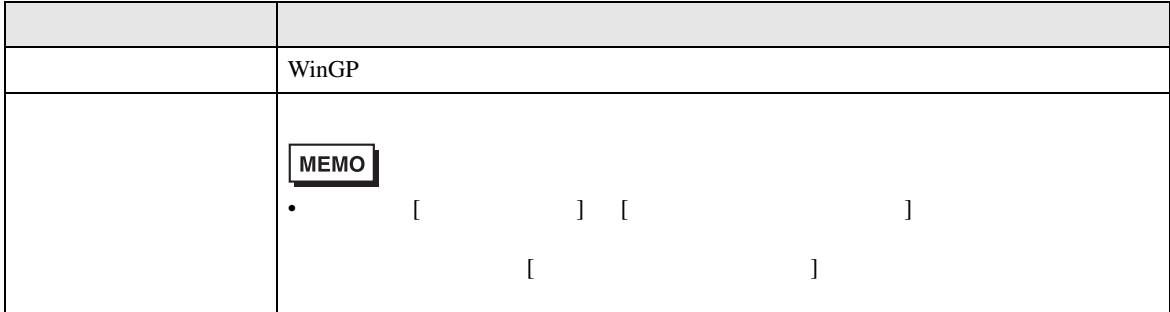

## ■ スイッチ共通 / ランプ機能 / カラー / 銘板

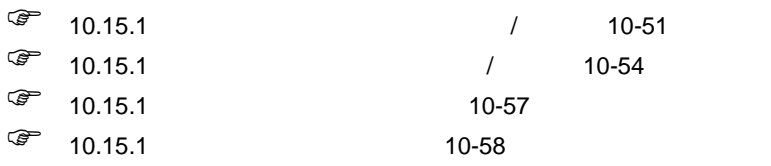

10.15.5

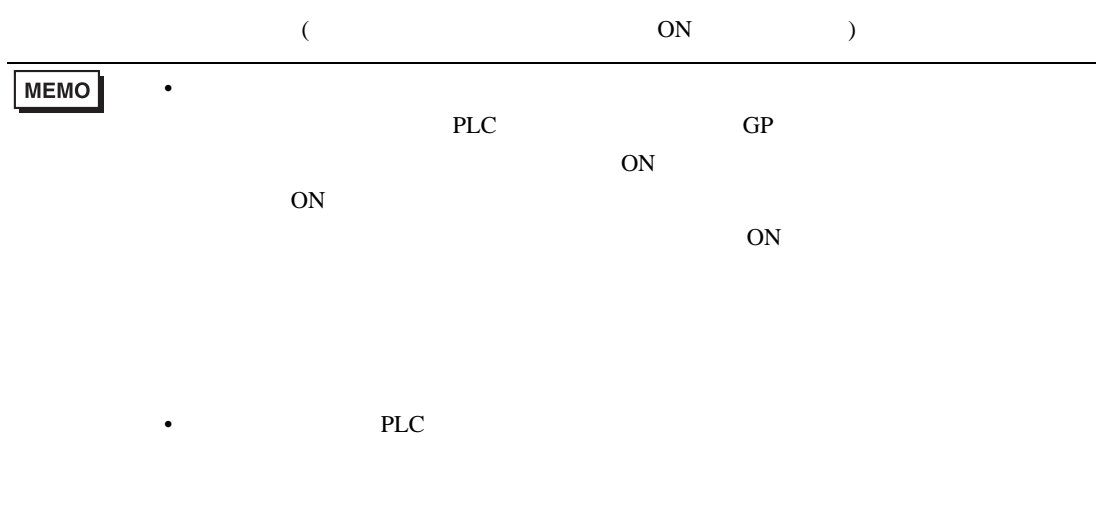

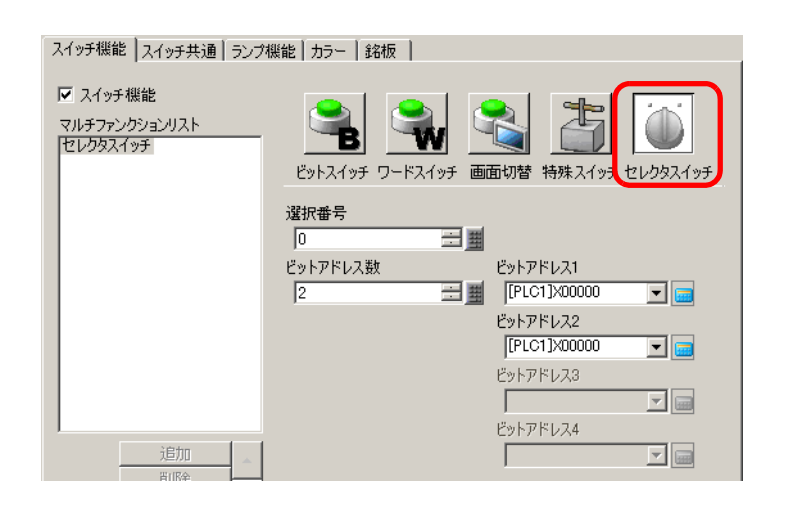

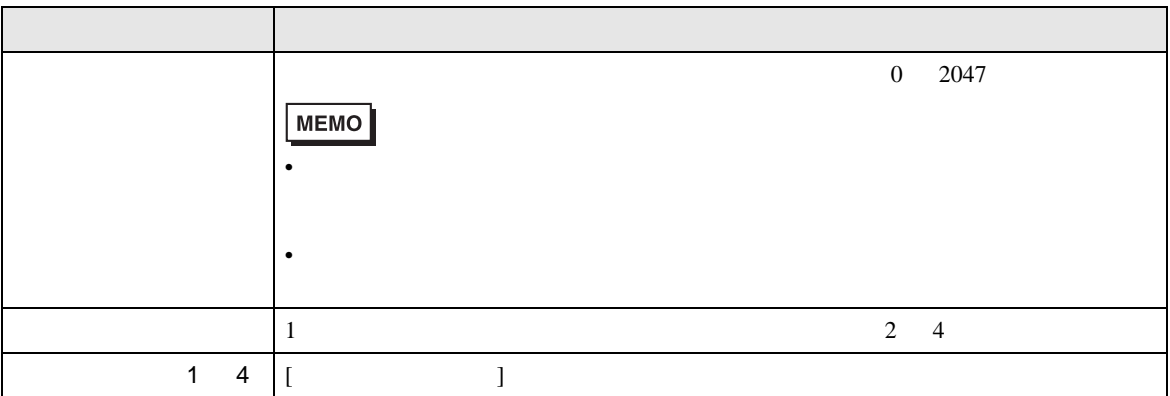

## ■ スイッチ共通 / ランプ機能 / カラー / 銘板

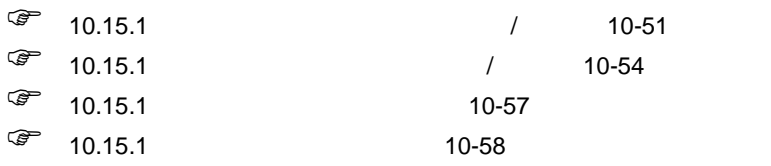

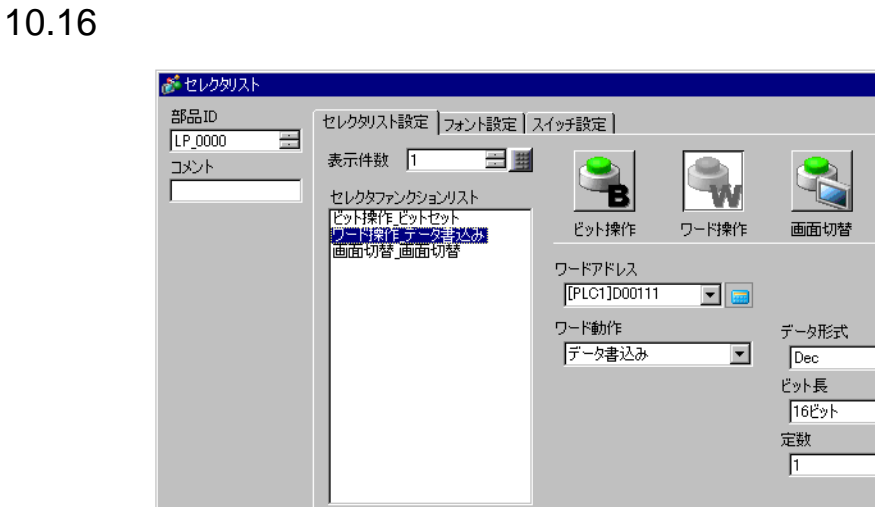

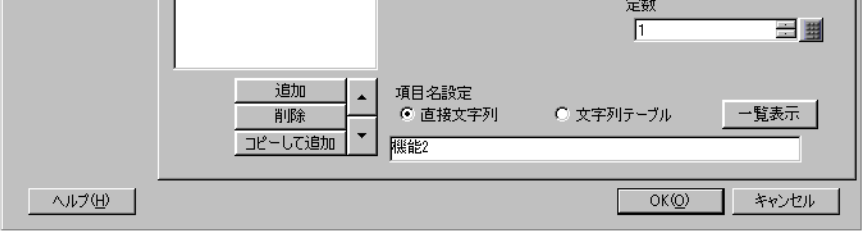

 $\overline{\mathbf{z}}$ 

JI.

特殊操作

 $\overline{\phantom{a}}$ 

 $\overline{\mathbf{r}}$ 

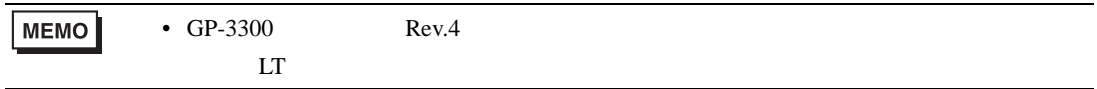

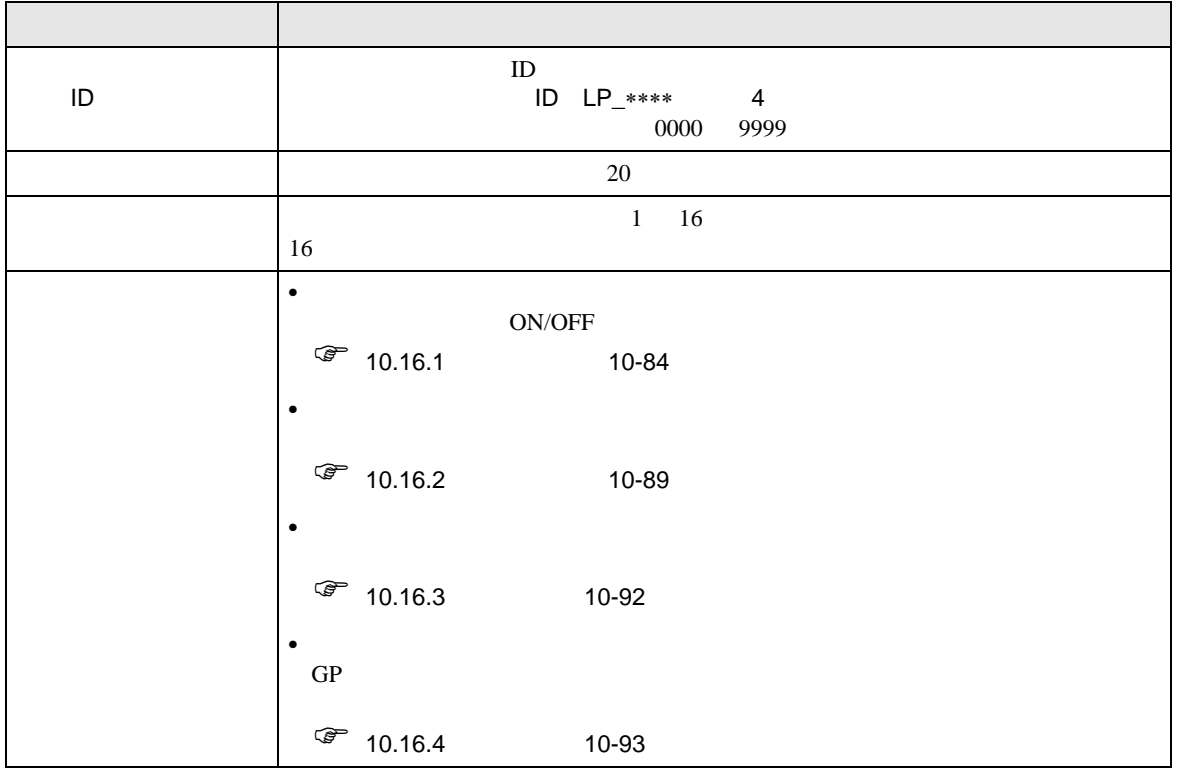

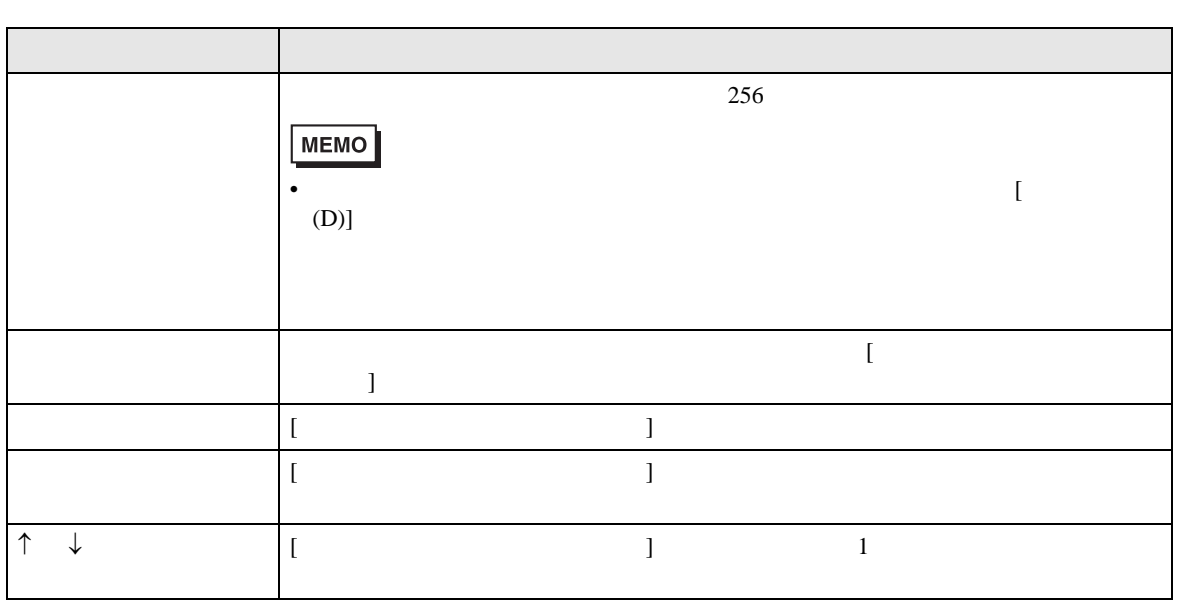

<span id="page-83-0"></span>10.16.1

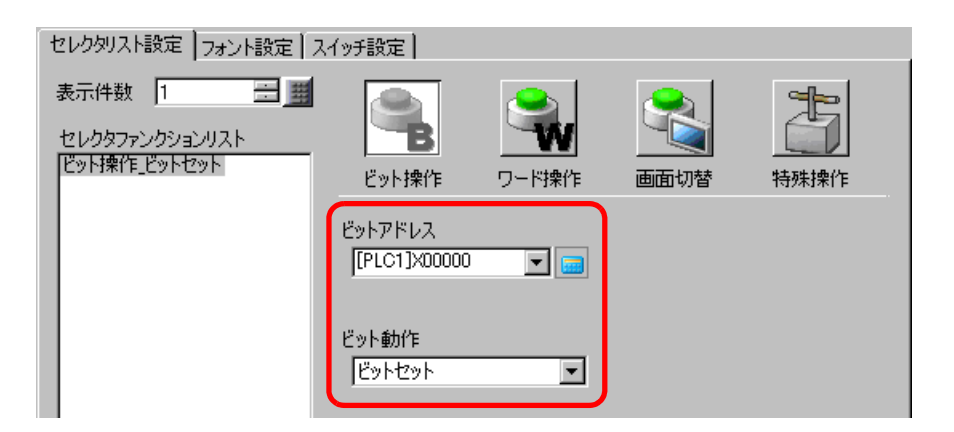

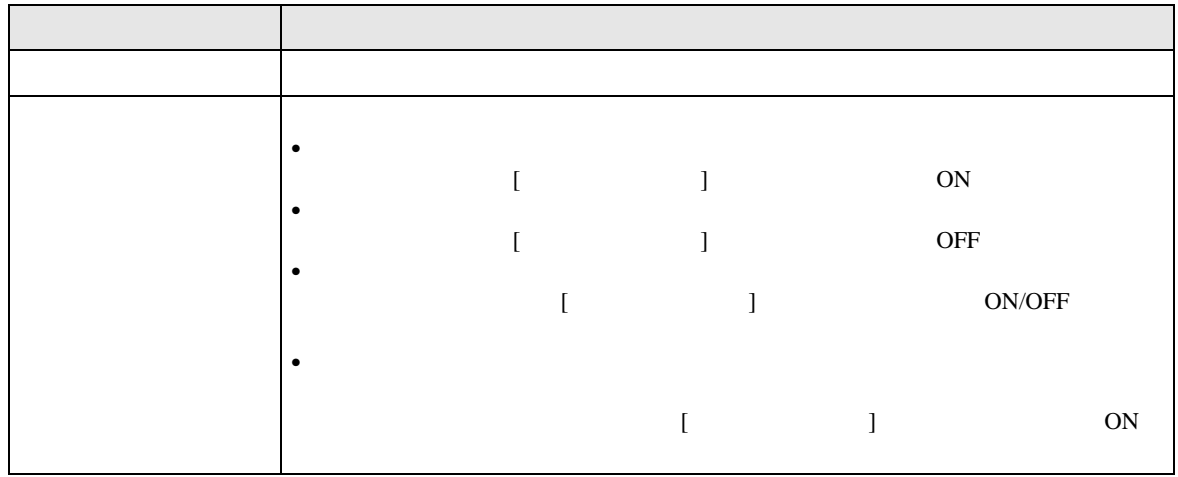

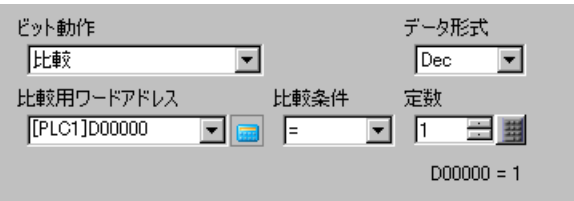

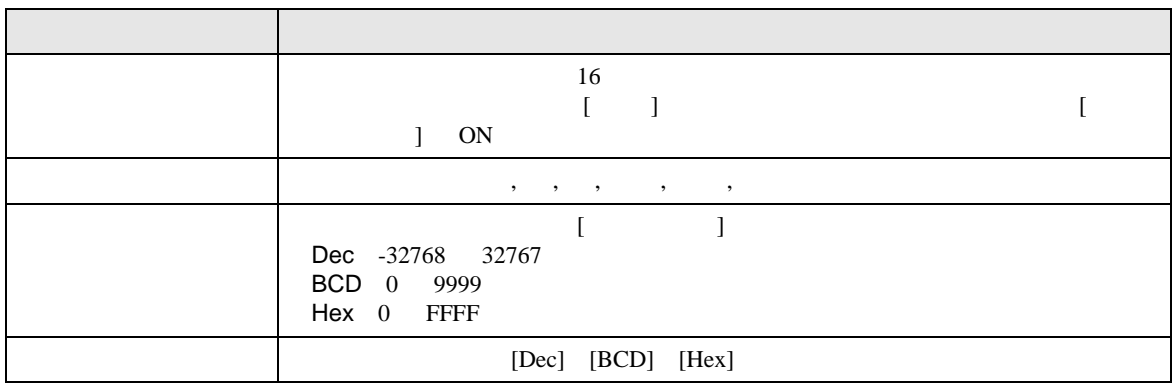

<span id="page-84-0"></span>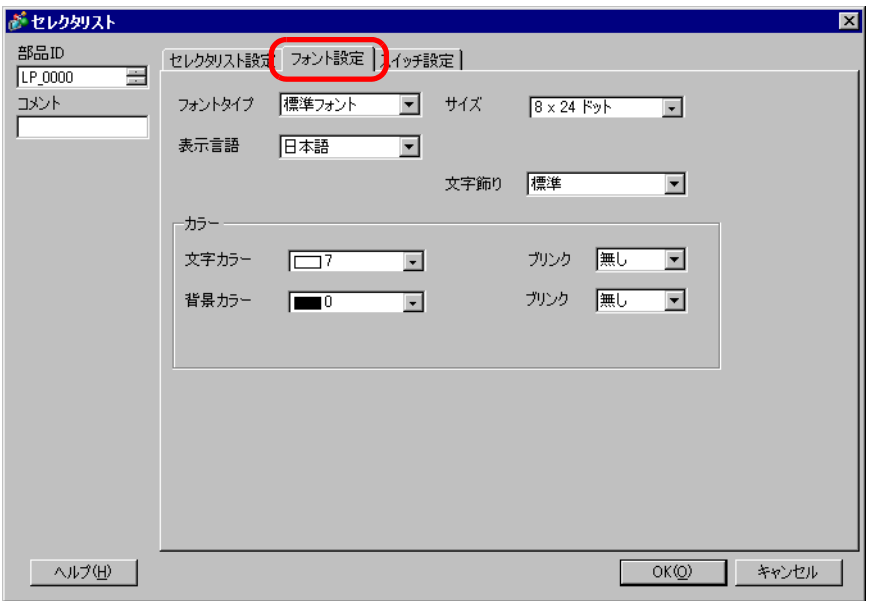

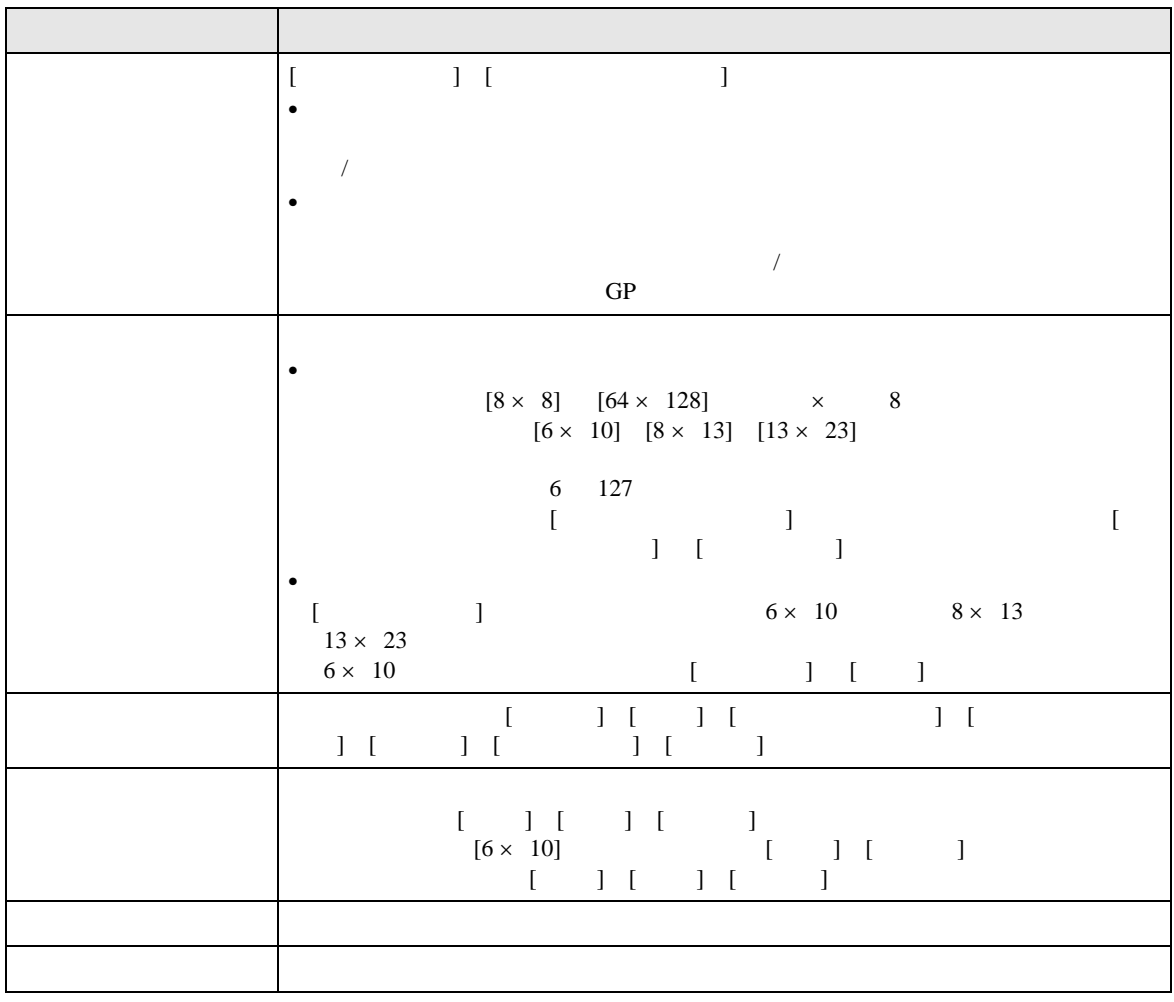

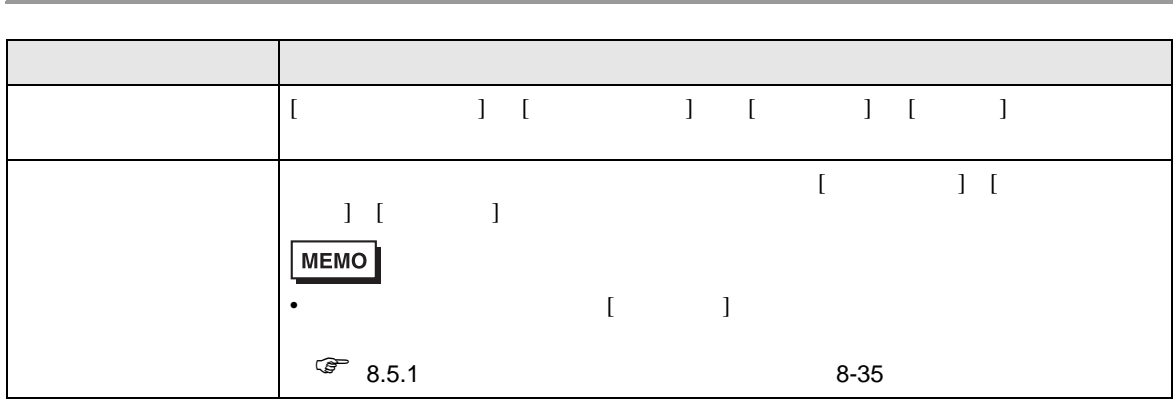

<span id="page-86-0"></span>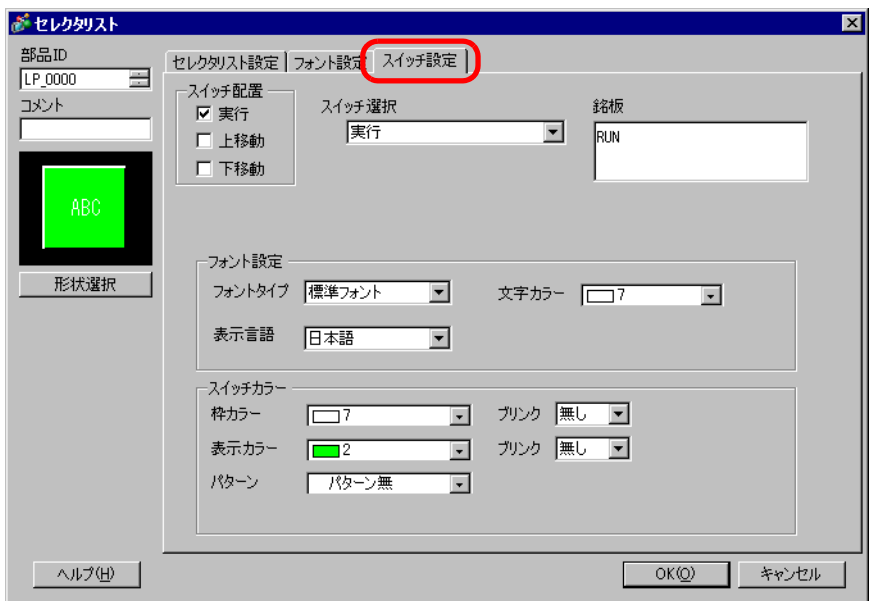

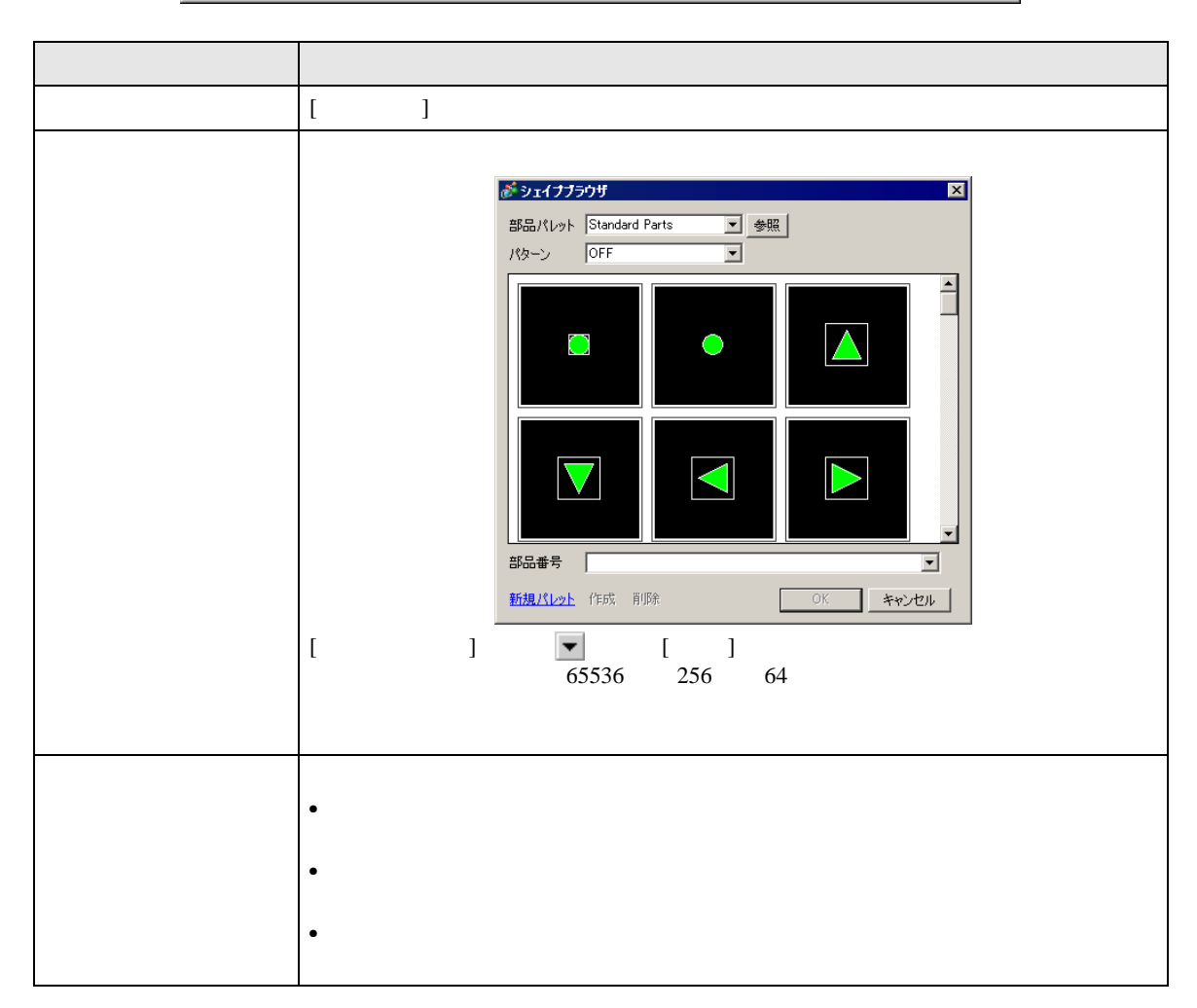

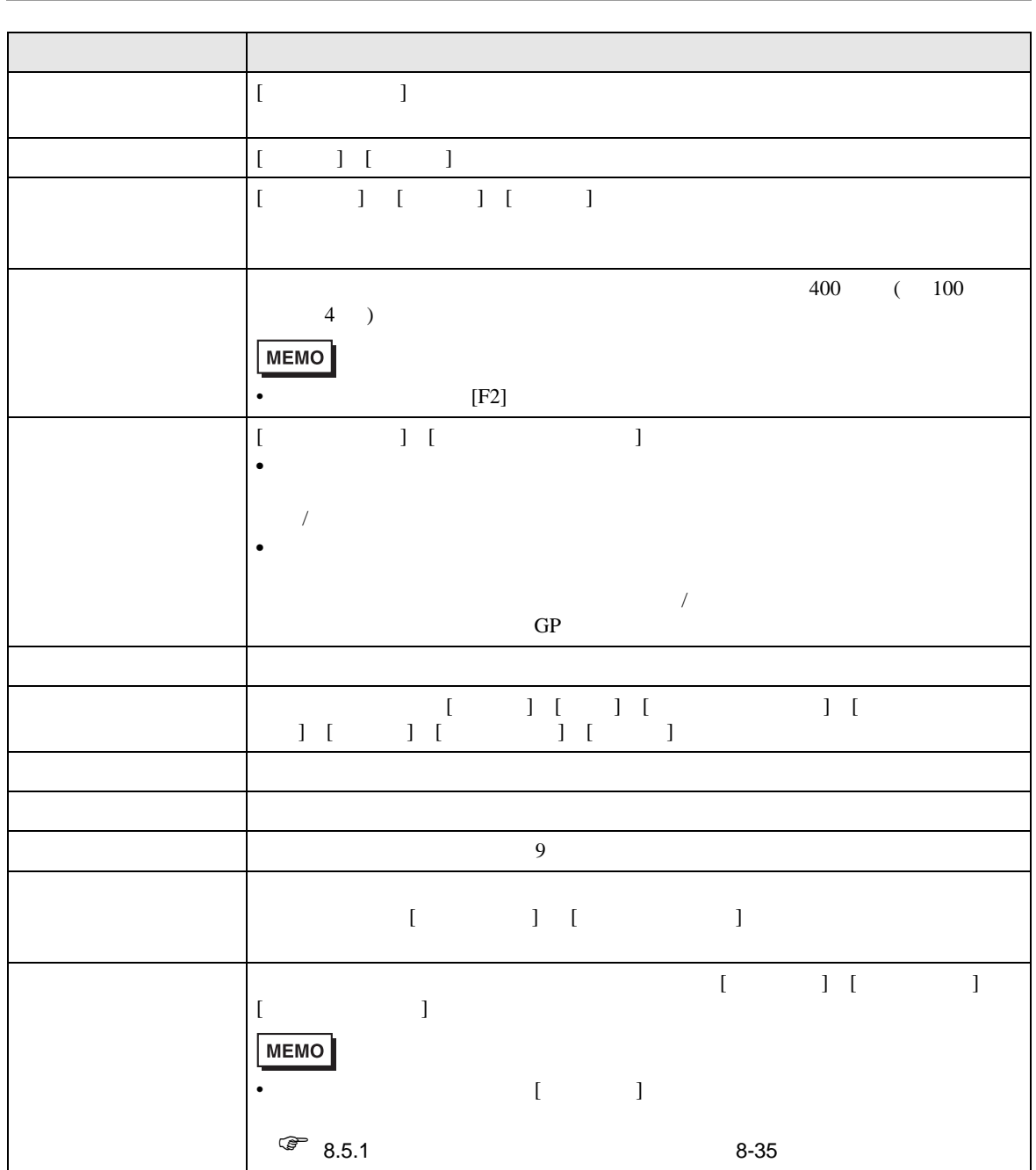

<span id="page-88-0"></span>10.16.2

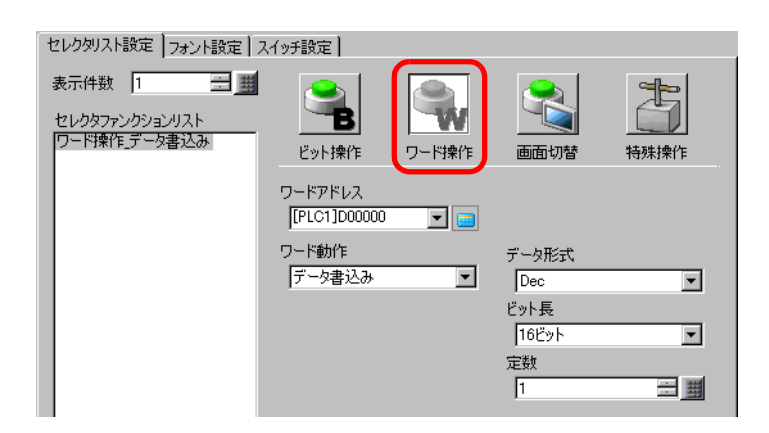

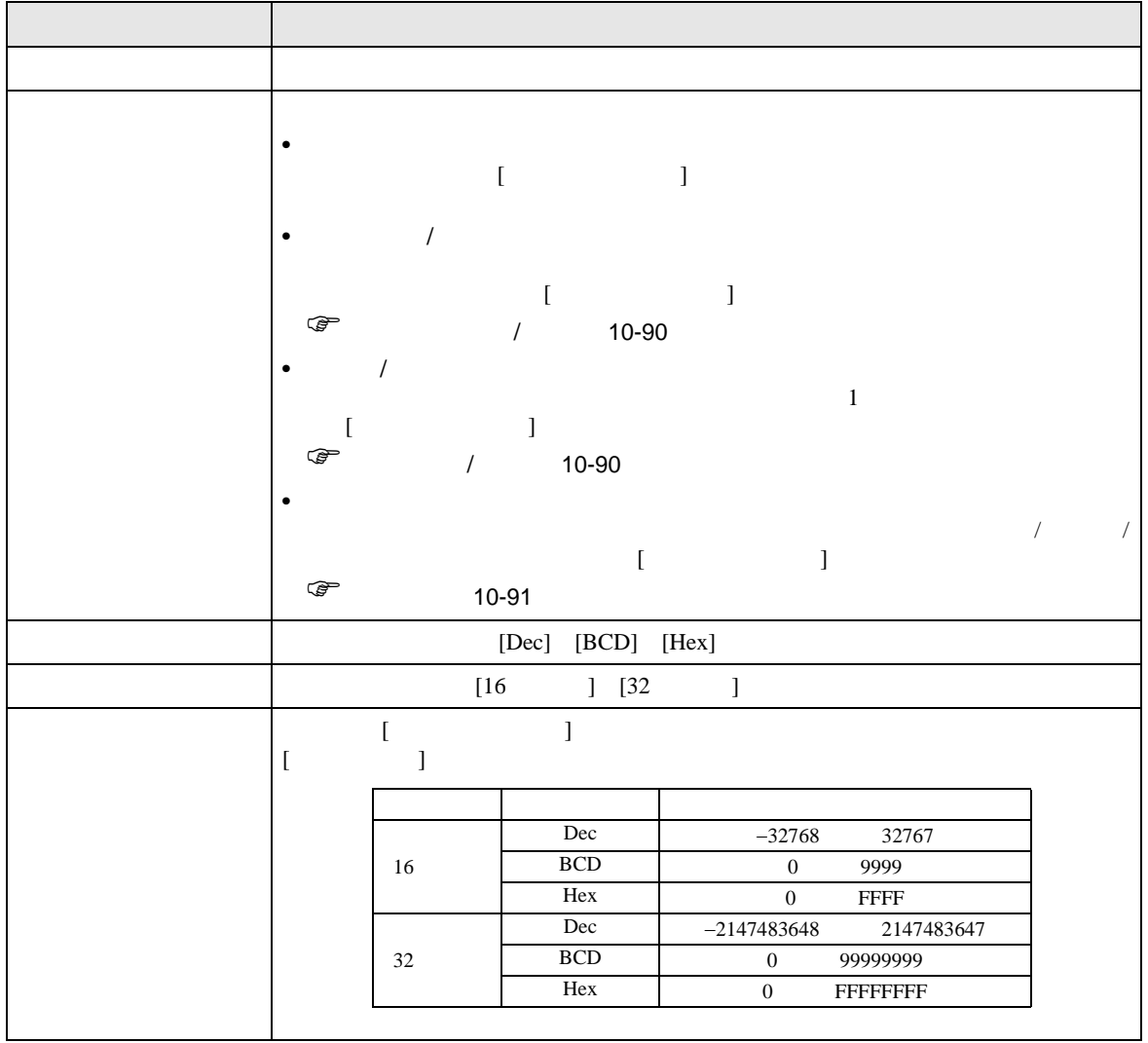

<span id="page-89-0"></span> $\overline{1}$ 

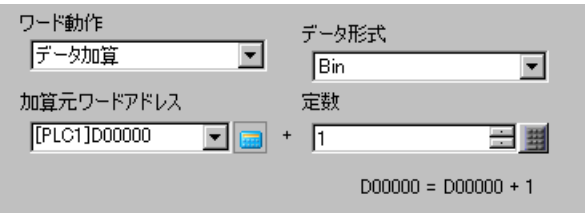

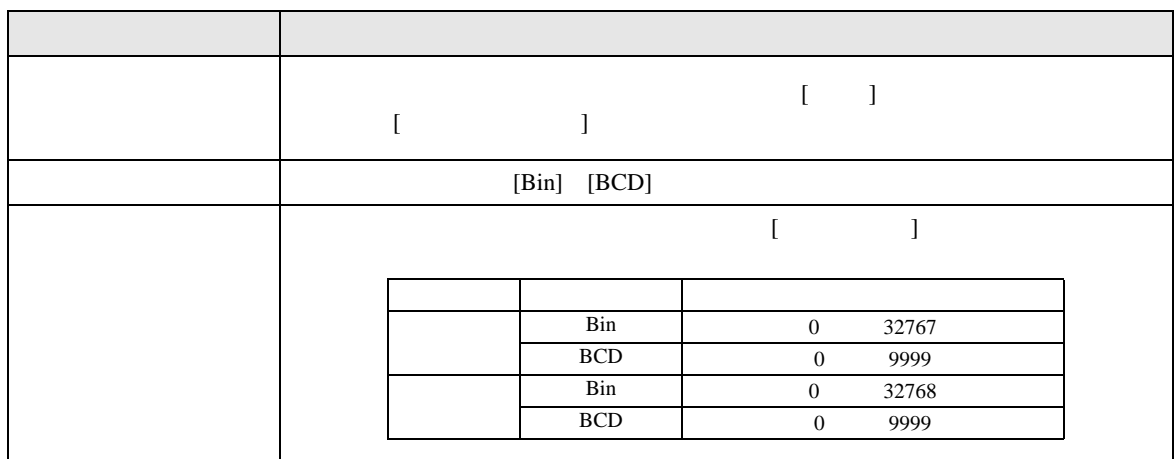

<span id="page-89-1"></span> $\,$  /

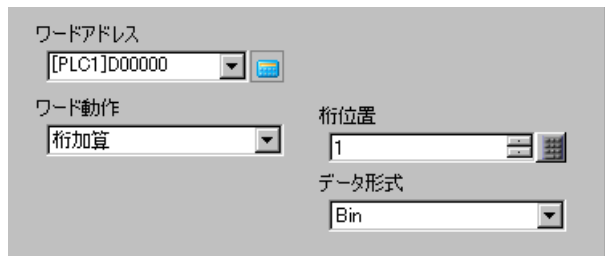

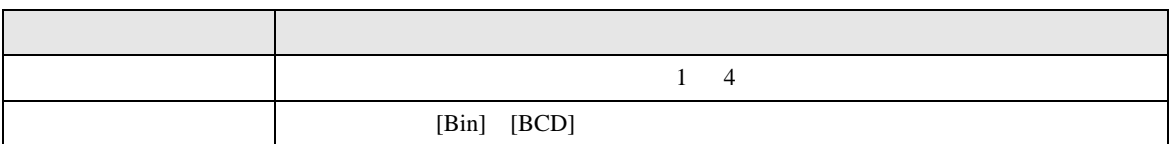

<span id="page-90-0"></span>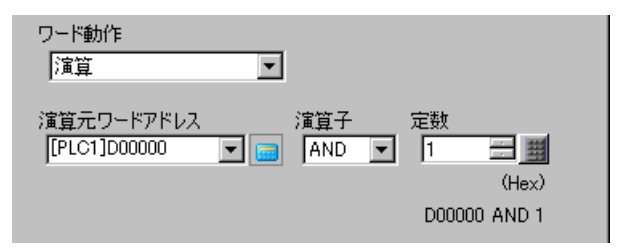

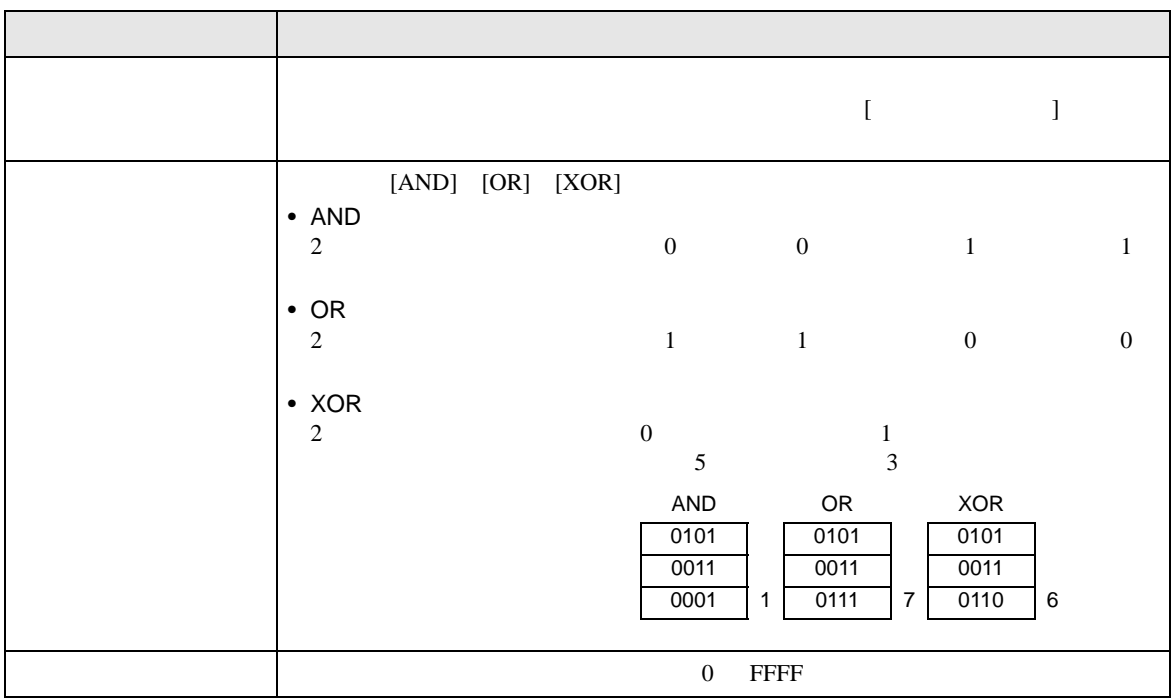

 $\frac{1}{2}$ 

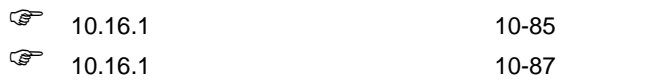

<span id="page-91-0"></span>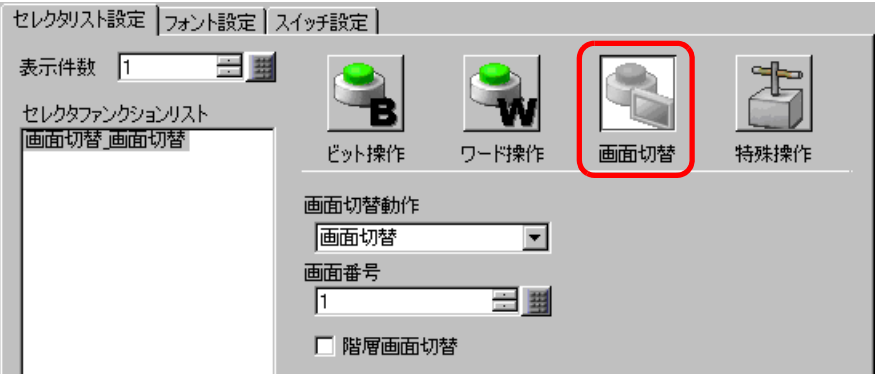

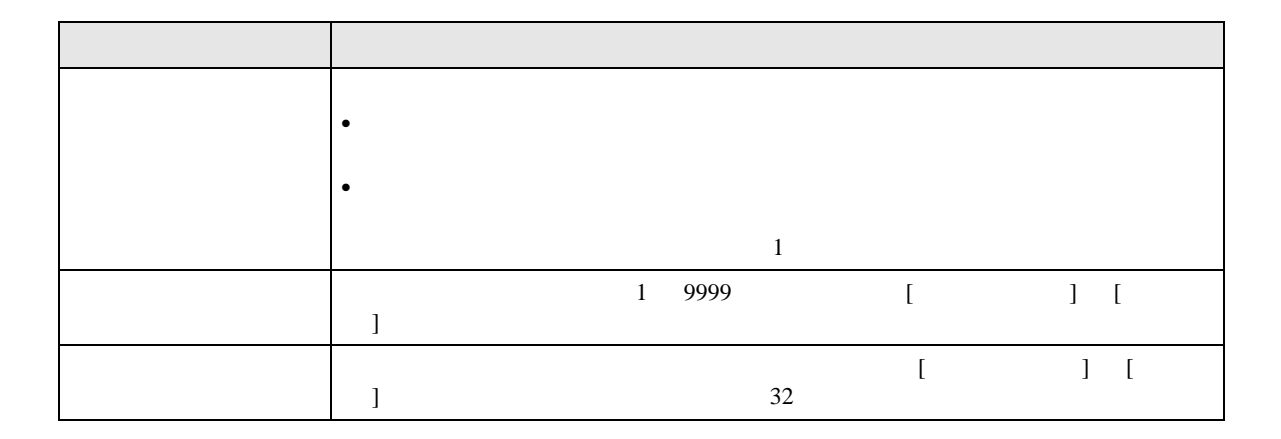

 $\frac{1}{2}$ 

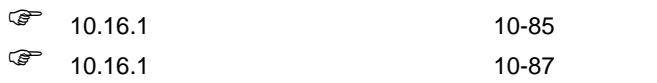

<span id="page-92-0"></span>10.16.4

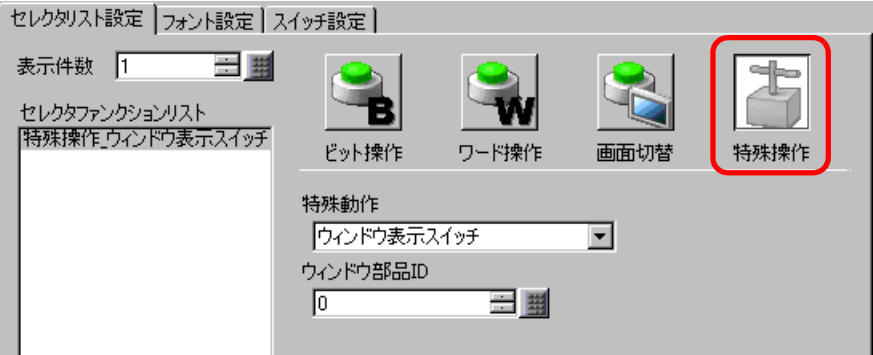

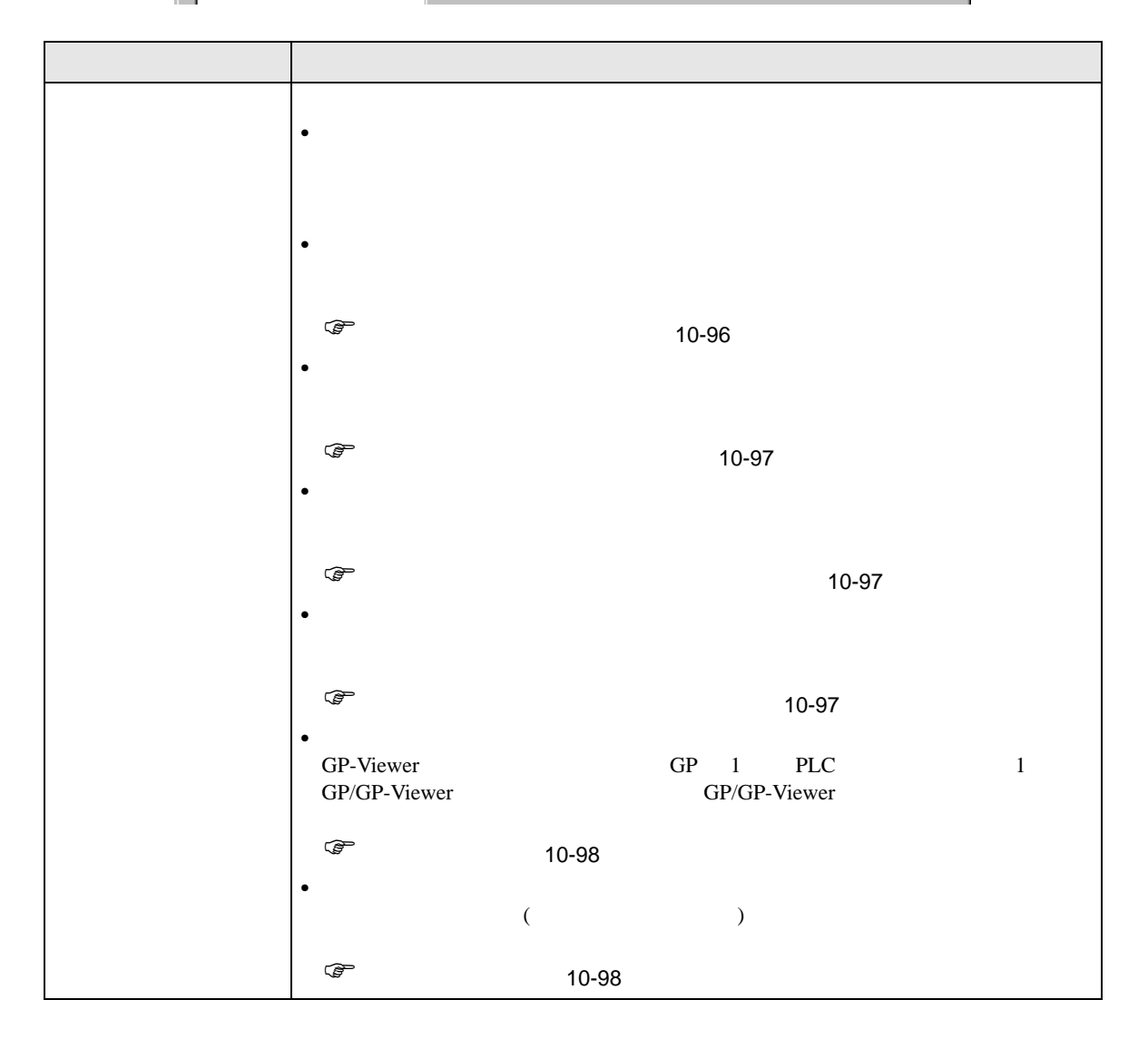

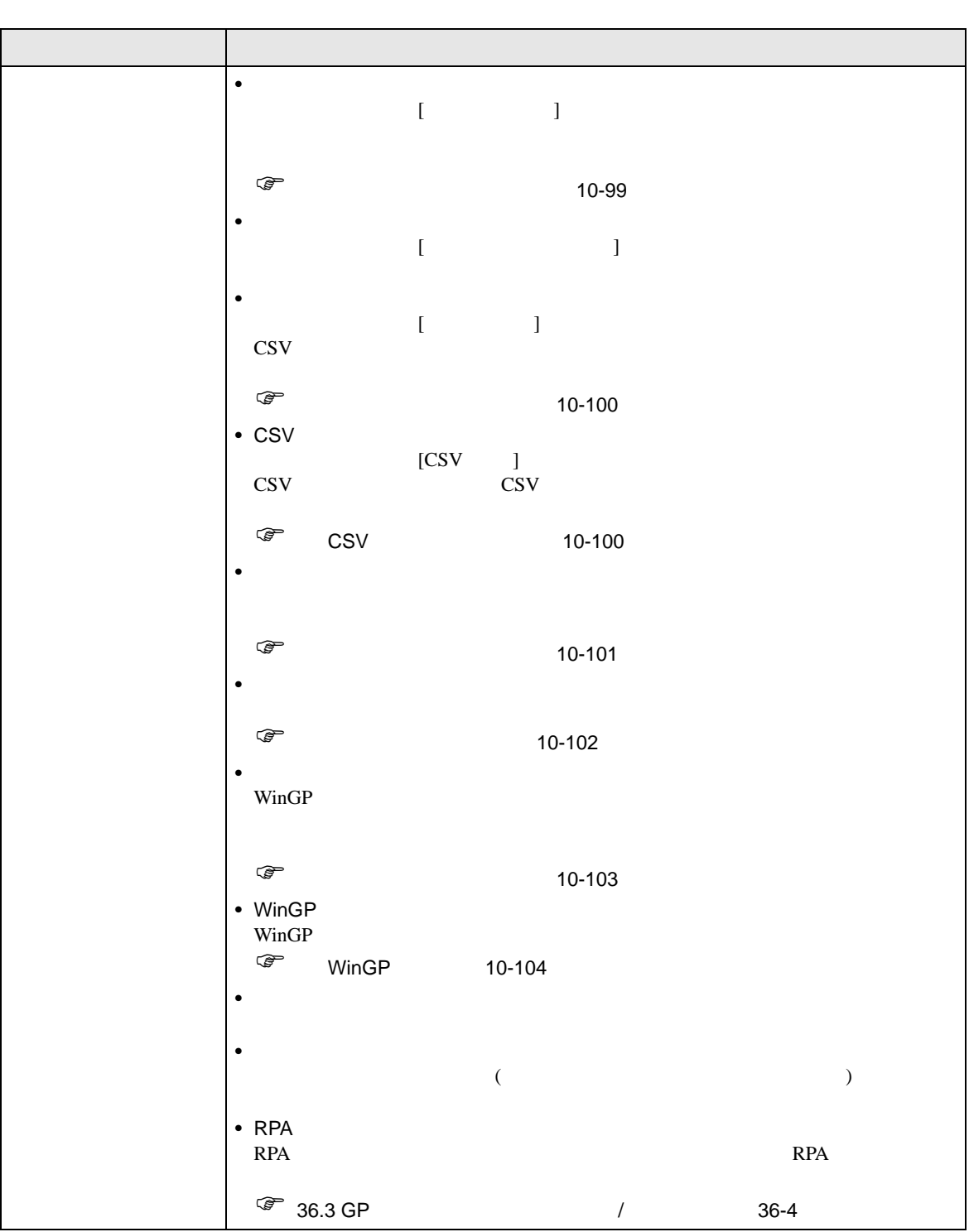

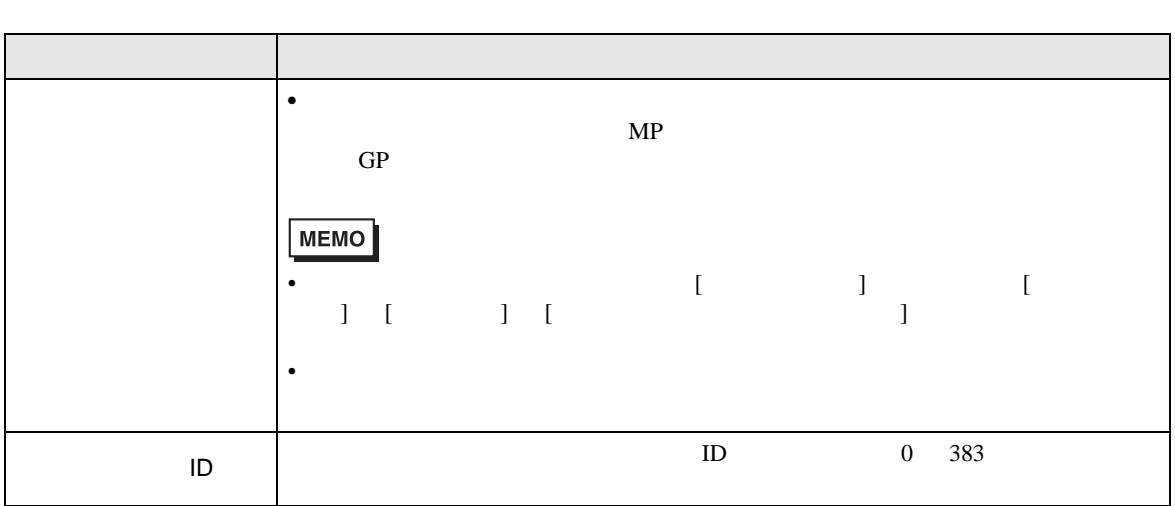

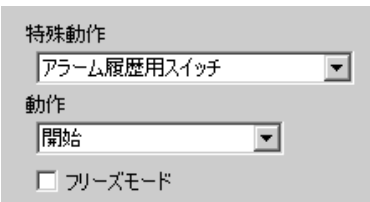

<span id="page-95-0"></span>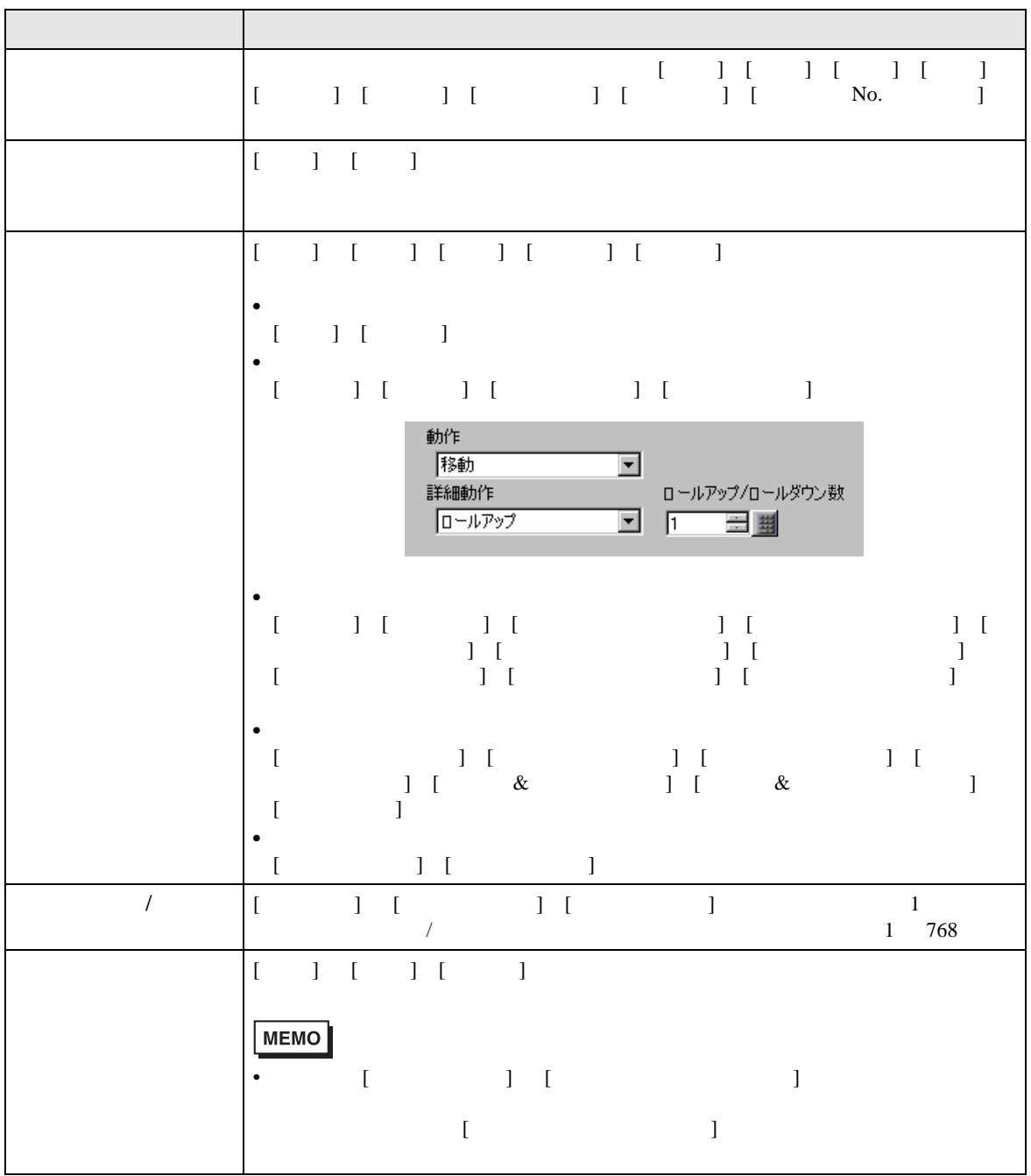

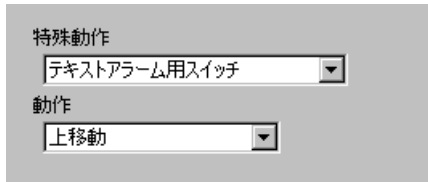

<span id="page-96-1"></span><span id="page-96-0"></span>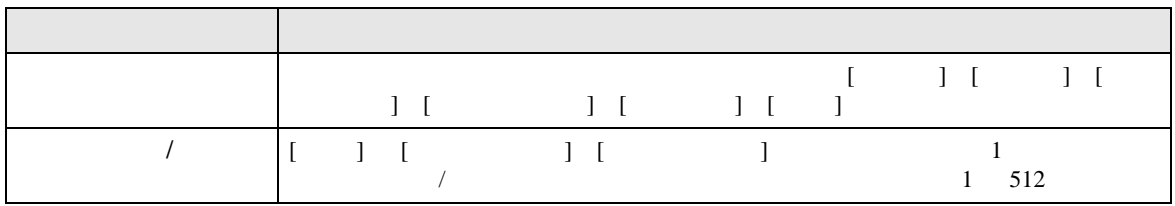

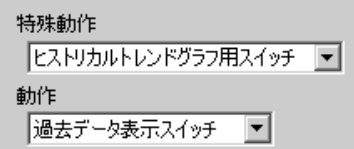

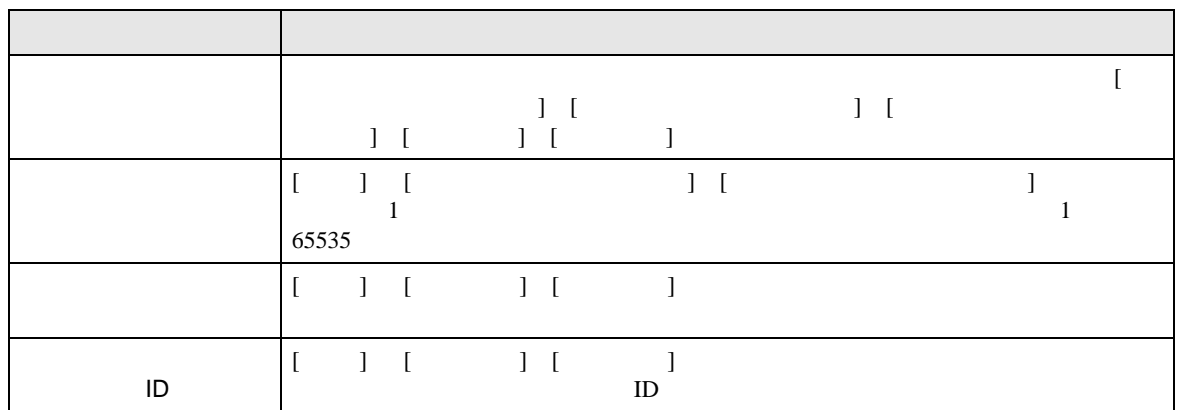

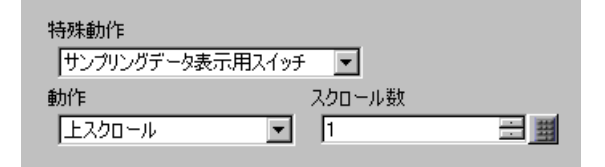

<span id="page-96-2"></span>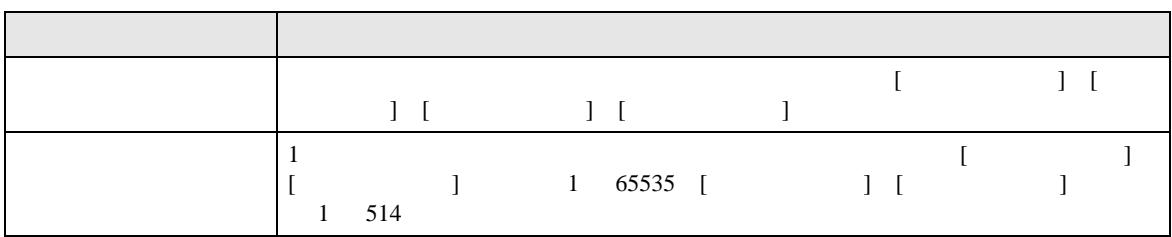

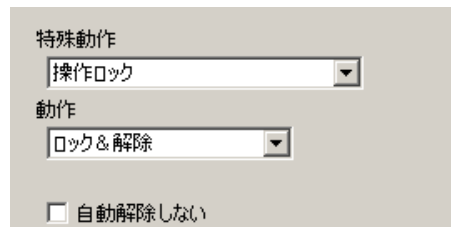

<span id="page-97-0"></span>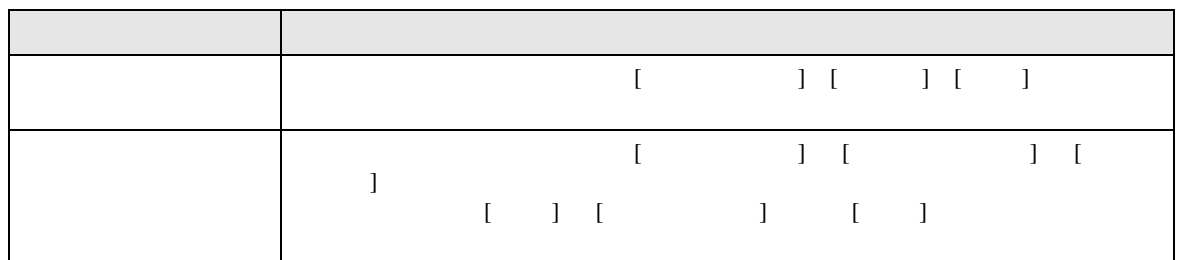

<span id="page-97-1"></span>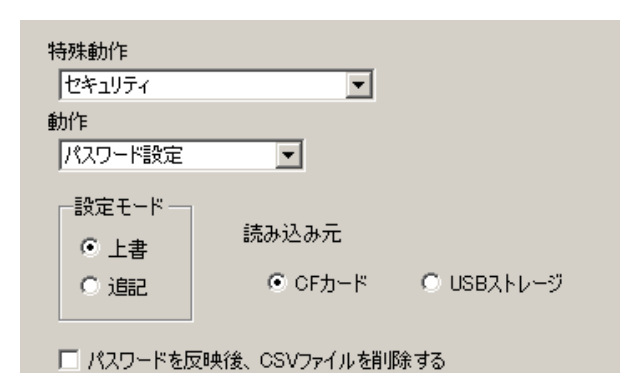

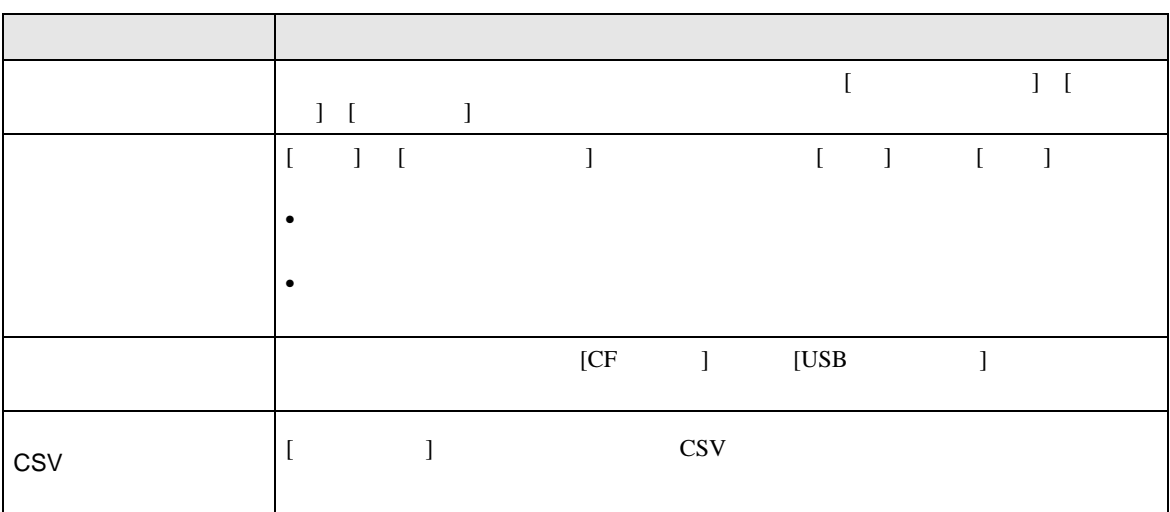

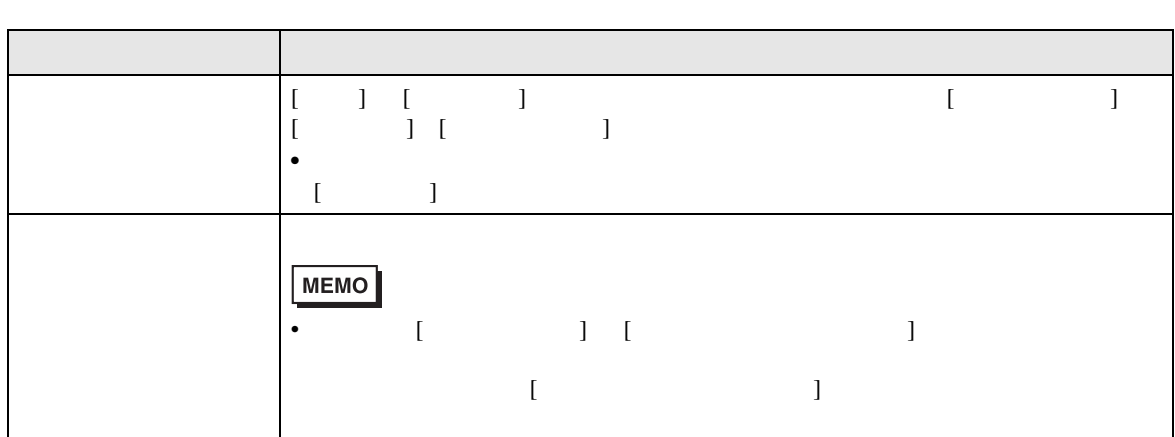

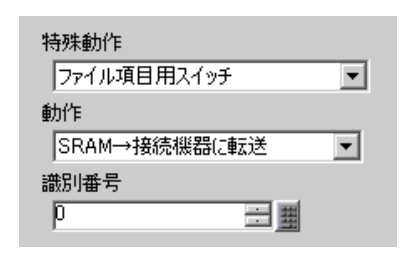

<span id="page-98-0"></span>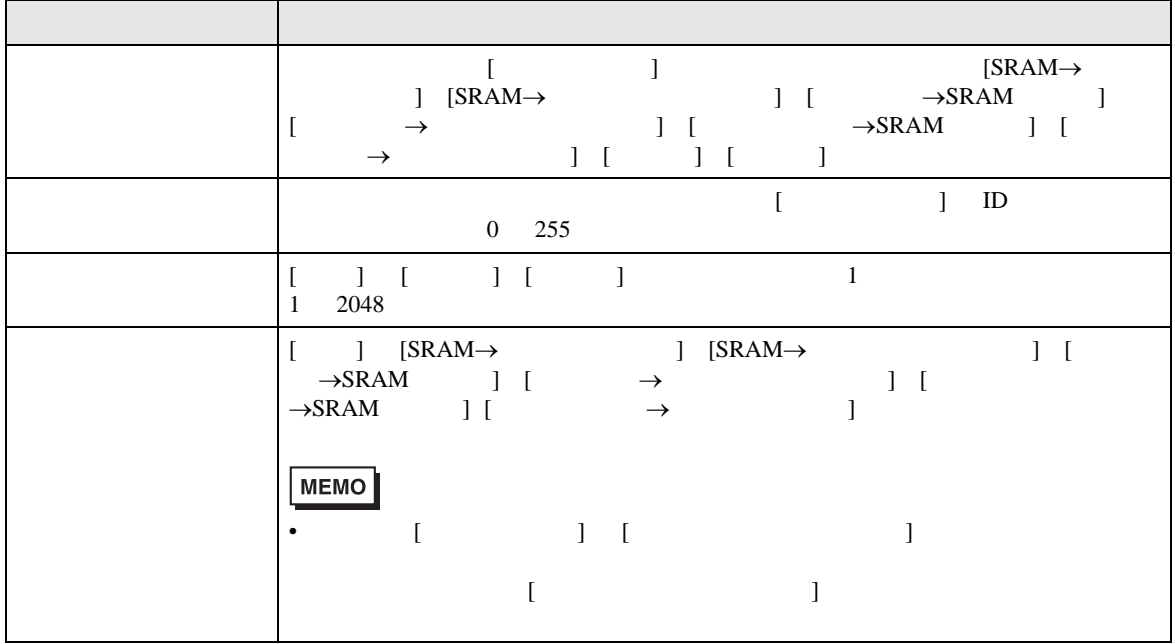

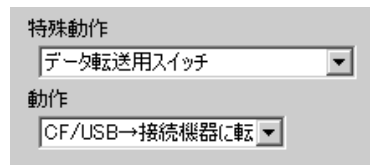

<span id="page-99-0"></span>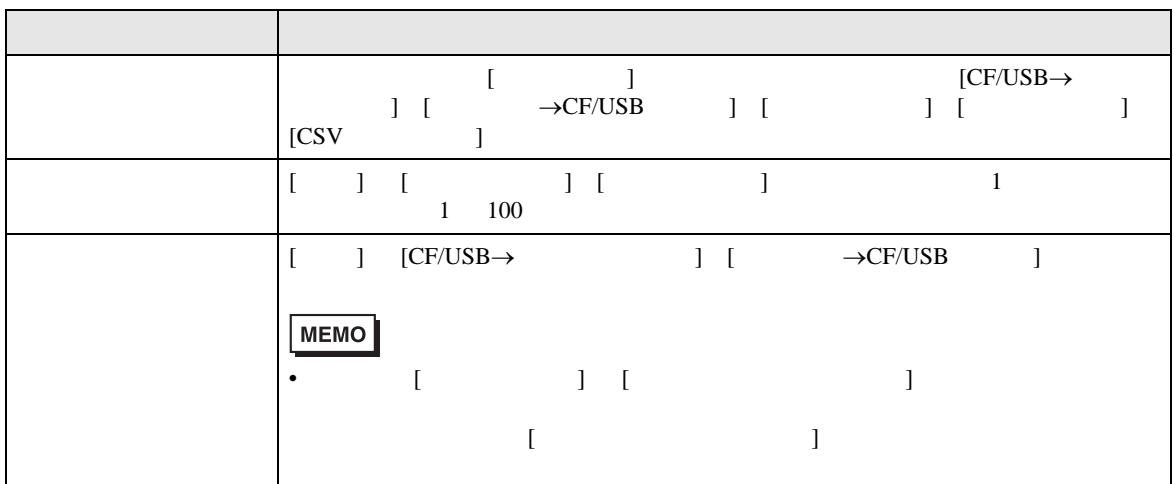

<span id="page-99-1"></span>CS<sub>V</sub>

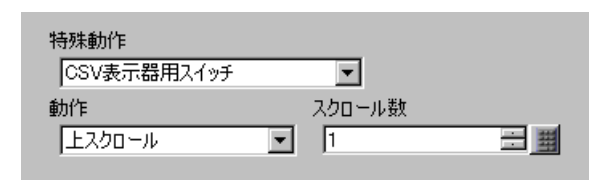

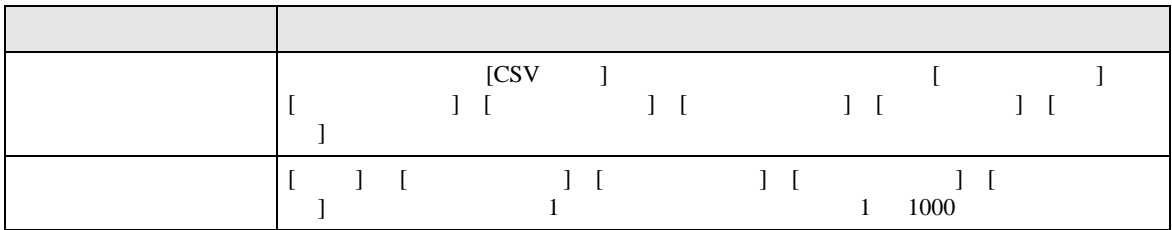

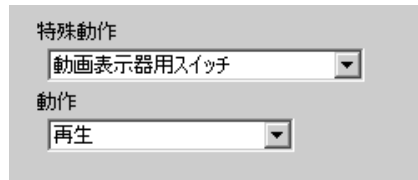

<span id="page-100-0"></span>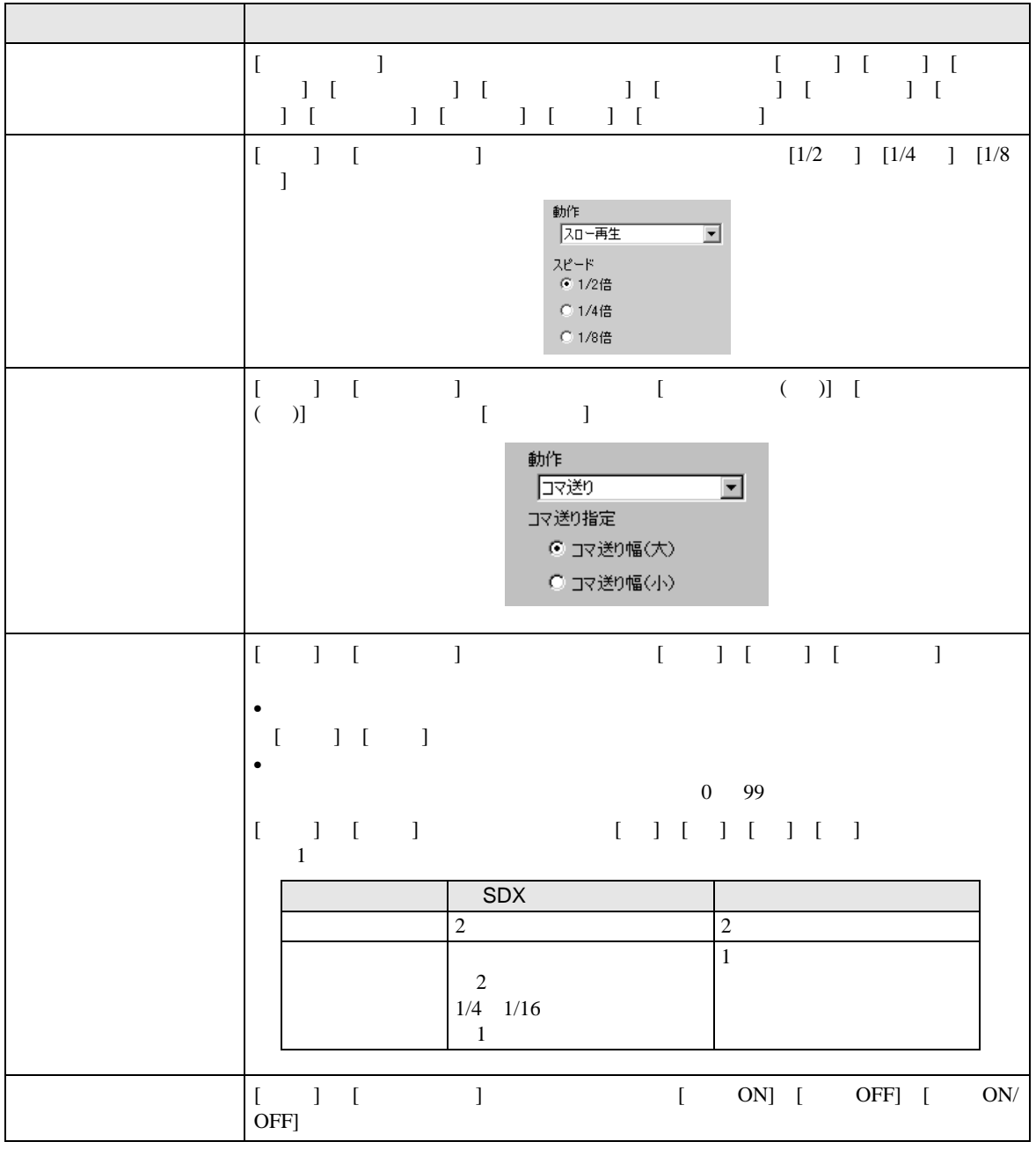

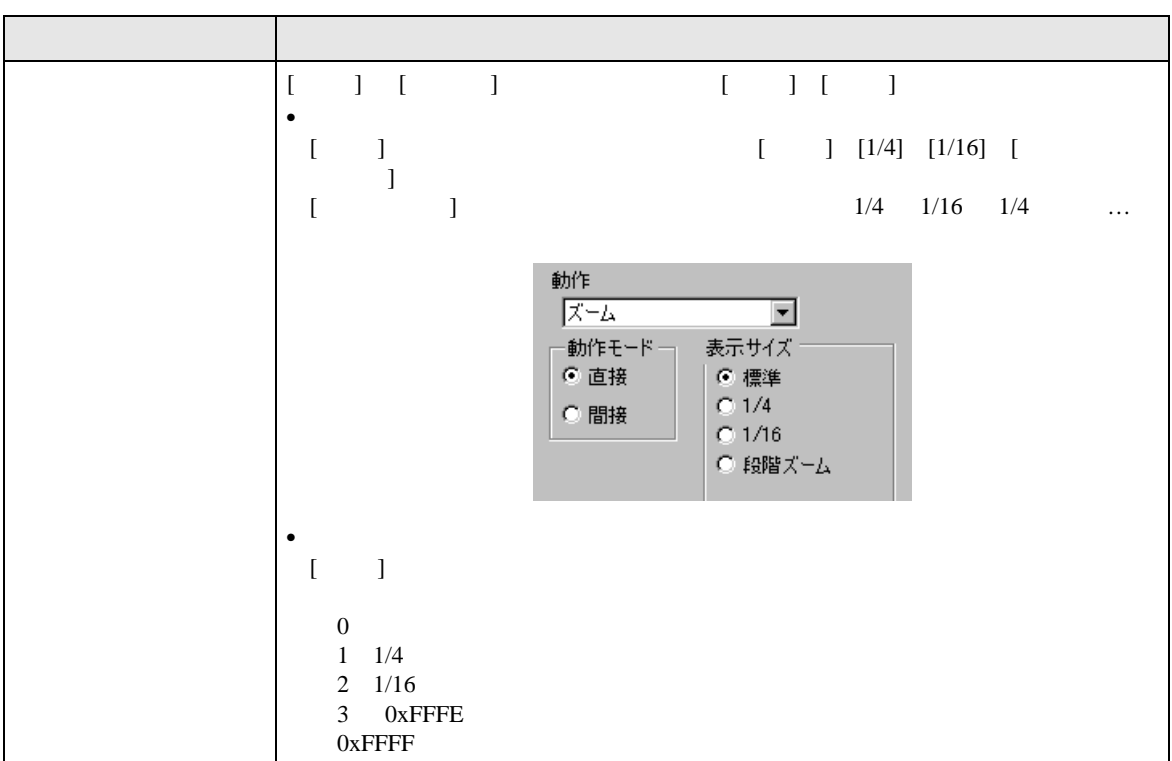

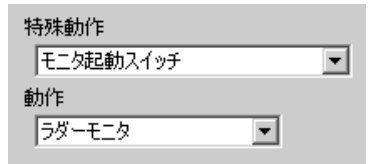

<span id="page-101-0"></span>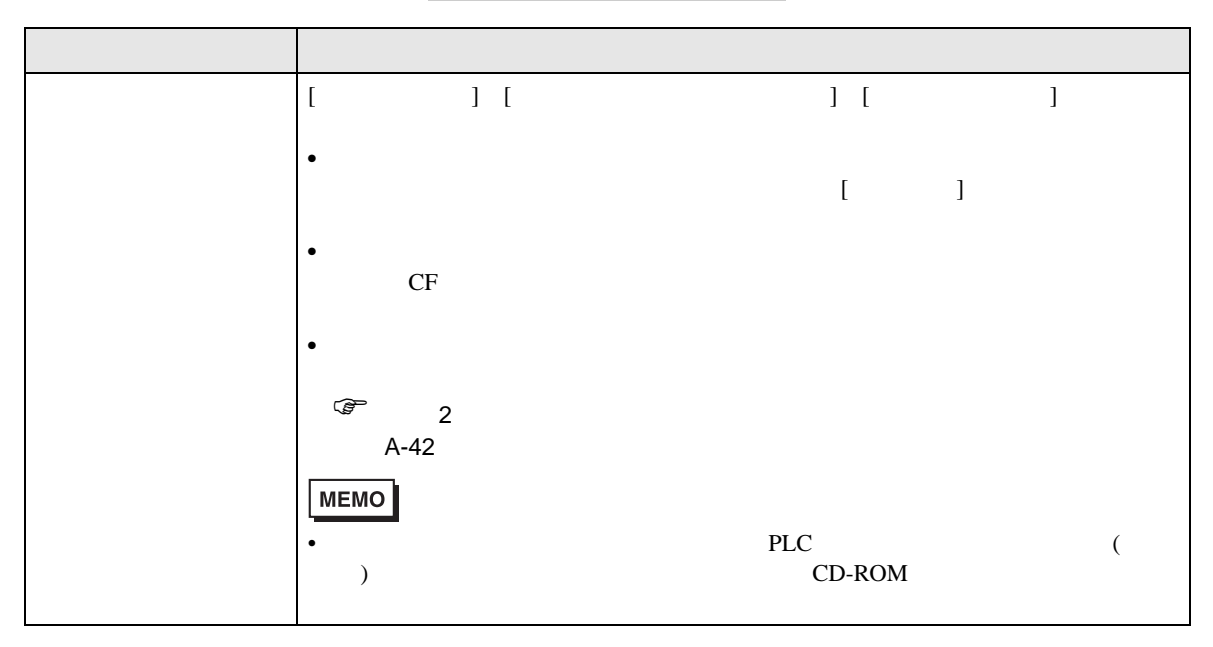

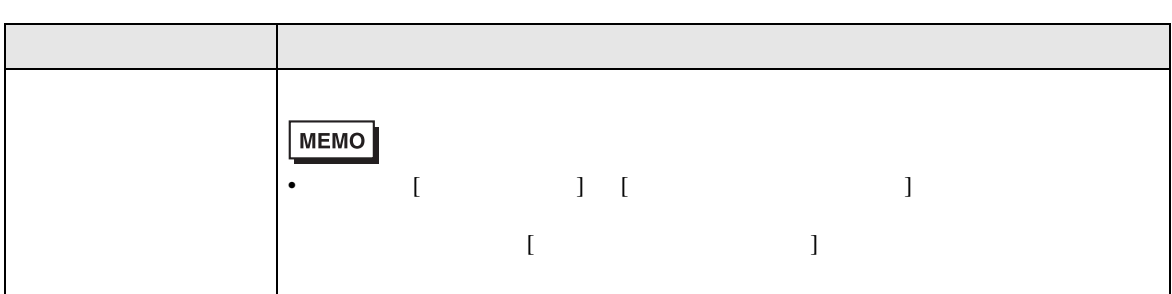

<span id="page-102-0"></span> $WinGP$ 

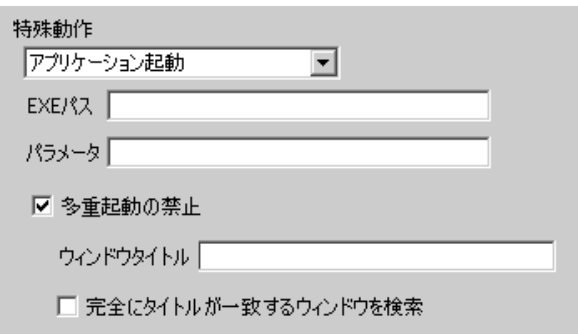

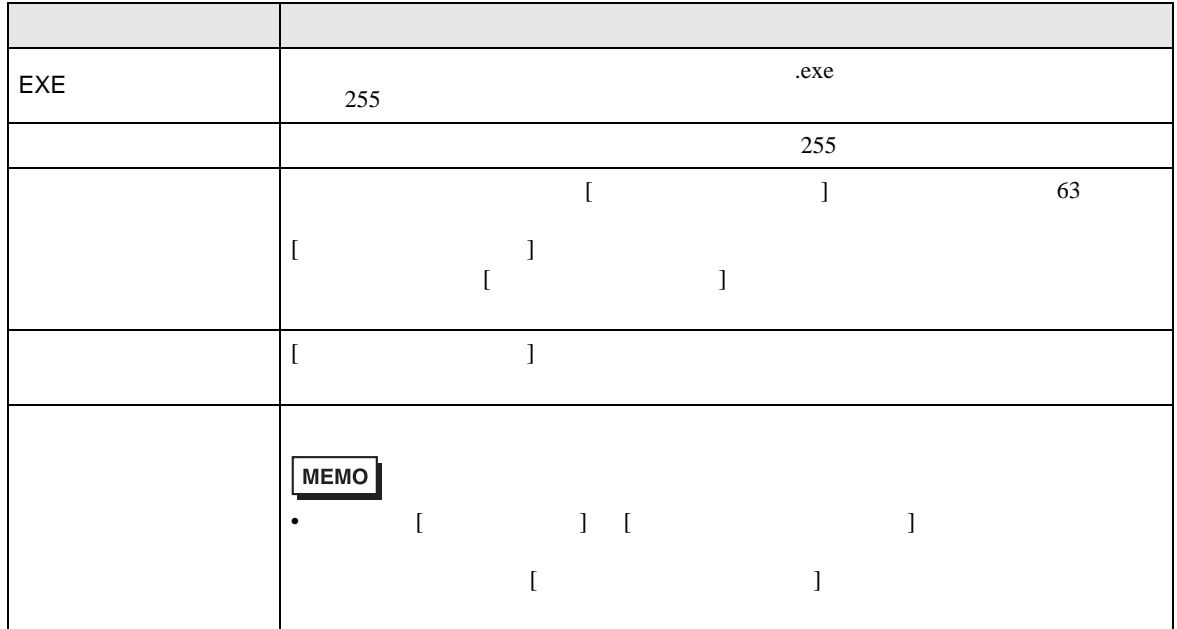

#### <span id="page-103-0"></span>WinGP

WinGP

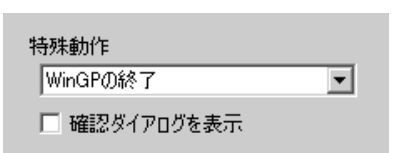

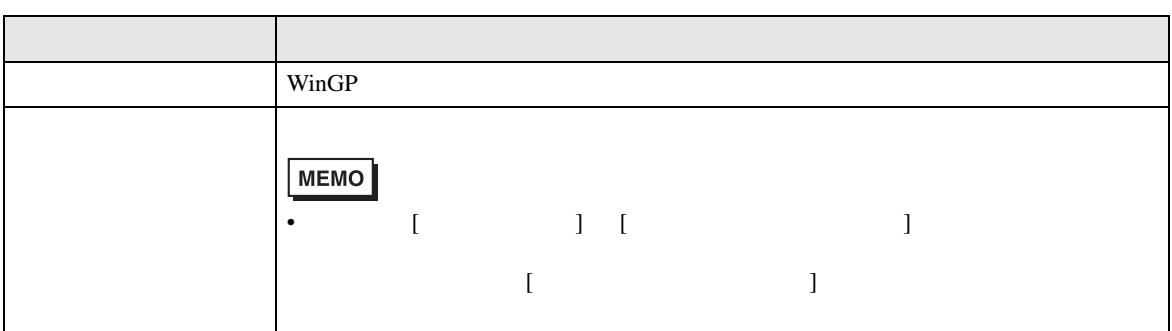

 $\frac{1}{2}$ 

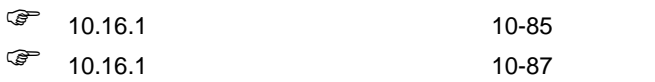

#### $10.17$

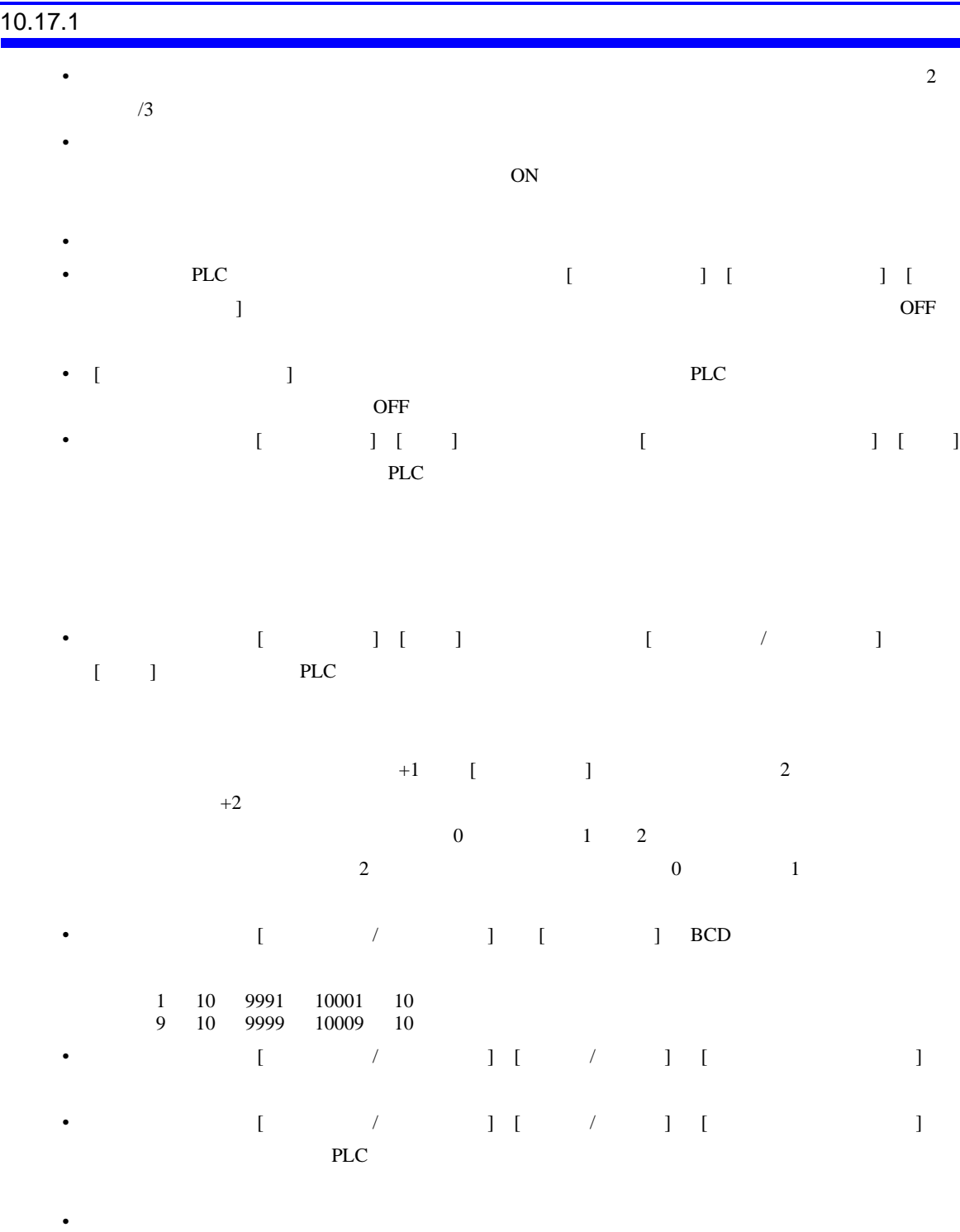

# •  $\blacksquare$

• ランプ機能を設定した場合は反転表示されません。またスイッチをタッチしている間(反転表示

- [  $\vert$  ] BPD  $\vert$  $\bullet$ • T (  $\overline{)}$  ) and  $\overline{)}$  and  $\overline{)}$  x  $\overline{)}$
- extended and the GP contracts of GP contracts and  $\alpha$ •  $\bullet$  $\Gamma$ に指定していない場合、スイッチ自体が動作しません。スイッチ自体が動作しません。スイッチ自体が動作しません。スイッチ自体が動作しません。スイッチ自体が動作しません。スイッチ自体が動作しません。スイッチ自体が動作しません。スイッチ自体が動作しません。スイッチ自体が動作しません。スイッチ自体が動作しません。スイッチ自体が動作しません。スイッチ自体が動作しません。スイッチ自体が動作しません。スイッチ自体が動作しません。スイッチ自体が動作し •  $2$
- $\overline{\textbf{c}}$ • モーメンタリスイッチを押している間に、スイッチの配置していない箇所を押しっぱなしにする ON

#### $10.17.2$

- [  $\qquad$  ]  $\qquad$   $\qquad$  ] ON • スイッチの機能が有効になる方は非常に指定する前には行われません。
- $\overline{\text{ON}}$ ON  $\overline{\text{ON}}$
- ON  $\blacksquare$ • ON  $PLC$  ON ON  $\blacksquare$

#### OFF

• [  $\qquad$  ]  $\qquad$  OFF  $OFF$ 

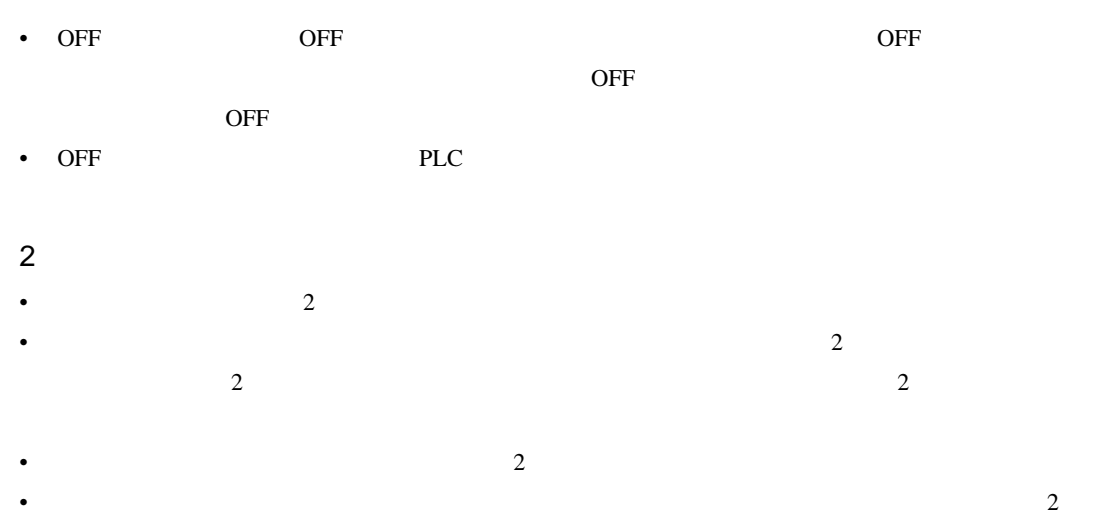

## 10.17.3

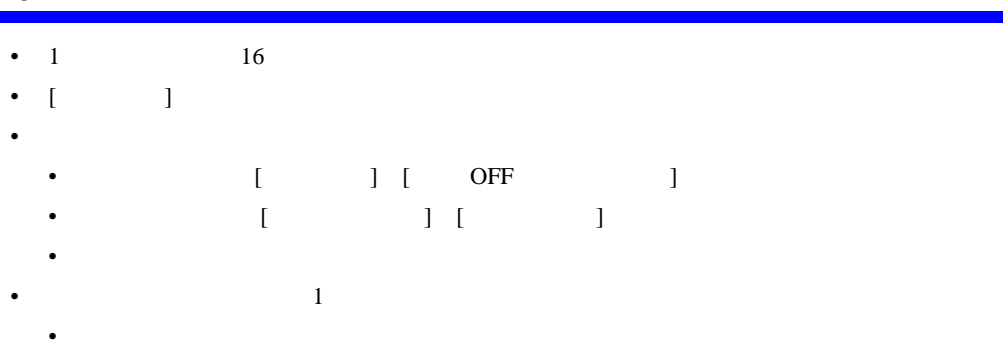

- 画面切替スイッチ • マルチファンクション化できないスイッチアン
- $\lbrack$
- 複数の機能を設定した中に、[ 画面切替 ] [ モーメンタリスイッチ ] が同時に設定されていた場 [ extended by the set of the set of the set of the set of the set of the set of the set of the set of the set o  $[$   $]$   $]$   $[$   $]$   $[$   $]$   $[$   $]$  $\overline{OFF}$

## 10.17.4

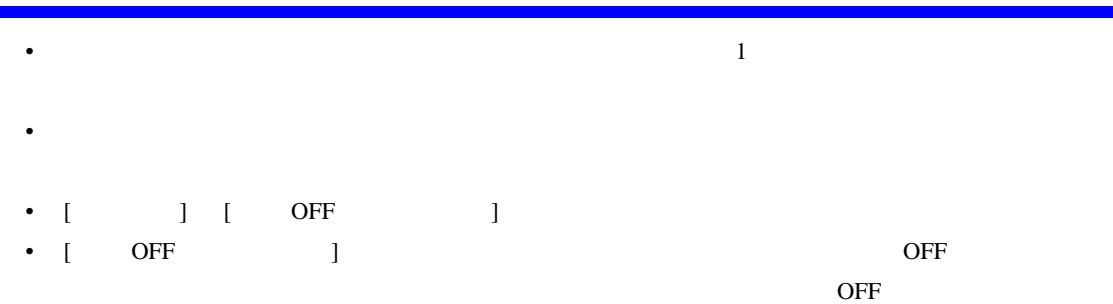

# $\overline{10.17.5}$

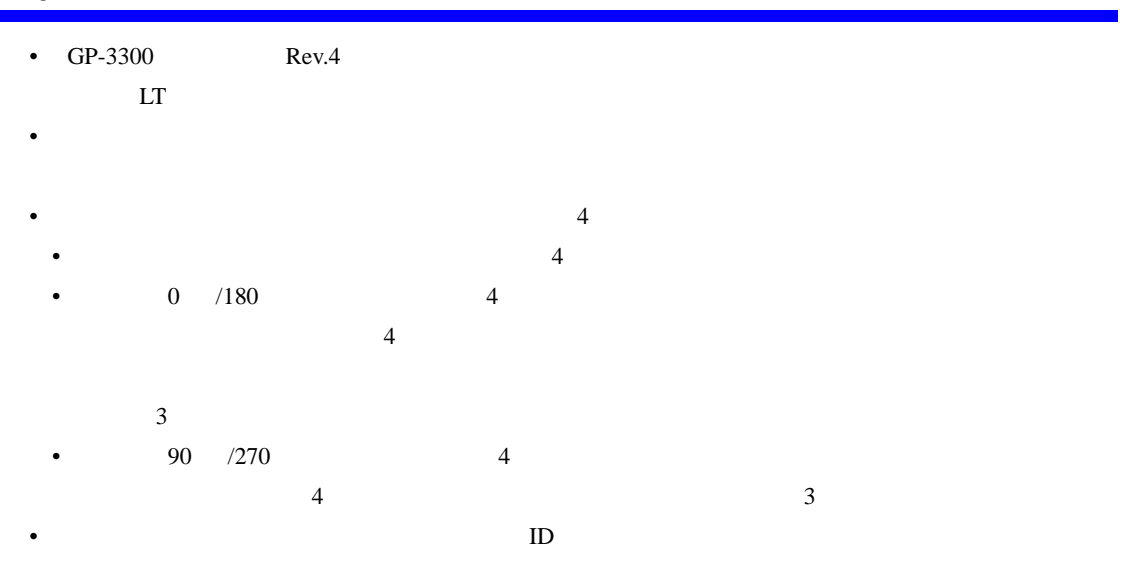

 $ID$ 

- ウィンドウ画面には設定することができません。
- $\bullet$  and  $\bullet$  defines the following definition of  $\bullet$  defines the following definition of  $\bullet$